BIBLIOTECA CENTRAL ELOIR

## Tesis Doctoral

# Ceratitis capitata: tipificación de la plaga en Argentina

## Lanzavecchia, Silvia Beatriz

2004

## Tesis presentada para obtener el grado de Doctor de la Universidad de Buenos Aires en Ciencias Químicas de la Universidad de Buenos Aires

Este documento forma parte de la colección de tesis doctorales y de maestría de la Biblioteca Central Dr. Luis Federico Leloir, disponible en [digital.bl.fcen.uba.ar](http://digital.bl.fcen.uba.ar). Su utilización debe ser acompañada por la cita bibliográfica con reconocimiento de la fuente.

This document is part of the Master's and Doctoral Theses Collection of the Central Library Dr. Luis Federico Leloir, available in [digital.bl.fcen.uba.ar](http://digital.bl.fcen.uba.ar). It should be used accompanied by the corresponding citation acknowledging the source.

#### Cita tipoAPA:

Lanzavecchia, Silvia Beatriz. (2004). Ceratitis capitata: tipificación de la plaga en Argentina. Facultad de Ciencias Exactas y Naturales. Universidad de Buenos Aires. [http://hdl.handle.net/20.500.12110/tesis\\_n3781\\_Lanzavecchia](http://hdl.handle.net/20.500.12110/tesis_n3781_Lanzavecchia)

#### Cita tipoChicago:

Lanzavecchia, Silvia Beatriz. "Ceratitis capitata: tipificación de la plaga en Argentina". Tesis de Doctor. Facultad de Ciencias Exactas y Naturales. Universidad de Buenos Aires. 2004. [http://hdl.handle.net/20.500.12110/tesis\\_n3781\\_Lanzavecchia](http://hdl.handle.net/20.500.12110/tesis_n3781_Lanzavecchia)

## **EXACTAS®** Facultad de Ciencias Exactas y Naturales

 $\mathbb{D}$ ol

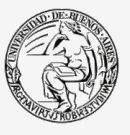

**Jniversidad de Buenos Aires** 

Dirección: Biblioteca Central Dr. Luis F. Leloir, Facultad de Ciencias Exactas y Naturales, Universidad de Buenos Aires. Intendente Güiraldes 2160 - C1428EGA - Tel. (++54 +11) 4789-9293

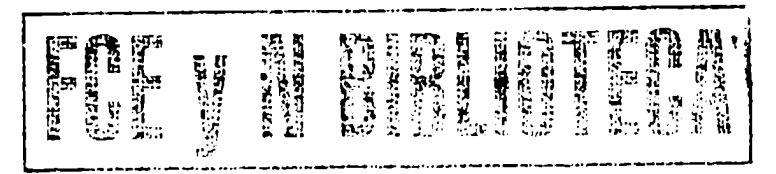

## UNIVERSIDAD DE BUENOS AIRES FACULTAD DE CIENCIAS EXACTAS Y NATURALES DEPARTAMENTO DE QUÍMICA BIOLÓGICA

## Ceratitis capitata: TIPIFICACIÓN DE LA PLAGA EN ARGENTINA

Tesis de Doctorado dela Universidad de Buenos Aires

Por

Lic. Silvia Beatriz Lanzavecchia

**Director** 

Dr. Rubén Oreste Zandomeni

3781 '

Laboratorio de Biología Molecular Instituto de Microbiologia y Zoología Agrícola Instituto Nacional de Tecnología Agropecuaria 2004

## UNIVERSIDAD DE BUENOS AIRES FACULTAD DE CIENCIAS EXACTAS Y NATURALES DEPARTAMENTO DE QUÍMICA BIOLÓGICA

## Ceratitis capitata: PEST TYPIFICATION IN ARGENTINA

Doctoral Thesis of the Buenos Aires University

By Lic. Silvia Beatriz Lanzavecchia **Director** 

Dr. Rubén Oreste Zandomeni

Laboratorio de Biología Molecular Instituto de Microbiología y Zoología Agrícola Instituto Nacional de Tecnología Agropecuaria 2004

a Wal y a Abril a mi familia

Espero no defraudar a mis maestros y deseo que el esfuerzo y entusiasmo que he volcado en estas páginas, resulten de utilidad a la comunidad universitaria, y de esa manera devolver en parte lo mucho que he recibido de ella.

#### AGRADECIMIENTOS

A Rubén Zandomeni, por ser mi director, por enseñarme y ayudarme a hacer esta tesis.

A Jorge Cladera por ser mi co-director, por sus consejos y su gran paciencia.

A Leticia Alvarado, por su apoyo y confianza.

Al Instituto de Sanidad y Calidad Agropecuaria del Gobierno de Mendoza (ISCAMEN) por su total apoyo, en especial a su director Ing. Agr. Pablo Gomez Riera y a los Ingenieros Gustavo Taret, Oscar De Longo, Andrea Bartolucci y Gabriela Bompland.

A la autoridad del Instituto, Roberto Lecuona, por brindarme su apoyo.

A Mario Poli, por buena disposición y consejos.

A Gabriela Pacheco, Paula Faccio, Marcelo Berretta y Roberto Civitilo, por que siempre están conmigo y por los momentos compartidos.

A Luciana Molinero, Gabriela Díaz, Paula Gomez Cendra, Natalia Pacienza y Gustavo Yannarelli por colaborar con este proyecto.

A Natalia Petit Marty por ser una compañera ideal.

A Teresa Vera y Diego Segura y a los recolectores voluntarios de cada localidad por sus "pilas" en el muestreo.

A "las chicas de arriba"Nancy Lopez e Irma Fuxan (Fuxan-Lopez) por todo su trabajo en secuenciación, por su calidez y cariño.

A Margarita Cano, Carla Suarez y Graciela Marrube por su buena onda.

A Ariel Amadío por su invalorable ayuda y compañerismo.

A Estela Favret por su colaboración con la búsqueda de bibliografía y por su buena onda y disposición.

A Pedro Miscow, Carlos Torres, Teresa Miscow, Carlos Masieri y Mingo Sheck por lo compartido cotidianamente.

A Irma Fuxan, Dana Roldán, Ariel Amadío y Leandro Jones por leer pacientemente el manuscrito de la tesis.

A Dana Roldan por brindarme su amistad.

A Andrea Cambiaso, por ser mi amiga de oro.

A Stella Maris Junca y Verónica Prada por todo los que nos une, a pesar de las distancias.

A mis padres Beatriz y Abel por acompañarme siempre.

A Julián y Martín, por los momentos vividos y compartidos y por ser mis hermanos.

A Ana María, la Nona, por su amor inagotable y por sus palabras siempre justas en el momento adecuado.

A Mariana Viscarret y Mariana Puente por los mediodías compartidos junto a nuestros hijos.

Al personal del Jardín Maternal "La casita del Bosque" por su desinteresado amor y cuidado.

A María Teresa Tellez de Iñón y Rita Ulloa por abrirme las puertas de su laboratorio e iniciarme en la investigación científica.

A Juan Vilardi por los valiosos aportes realizados a este trabajo y por su inagotable paciencia.

Al Instituto de Microbiología y Zoología Agrícola (IMYZA) y al INTA, por brindarme un lugar donde trabajar.

Al proyecto PID 0615 por la financiación.

Al Instituto de Sanidad y Calidad Agropecuaria del Gobierno de Mendoza (ISCAMEN) por el apoyo económico al proyecto.

Al CONICET por la ayuda económica.

## ÍNDICE GENERAL

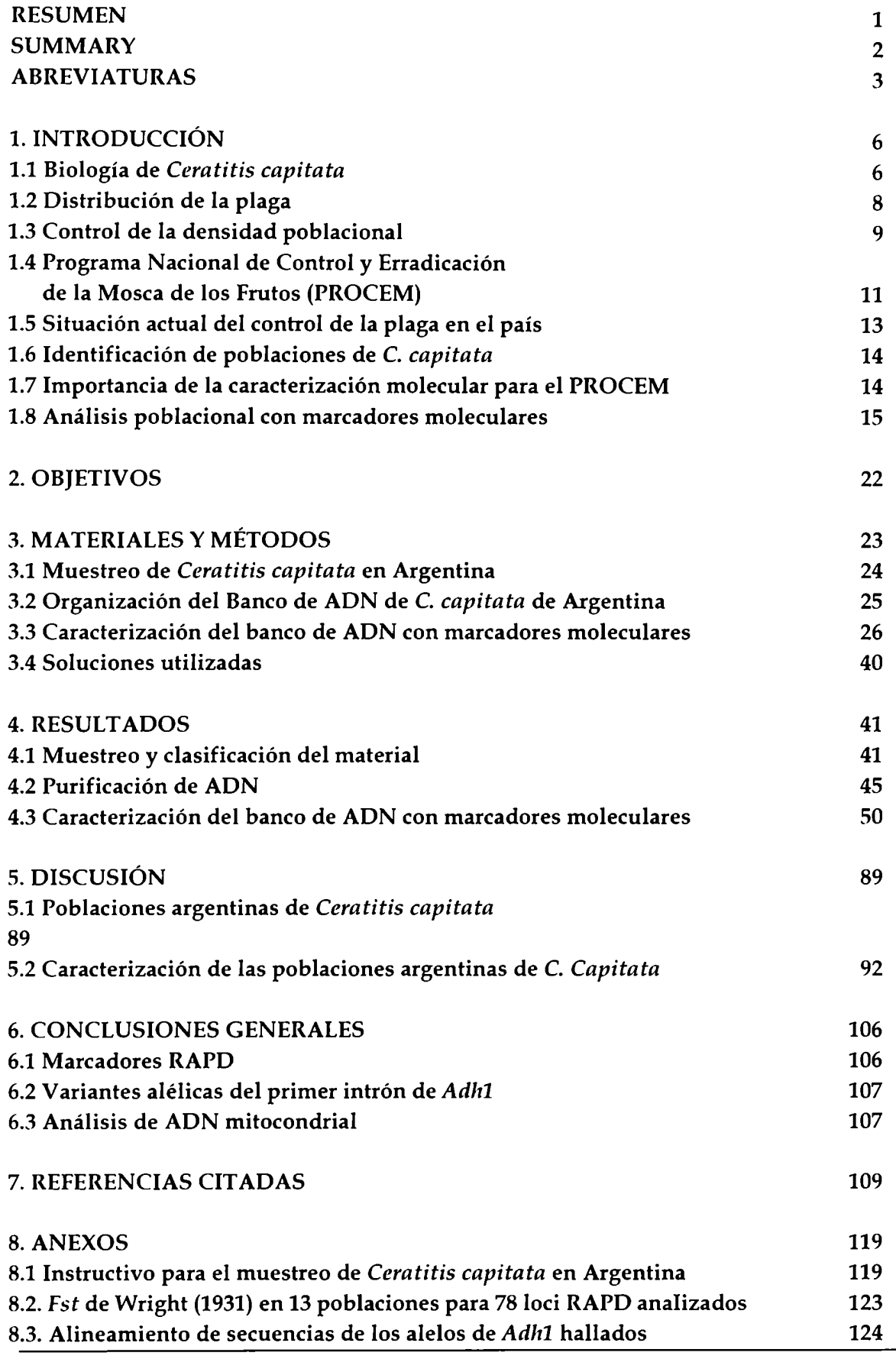

 $\mathbf{I}$ 

## ÍNDICE DETALLADO

L

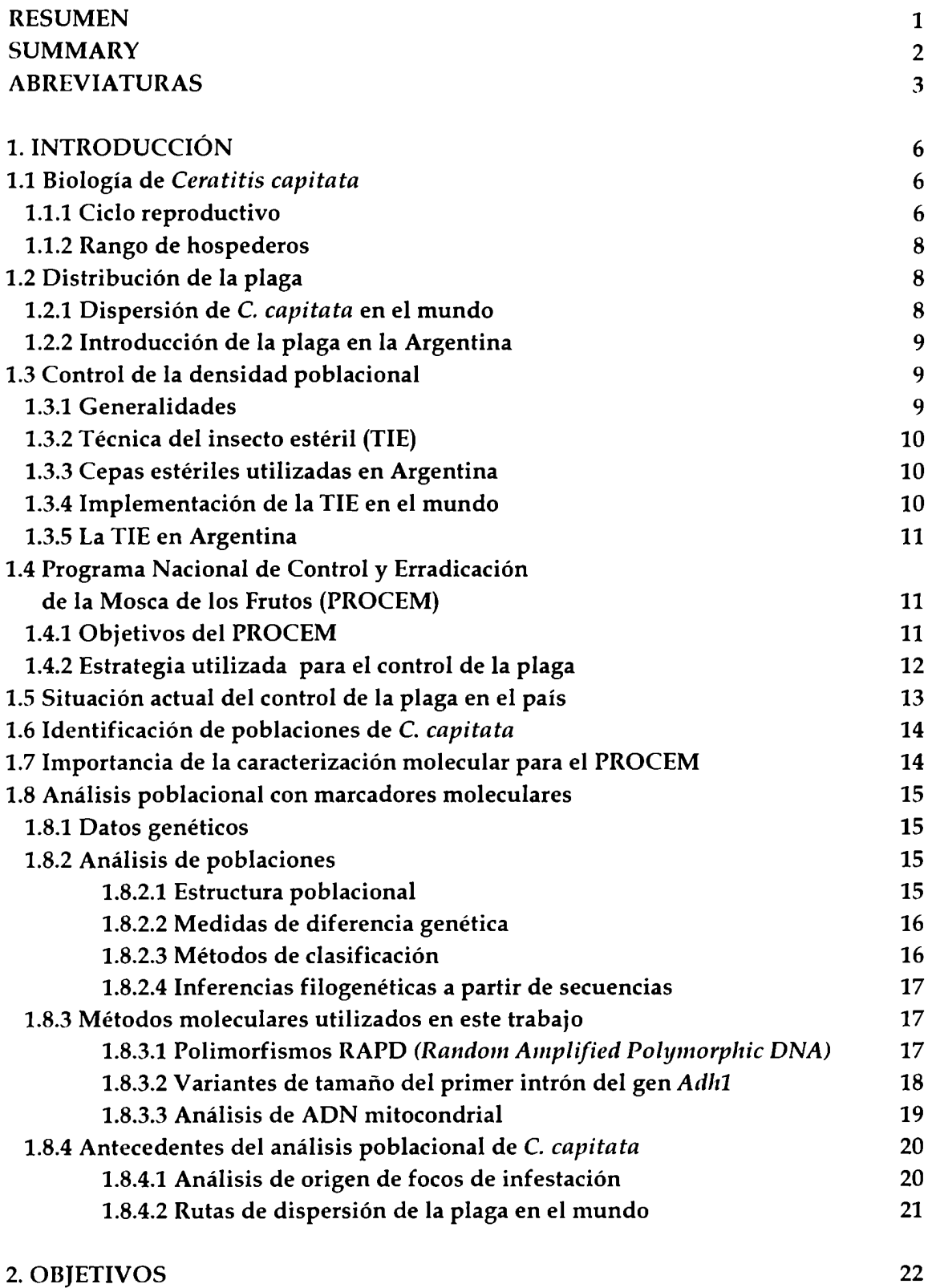

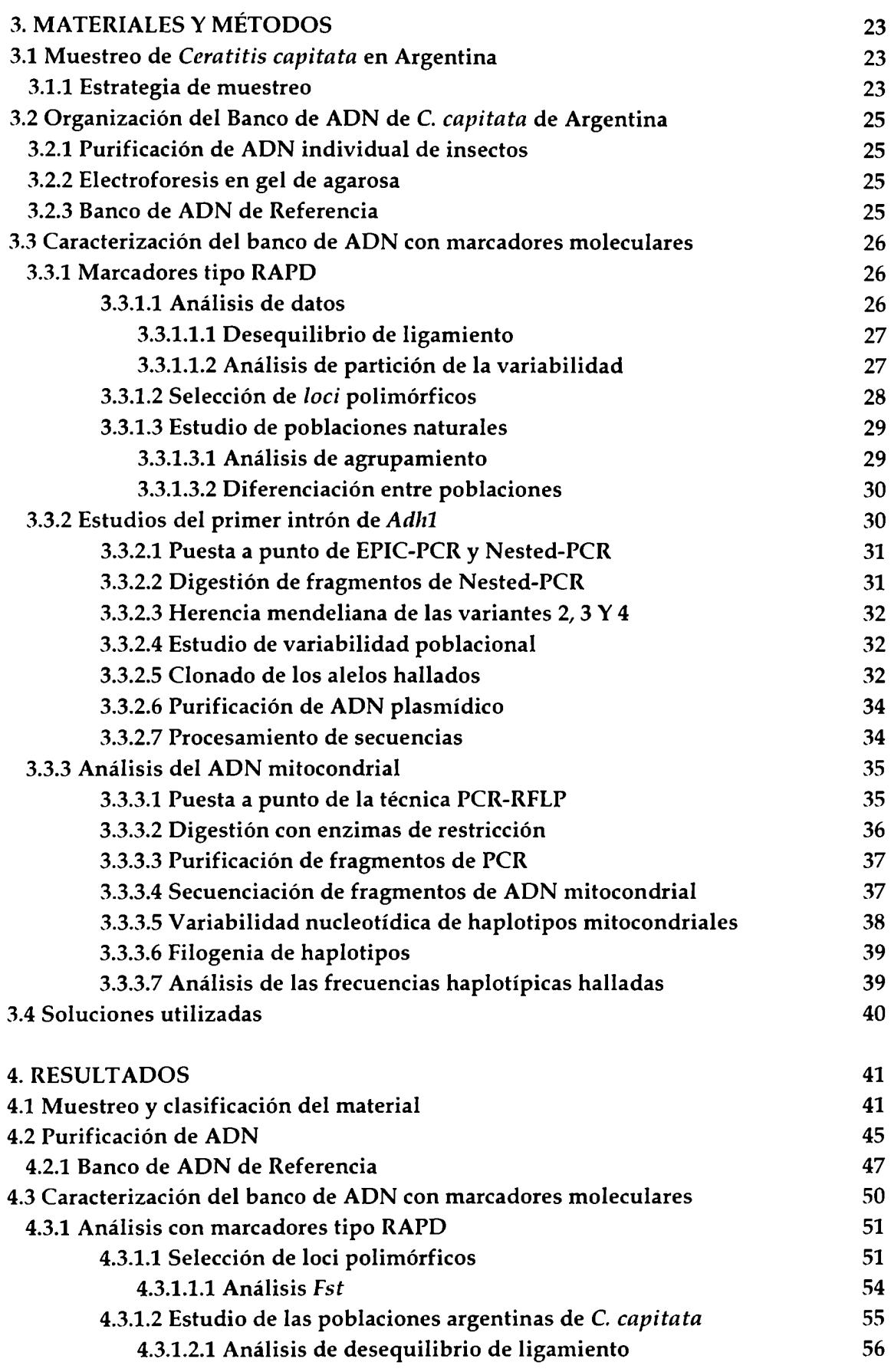

ţ

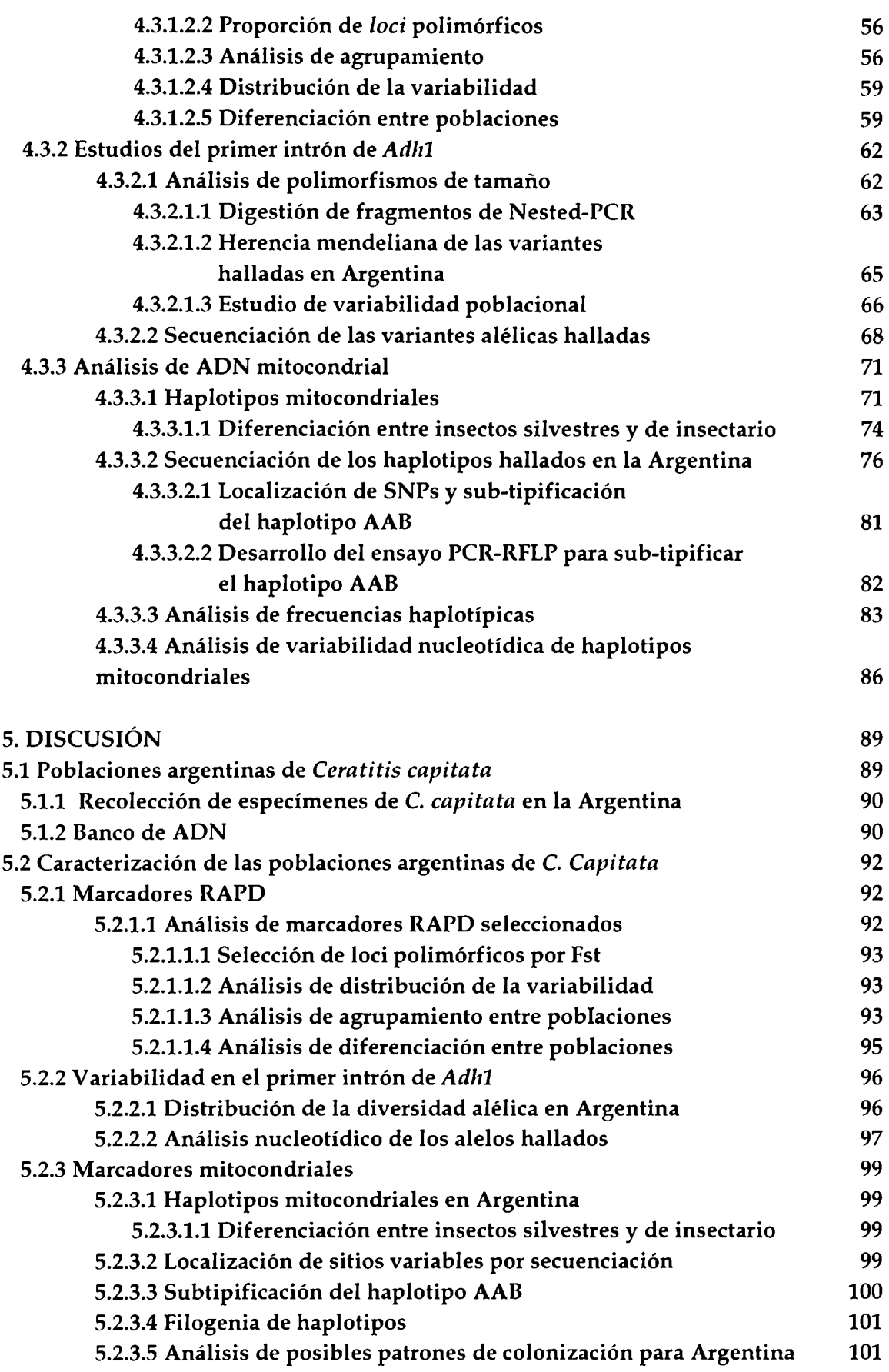

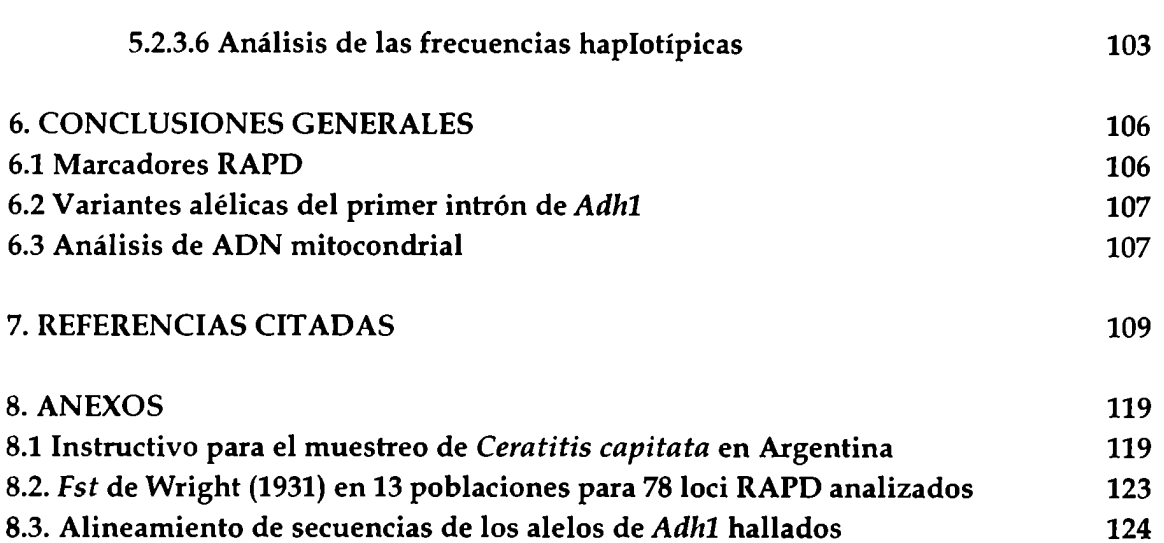

 $\frac{1}{1}$ 

### ÍNDICE DE FIGURAS

Ĺ

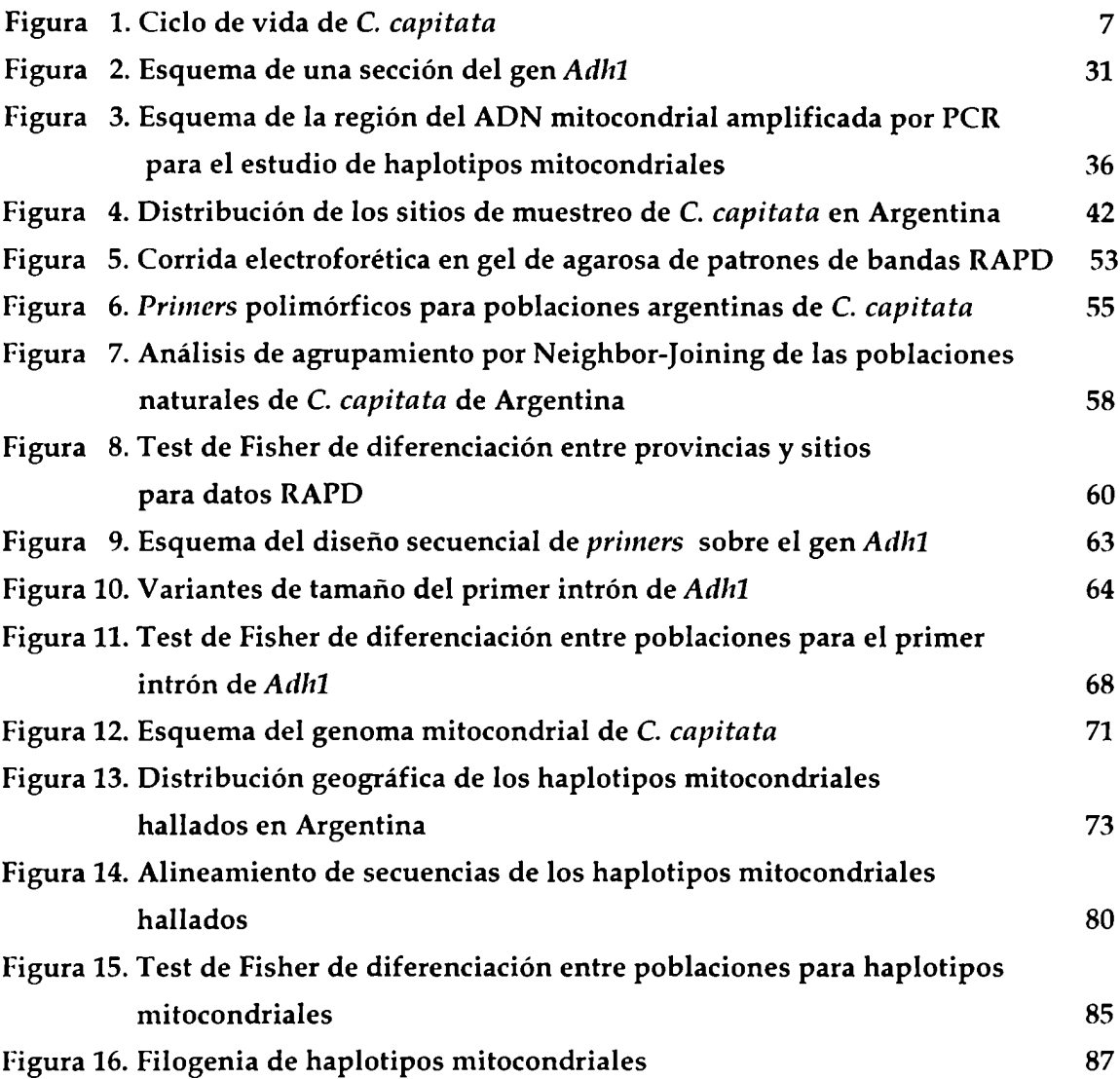

## ÍNDICE DE TABLAS

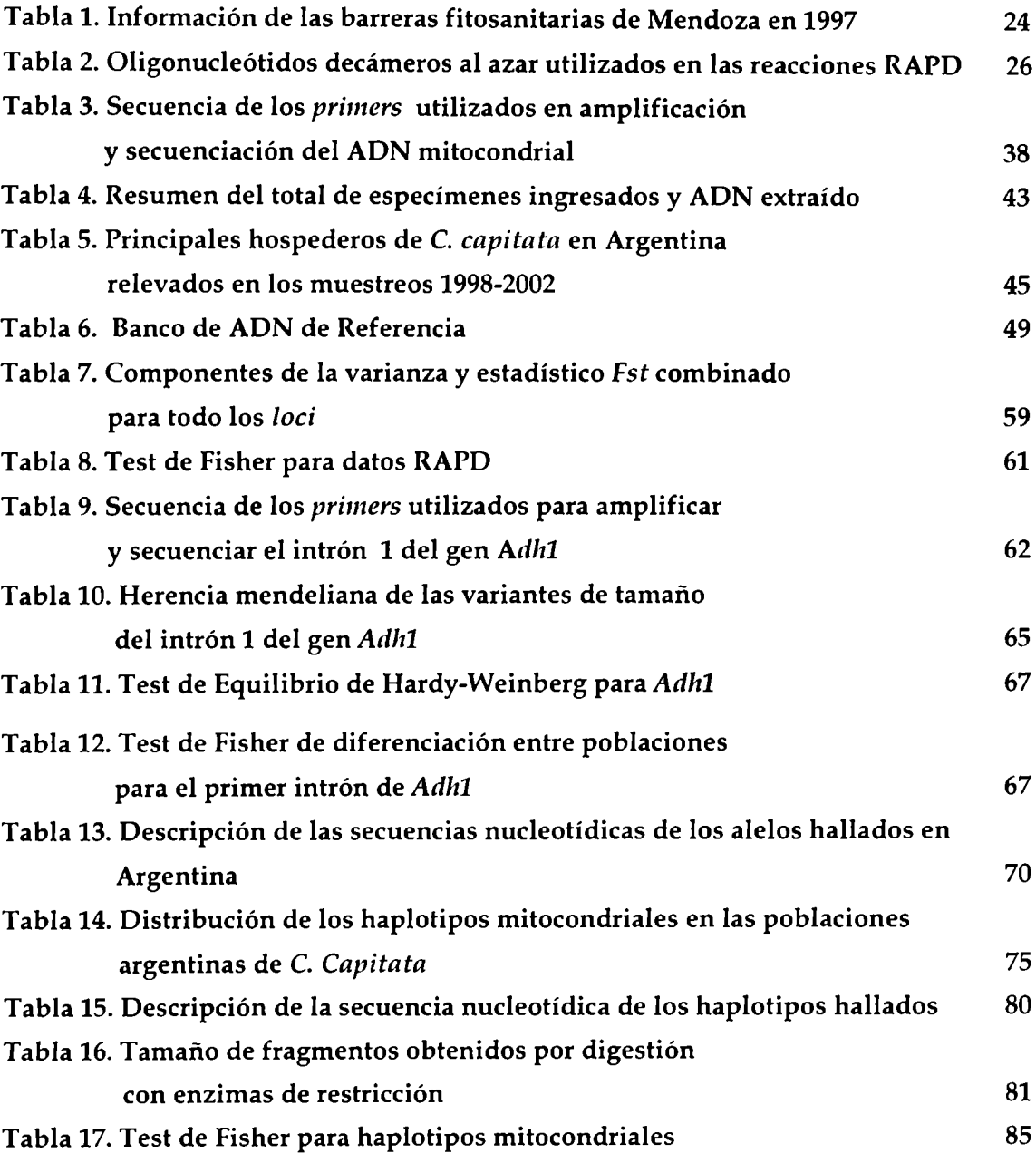

 $\bar{1}$ 

#### RESUMEN

La Mosca del Mediterráneo, Ceratitis capitata (Wiedemann), es una de las plagas más importantes para la producción fruti-hortícola, debido al daño que ocasiona en gran variedad de frutas y hortalizas, disminuyendo su valor comercial. La caracterización genética de las poblaciones de esta plaga en Argentina, contribuye con el Programa Nacional de Control y Erradicación (PROCEM) aportando conocimiento sobre su dinamica poblacional y dispersión. En este trabajo se realizó un muestreo extenso de toda zona productora de fruta en Argentina. Se obtuvieron muestras de ADN de individuos adultos y se estableció un banco genético representativo de la plaga en todo el país. Las muestras se clasificaron de acuerdo a su localización geográfica y se caracterizaron con tres marcadores moleculares: RAPD, polimorfismos del primer intrón de Adhl y variabilidad de secuencia de ADN mitocondrial. Con los tres marcadores mencionados, se encontraron diferencias significativas entre las frecuencias alélicas de determinadas poblaciones. Mediante marcadores RAPD, se buscaron similitudes genéticas entre distintos sitios geográficos y se compararon los patrones de distribución de la plaga con las rutas de comercio interno de fruta. El análisis de las frecuencias alélicas para polimorfismos de tamaño de fragmento de PCR en el primer intrón de Adhl, permitió el estudio de la distribución de la variabilidad genética y la estructura de las poblaciones. Mediante el análisis de frecuencias de los haplotipos mitocondriales (PCR-RFLP) y su variabilidad en la secuencia del ADN mitocondrial, se postularon eventos de colonización, fuentes de introducción y patrones de distribución de la plaga en el país.

#### Palabras claves

Ceratitis capitata; Poblaciones; Marcadores moleculares; ADN mitocondrial; RAPD; Variabilidad genética; Biogeografía

#### SUMMARY

The Mediterranean fruit fly, Ceratitis capitata (Wiedemann), is one of the most important agricultural pest, due to the damage caused in many fruit and vegetable species, diminishing their commercial value. The genetic characterization of the pest populations in Argentina, contribute to the on-going National Control and Eradication Program (PROCEM), transfering knowledge of pest populations dynamic and dispersion. In this work, an extensive sampling from the main fruit-producing areas of Argentina was performed. Individual DNA extractions from adult flies were obtained and a C. *capitata* genetic bank representing pest population in our country was established. The samples were classified according to geographical location and characterized with three molecular markers: RAPD markers; adhl first intron polymorphisms and sequence variability of mitochondrial DNA. Significant differences between allelic frequencies of some populations were found, using this three markers. Genetic similarity between geographically distant sampling sites was tested and roads of fruit-trade were compared with pest distribution patterns, using RAPD markers. Genetic variability distribution and populations structure were studied by allelic frequencies analysis of *adli1* first intron PCR-fragments-length polymorphisms. Pest colonization events, introduction sources and distribution patterns in the country were studied by mitochondrial haplotypes (PCR-RFLP) frequencies and mitochondrial DNA sequence variability analyses.

#### Key words

Ceratitis capitata; population genetics; molecular markers; mitochondrial DNA; RAPD; genetic variability; biogeography.

#### ABREVIATURAS

Provincias y sitios de muestreo BA: Buenos Aires. CA: Catamarca. CH: Chaco. CD: Córdoba. CO: Corrientes: C01: Monte Caseros, C02: Bella Vista. ER: Entre Ríos: ERI: Colón, Humaitá y El Palmar , ER2: Concordia. FS: Formosa. IU: Jujuy: IUP: Perico, IUY: Yuto. LR: La Rioja: LRC: Valle Chilecito, LRB: Valle Bermejo. ME: Mendoza: ME]: Zona 1 ME2: Zona 2. MI: Misiones. RN: Río Negro. SA: Salta. S]: San Juan. SL: San Luis. SF: Santa Fe. SG: Santiago del Estero.

TU: Tucumán: TUI: Tafí Viejo, TU2: Taficillo, TU3: Timbó.

NOA: noroeste argentino.

Provincias Intra-barrera: provincias que se hallan bajo el Programa Nacional de Control y Erradicación de Moscas de los Frutos (PROCEM).

Provincias Extra-barrera: Provincias que actualmente no se encuentran en el marco del PROCEM.

#### Nombres de organizaciones nacionales e internacionales

CEE:Comunidad Económica Europea.

FAO: Food and Agriculture Organization of the United Nations. Organización para la Alimentación y Agricultura de las naciones unidas.

FUNBAPA: Fundación Barrera Fitosanitaria Patagonia.

ISCAMEN: Instituto de Sanidad y Calidad Agropecuaria. Gobierno de Mendoza.

NAPPO: North American Plant Protection Organization.

NCBI: National Center for Biotechnology Information.

PROCEM: Programa Nacional de Control y Erradicación de Moscas de los frutos.

SENASA: Servicio Nacional de Sanidad y Calidad Agroalimentaria.

#### Métodos descriptos y terminología utilizada

Electro-cromatograma: Gráfico construido a partir de los datos crudos provenientes de la lectura del laser de un secuenciador automático. Está constituido por una serie de picos de distintos colores (un color para cada base) y la interpretación que realiza el software de esos picos en forma de secuencia de ADN en texto.

EPIC: Exon Priming Intron Crossing - Polynierase Chain Reaction. Ampificación por PCR de zonas intronicas de genes, a partir de oligonucleótidos específicos en los extremos conservados de los exones.

ITR: lnverted Terminal Repeats, repeticiones terminales invertidas.

OTU: Unidad taxonómica relativa.

PCR: Polymerase Chain Reaction. Reacción en cadena de la polimerasa.

RAPD: Random Amplified Polymorphic DNA. Amplificación al azar de ADN polimórfico.

RPM: Revoluciones Por Minuto.

RFLP: Restriction Fragment Length Polymorphism. Polimorfismo de largo de fragmento de restricción.

#### Nombre de compuestos químicos y unidades de medida

 $\%$  p/v: porcentaje de peso en volumen (gramos en 100 mililitros).

"/<sub>u</sub> v/v: Porcentaje de volumen en volumen (ml en 100 ml).

A: Adenosina.

BSA: Sero Albúmina Bovina.

C: Citosina.

cm: centrímetro, unidad de medida.

ddNTP: didesoxinucleótido trifosfato.

DNA o ADN: Ácido desoxirribonucleico.

DNAsa: Desoxiribonucleasa. Enzima que degrada DNA.

dNTPs: Mezcla en partes iguales de los cuatro desoxinucleótidos Trifosfato (Adenina,

Timina, Citosina y Guanina).

DO: densidad óptica.

EDTA: Ácido Etilen Diamino Tetra Acético.

G: Guanina.

H20: Agua.

HC]: Ácido clorhídrico.

hs: horas.

IPTG: Isopropil-β-tiogalactósido.

K2HPO4: Fosfato dibásico de potasio.

kb: kilobases.

KC]: Cloruro de potasio.

KH2P04: fosfato diácido de potasio.

M: Molar.

mA: Mili-amper, medida de corriente eléctrica.

mg: miligramo.

MgClz: Cloruro de Magnesio.

MgSO<sub>4:</sub> sulfato de magnesio.

ml: mililitro.

mM: milimolar

NaCl: Cloruro de sodio.

NADH: B-nicotilamida adenosina dinucleótido, forma reducida.

NaOH: Hidróxido de sodio.

"C: grados centígrados. Medida de temperatura.

pb: pares de bases.

PEG: Polietilenglicol.

pH: medida acidez/ basicidad de una solución.

RNAsa A: Ribonucleasa A. Enzima que degrada RNA.

SDS: Dodecil sulfato de sodio.

T: Timidina.

TIE: Técnica del insecto estéril.

Ton: Toneladas.

Tris: Trisma base.

U: Unidad de actividad Enzimática.

UV: Luz ultra violeta.

Q: ohm, unidad de resistencia.

X-gal: 5-bromo-4-cloro-3-indolil-B-D-galactósido.

qg: nanogramo.

pF: microfaradio, unidad de capacitancia.

pg: microgramos, unidad de peso.

ul: microlitros.

uM: microMolar.

#### 1. INTRODUCCIÓN

#### 1.1 Biología de Ceratitis capitata

#### 1.1.1Ciclo reproductivo

La mosca del Mediterráneo, Ceratitis capitata, es una de las plagas más destructivas y de gran importancia económica mundial, debido al daño que ocasiona a más de 200 especies de frutas y hortalizas (Liquido et al., 1991).

C. capitata es un insecto perteneciente al Orden Díptera, familia Tephritidae con un ciclo de vida (Figura 1), con cuatro estadios diferenciados de desarrollo: huevo, larva, pupa y adulto. En estadío de adulto, el insecto volador hembra, pone sus huevos en frutos maduros, produciendo una herida sobre la superficie, que deteriora la calidad de los mismos. Los huevos eclosionan y las larvas al alimentarse crean galerías en el interior del fruto, provocando la descomposición del mismo por efecto de hongos y bacterias ingresadas, disminuyendo seriamente su valor comercial. La larva de la tercera etapa salta del fruto mediante movimientos activos y busca un sitio propicio en el suelo donde empupa. El estadío de pupa trascurre a unos pocos centímetros por debajo de la superficie del suelo, donde encuentra las condiciones óptimas para la metamorfosis, luego de aproximadamente 15 días, emerge el adulto para repetir el ciclo reproductivo de la especie. Las hembras de esta especie ponen aproximadamente 300 huevos a lo largo de su vida (Christenson et nI.,1960).

La duración de los diferentes estadíos, puede variar dependiendo de las condiciones climáticas, en presencia de un clima templado y disponibilidad de alimento y agua, el ciclo de vida completo lleva aproximadamente 28 a 30 días.

Estudios biológicos de esta especie indican que los individuos pueden superar condiciones climáticas adversos, en los distintos estadios de desarrollo, aunque el insecto adulto no resiste temperaturas inferiores a 10°C, siendo la pupa el estadío de resistencia a temperaturas extremas. En condiciones climáticas adversas, el estadio de pupa puede extenderse hasta cinco meses (Christenson vt nl. 1960).

Recientemente, se ha descripto que los frutos proveen un ambiente propicio para que el insecto pueda superar condiciones climáticas letales para la especie,

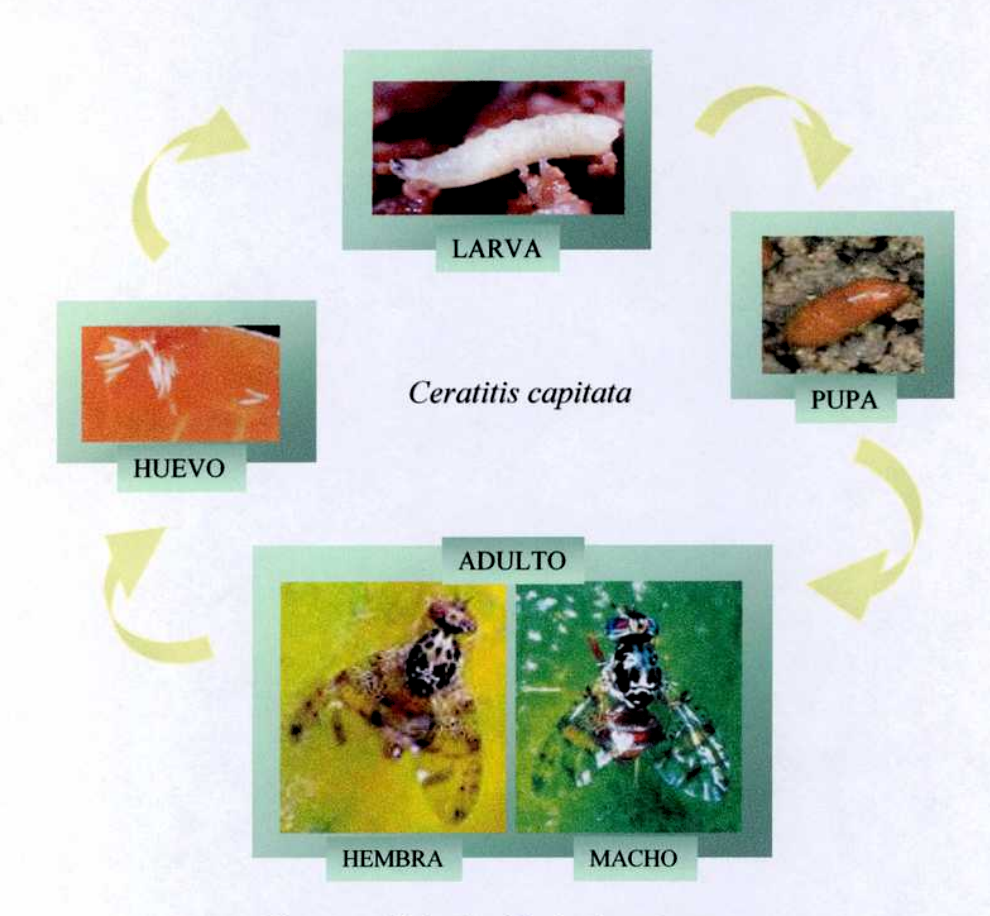

Figura 1. Ciclo de vida de C. capitata. Elaborado a partir de Fotos de Keiko,].Clarck y R. Coutin

amortiguando las fluctuaciones térmicas del ambiente y permitiendo la supervivencia del insecto en su estadío larval (Mavrikakis et al., 2000; Segura et aL, 2004).

Carey (2000), describe esta situación en California (EEUU) donde el insecto puede sobrevivir al invierno en regiones frías en estadío de larva dentro de manzanas y frutos cítricos. Asimismo, menciona que se detecta la presencia de todos los estadíos de la mosca en el invierno en regiones cálidas, aunque en niveles casi imperceptibles.

De igual manera, Papadopoulus et al (2002), analizan los parámetros demográficos de C. capitata recolectada en manzana en un área productora del norte de Grecia, donde la plaga logra sobrevivir el invierno variando la duración del estadío larval dentro de la fruta.

En condiciones climáticas favorables con alimento, agua y hospederos disponibles, el adulto puede vivir más de seis meses, pudiendo inclusive, tolerar bajas temperaturas, produciéndose generaciones sucesivas largas v continuas (Thomas et aL, 2001).

Se ha descripto que C. *capitata* no ocupa uniformemente los ambientes que habita, sino que éstos se hallan subdivididos en un número discreto, efímero y heterogéneo de parches de fruta. Cada parche es utilizado como sitio de cría y alimento por posiblemente, un pequeño número de individuos (Feron, 1962 y Civetta et al., 1990).

#### 1.1.2Rango de hospederos

C. capitata infesta a una amplia gama de frutas maduras de consistencia blanda (Liquido et nl, 1991), sin embargo, cuando carece de éstas, suele picar frutas duras y verdes, sobre todo especies vegetales silvestres, las cuales son importantes reservorio de la plaga (Hayward, 1940 y Liquido et al., 1991). A lo largo del año, ocurren cambios de hospederos, dependiendo de su disponibilidad según la región, clase de flora silvestre y cultivos (Turica et al., 1961).Por otra parte el ataque severo de la plaga, no es continuo durante todo el año, sino que se reduce a un espacio breve de tiempo, en coincidencia con la maduración de los distintos frutos hospederos y la ocurrencia de condiciones climáticas favorables (Manero et al, 1989).

### 1.2 Distribución de la plaga

#### 1.2.1Dispersión de C. capitata en el mundo

La identificación de la especie como plaga cosmopolita de la agricultura, data del siglo XIX. Originaria de África (Fletcher, 1989 y Gasperi et al., 2002) fue introducida a Europa en 1842 (Fimiani, 1989) y desde allí, llegó a Australia en 1897, en un evento de colonización secundaria (Hooper et al., 1989). A principios del siglo XX, llegó al continente americano principalmente en el interior de frutas infestadas, a través de diversas vías de transporte. En este nuevo ambiente, encontró buenas posibilidades de adaptación para su desarrollo y dispersión, ayudada en parte por la falta de enemigos naturales quienes controlan biológicamente su densidad poblacional en los países de origen (Costilla, 1967).

## 1.2.2Introducción de la plaga en la Argentina

Se cree que ingresó a la Argentina a fines del siglo XIX, aunque las primeras evidencias concretas publicadas, datan de principios del siglo XX, cuando fue técnicamente identificada en 1913, en plantaciones de durazneros en Dolores, provincia de Buenos Aires (Bretes et al., 1917). Posteriormente se describe la presencia del insecto en Salto, Buenos Aires en 1932-33 y en Concordia, Entre Ríos en 1934. Fue declarada "plaga"a nivel nacional, conjuntamente con otras moscas similares, en 1937 (Vergani, 1952).Para esa época también fue detectada en la zona patagónica, en poblaciones restringidas a áreas urbanas y sólo en las épocas del año con clima favorable (Sánchez et nl., 2001), como así también se observó en las zonas productoras de los valles irrigados y en áreas urbanas en la zona oeste del país (Mendoza, San Juan y La Rioja) (Vera et al., 2002).

Para mediados del siglo XXla plaga estaba difundida en las zonas de cultivo de cítricos en Tucumán (Donato et al., 1947) y según informes redactados durante la década del 60 (Turica et al, 1961), se hallaba ampliamente distribuida en todo el país. Las altas densidades de la plaga halladas en las principales áreas agrícolas argentinas en los años 80, provocó la declaración internacional de "Zona lnfestada", restringiendo la exportación de frutas y hortalizas a países libres de la plaga. El contexto motivó la creación de programas de lucha, con el objetivo de controlar y/o erradicar la plaga de las áreas productoras agrícolas de nuestro país.

## 1.3Control de la densidad poblacional

### 1.3.1Generalidades

La naturaleza del insecto, su forma de vida (en su mayor parte en el interior del fruto) y su amplia variedad de hospederos, tanto silvestres como cultivados (Liquido et al., 1991), torna difícil el control de las densidades poblacionales y la erradicación de la plaga en ciertas áreas geográficas.

Existen diversos métodos para el control de esta plaga, incluyendo tratamientos químicos, aplicación de cebos atrayentes tóxicos en trampas, destrucción de fruta atacada (Hayward, 1940 y Turica et al., 1968) y utilización de la técnica del insecto estéril (Knipling, 1955).

Además, para evitar la diseminación de la plaga, se llevan a cabo tratamientos cuarentenarios, sometiendo a los frutos, a radiación (Quintanilla et al., 1971; Kaupert, 2000), frío (Willink et al., 1997) o tratamientos químicos (bromuro de metilo).

Las medidas cuarentenarias se basan en edictos y reglamentos que prohíben o restringen, dentro de áreas delimitadas, el transporte de determinados productos vegetales o animales portadores de insectos o agentes etiológicos de enfermedades, considerados exóticos al área protegida (REDISAM,1994)

### 1.3.2Técnica del insecto estéril (TIE)

La aplicación de la técnica del insecto estéril (TIE, Knipling, 1955) ha sido muy exitosa en disminuir la densidad poblacional en áreas de mediana infestación. La TIE, también llamada control autocida, consiste en criar masivamente insectos para luego, en estadío de pupa, someterlos a bajas dosis de radiación gamma, con el propósito de destruir las gametas del insecto irradiado, provocando su esterilidad. Posteriormente se liberan, buscando apareamiento aleatorio con insectos silvestres y sin generar descendencia viable.

#### 1.3.3Cepas estériles utilizadas en Argentina

Actualmente, se utiliza la línea estéril TSL (temperature sensitive lethal) que posee una traslocación cromosómica que liga al sexo el carácter de sensibilidad a la temperatura. Luego de un tratamiento térmico en el estadío de huevo, se logra la emergencia de únicamente machos, que esterilizados son liberados a las poblaciones silvestres (Fisher, 2000y Robinson, 2002).A partir de septiembre de 2001, esta cepa es criada masivamente en la bio-fábrica Km8 de Mendoza, establecimiento que provee insectos estériles a gran parte de las regiones bajo el control del PROCEM (Programa Nacional de Control y Erradicación de Mosca de los Frutos, ver en sección 1.4). Anteriormente, la misma bio-fábrica suministraba la Cepa Seibersdorf, de origen austríaco, que permite seleccionar machos por el color de la pupa (ISCAMEN Memoria anual, 2001-2002). Asimismo, existe en nuestro país una cepa bisexual provista por el insectario de San Juan, que se utiliza con los mismos fines (Murúa et al., 2003).

### 1.3.4Implementación de la TIE en el mundo

La aplicación de la TIE para controlar las poblaciones silvestres de C. *capitata* fue focalizada en un principio, en la erradicación. Varios programas de erradicación con TIE en el mundo, han eliminado poblaciones de esta especie en diversas zonas que lograron ser declaradas regiones libres de esta plaga. El primer programa contra la mosca de la fruta fue iniciado en el sur de México en 1977, con el objetivo de impedir la dispersión de la mosca, proveniente de América central hacia México y Estados Unidos. Luego del control de la plaga, se continuó con la liberación de insectos estériles para disponer de una barrera que permitiera asegurar el status de "área libre" en México, Estados Unidos y gran parte de Guatemala. En Chile luego de varios fracasos en la erradicación de la plaga utilizando insecticidas (Olalquiaga et al., 1993), se logró obtener un "área libre de Ceratitis capitata" en la zona norte del país mediante el uso de la TIE en 1995.

Alternativamente, la TIE puede ser implementada como control preventivo para evitar el establecimiento de moscas de la fruta. En Adelaida, Australia, se utilizó para prevenir la invasión de C. *capitata* proveniente del oeste del país. De igual manera se aplica desde 1996 en California, Estados Unidos, previniendo nuevos focos en Los Ángeles. (Dowell et al., 2000 y Hendrichs et al., 2002).

### 1.3.5 La TIE en Argentina

Como resultado de la implementación de la TIE en Argentina, en conjunto con otras medidas de control, se obtuvo en valles andino-patagónicos la primer "zona libre de mosca de la fruta" y se logró "baja prevalencia" en las principales zonas agrícolas de Mendoza. Esto facilitó el firmado de un tratado con Chile para transportar frutos desde Mendoza hacia los puertos del Pacífico (De Longo et aL, 2000; Cosenzo, 2003). Recientemente, se reconoció a los valles de Malargüe y Sosneado (Mendoza) como área libre de mosca de la fruta (Malavasi et al., 2004).

## 1.4 Programa Nacional de Control y Erradicación de la Mosca de los Frutos (PROCEM)

### 1.4.1Objetivos del PROCEM

Desde 1997 se implementa en el país el Programa Nacional de Control y Erradicación de la Mosca de los Frutos (PROCEM). El objetivo principal de este programa es controlar la plaga y lograr la certificación internacional de "área libre de mosca de la fruta" en las principales zonas productoras de frutas y hortalizas, con la finalidad de acceder a los mercados internacionales.

Los países libres de esta plaga, destinan enormes esfuerzos y recursos para mantener este status. Asimismo, los países asociados en la NAPPO (North American Plant Protection Organization) han implementado severos controles sanitarios y exigencias cuarentenarias para eliminar este insecto de sus zonas productoras y mantener esas áreas libres de la plaga. En forma similar la Comunidad Económica Europea (CEE) a partir de 1992, adoptó medidas de protección similares (REDISAM, 1994).

### 1.4.2Estrategia utilizada para el control de la plaga

El programa consta de incisos fundamentales para su implementación:

A) Red de detección de dípteros tefrítidos para determinar la composición de especies, su abundancia relativa y distribución geográfica por medio de trampeo de adultos y muestreo de frutos.

El trampeo de adultos se aplica en forma intensiva y extensiva, dependiendo de la densidad de trampas colocadas. Se utilizan principalmente trampas Jackson caracterizadas por poseer el atrayente sexual Trimedlure (paraferomona que actúa primariamente como atrayentes de machos en C. *capitata*) con piso engomado para atrapar los adultos y trampas McPhail que poseen un atrayente alimenticio capturando al insecto en un medio líquido (FUNBAPA, Fundación Barrera Fitosanitaria Patagonia).

B) Sistema cuarentenario dirigido a impedir la entrada de mosca en las áreas bajo control. Se implementan: puestos fitosanitarios para control marítimo, aéreo y ferroviario; barreras fitosanitarias sobre la red caminera y servicios de inspección; decomisos de materiales posiblemente portadores de mosca en cualquier estadío. Se realizan tratamientos en origen o fuera de la zona de producción de vehículos y carga comercial, decomisos de toda fruta y hortaliza hospederos, de vehículos particulares. Asimismo, se realiza fumigacion externa tanto a vehículos particulares como de carga. De esta manera se protegen las zonas controladas del país (REDISAM,1994).

C) Control directo de la plaga mediante tratamientos químico y autocida (TIE, secciones 1.3.2 y 1.3.5). El tratamiento químico se implementa en áreas de alta infestación y en focos localizados de zonas liberadas de la plaga. Se realiza a través de pulverizaciones terrestres y aéreas. Se aplican cebos tóxicos concentrados (mezcla de insecticida -spinosad y mercaptotion- y atrayente alimentario -proteínas hidrolizadas-).

El control autocida se lleva a cabo en áreas donde ya se ha disminuido la densidad poblacional de la plaga por otros métodos. Las liberaciones se llevan a cabo en estadío de adulto con un mínimo de 80% de emergencia, por vía terrestre o aérea.

Las acciones de control, son parte de un manejo integrado de plagas, dirigido a reducir las densidades poblaciones de dípteros, procurando producir la menor perturbación en el agro-sistema y evitando la contaminación ambiental. Este proceso incluye la divulgación y asesoramiento social, sobre todo en las provincias no incluidas en el programa específico de erradicación (Cosenzo, 1997).

#### 1.5 Situación actual del control de la plaga en el país

En la Reunión de Mosca de los Frutos llevada a cabo en marzo de 2003 (Cosenzo, 2003), se actualizaron los objetivos inicialmente propuestos por el PROCEM, para lograr productos fruti-hortícolas sin restricciones sanitarias, reduciendo los costos de producción e impacto ambiental, por disminución de los tratamientos con agroquímicos. Asimismo, se citaron los logros relevantes que ha tenido al programa a nivel nacional:

- 1. Se ha declarado y reconocido oficialmente como "área libre de mosca de los frutos" a los valles andino patagónicos (1999).
- 2. Se ha denominado con el status de "áreas de escasa prevalencia" al resto de la región patagónica y a la provincia de Mendoza.
- 3. A partir de 1997 se aseguró el tránsito por Chile, hacia puertos del Pacífico de productos hospederos Argentinos.
- 4. Las provincias de La Rioja y San Juan obtuvieron una disminución importante de las poblaciones de la mosca de los frutos.
- 5. Se ha comenzado la etapa de monitoreo en la región del litoral Entre Ríos y Corrientes (Putruele, 2003), noroeste argentino (Gastaminza et al., 2003) con implementación de zonas piloto para el manejo de mosca de los frutos (Cosenzo, 2003).

En este último año se han logrado:

- a. Declaración y reconocimiento oficial como "área libre de mosca de los frutos" a los valles de Malargüe y Sosneado (Mendoza).
- b. Comienzo del programa de determinación del "status" de la mosca de la fruta en Misiones (Malavasi et al., 2004).

Las provincias de Formosa, Santiago del Estero, Chaco, Córdoba, Santa Fe, Buenos Aires y La Pampa, aún no participan oficialmente en el Programa Nacional. Sin embargo, las autoridades fitosanitarias de estas provincias, manifiestan su interés en disminuir las densidades poblaciones de esta plaga y realizan control químico y trampeo a nivel local.

Se han comenzado a evaluar otras alternativas para el control de la plaga con el estudio de enemigos naturales de tefrítidos, sentando precedentes para la utilización del control biológico en apoyo al programa de control y erradicación (Ovruski et al., 2003).

#### 1.6 Identificación de poblaciones de C. capitata

El estadío de adulto de C. cnpitnta se diferencia morfológicamente de otras especies de moscas de la fruta nativas de los países del nuevo mundo. Sin embargo la identificación a nivel de especie en estadios inmaduros es dificultosa (Thomas et al., 2001). No es posible detectar diferencias morfológicas en niveles dentro de especie.

Se han desarrollado diversas técnicas moleculares que permiten caracterizar poblaciones dentro de la especie. Algunos de estos métodos han sido de gran utilidad para estudiar la variabilidad de poblaciones de C. *capitata*, provenientes de diferentes países y continentes (Baruffi et al., 1995; Gasparich et al., 1997; Villablanca et al., 1998 y Gasperi et al., 2002).

#### 1.7 Importancia de la caracterización molecular para el PROCEM

C. capitata juega un rol importante como modelo para el desarrollo de estrategias de control con TIE, pudiendo ser extendido a otras especies de moscas de los frutos.

La utilización de marcadores moleculares capaces de detectar una estructura entre poblaciones (Gasperi et al., 2002), permite interpretar la biología de la invasión, determinar el número de eventos de colonización, rutas de dispersión

y posibles vías de introducción. El análisis de la información molecular, posibilita la realización de inferencias sobre la dinámica de la plaga y posible origen de focos de infestación, resultando de gran utilidad para los planes de control y erradicación, con el objetivo de aportar mejoras a las estrategias contra la plaga.

La aparición de un foco en un área erradicada, puede resultar en una nueva introducción, o responder al aumento de densidad de una población que había sido reducida a un nivel indetectable. El empleo de herramientas moleculares serán fundamentales para determinar las medidas a tomar identificando el origen del foco.

### 1.8 Análisis poblacional con marcadores moleculares

#### 1.8.1 Datos genéticos

La búsqueda de genes asociados a enfermedades y características de importancia económica en plantas y animales, está basada en general en una asociación entre el genotipo y el fenotipo para una determinada característica de interés. Los estudios genéticos pueden llevarse a cabo utilizando datos fenotípicos (obtenidos de rasgos morfológicos) codominantes o no, o mediante el estudio de aloenzimas (basados en la detección de cambios de carga en electroforesis, de proteínas solubles). El estudio a nivel de secuencia de proteínas y de ADN y fragmentos de restricción, permiten evidenciar mayor variabilidad en los genomas y asociación más precisa con características de interés. Con la aparición de la PCR nuevos marcadores como RAPD, VNTR y otros, han sido incorporados (Weir, 1996).

#### 1.8.2Análisis de poblaciones

### 1.8.2.1Estructura poblacional

Cuando se obtienen datos de marcadores moleculares de varias poblaciones es posible analizar la variabilidad genética entre y dentro de las mismas, estimar medidas de estructura poblacional y medidas de asociación entre pares de alelos de uno o varios loci.

En muchas especies, existe una importante variación geografica en las frecuencias génicas para determinados loci. La extensión de la variación geografica resulta del balance entre las fuerzas tendientes a producir diferenciación genética local y las que tienden a producir homogeneidad. Las mutaciones, deriva genética y selección natural, conducen a la diferenciación de las poblaciones locales. Por otro lado, el movimiento de individuos reproductores o, a veces, poblaciones enteras, llamado en conjunto "flujo génico", se opone a esa diferenciación. El flujo génico a menudo limita las fuerzas evolutivas y si es interrumpido, las poblaciones pueden evolucionar independientemente y eventualmente, conformar distintas especies (modo de especiación alopátrica, Slatkin, 1987).

Las poblaciones no siempre constituyen una única unidad panmíctica, sino que pueden estar subdivididas en pequeñas entidades, o niveles de estructura (Excoffier, 2001). Las diferencias genéticas entre los componentes de una población proveen una medida útil de la estructura poblacional. El estudio de la variación genética entre y dentro de poblaciones, puede llevarse a cabo, analizando las frecuencias alélicas en comparaciones pareadas (Miller, 1997), o evaluando diferenciación mediante el índice Fst (Wright, 1931, Slatkin, 1987) o sus análogos (Cockerham, 1969,1973).

#### 1.8.2.2Medidas de diferencia genética

Las medidas de distancia genética están diseñadas para expresar las diferencias entre dos poblaciones mediante un único número (Smith, 1977). Los diferentes objetivos de estudio requieren distintos tipos de estimaciones de distancia genética. La más utilizada es la propuesta por Nei (1972) y sus correcciones (Weir, 1996).

#### 1.8.2.3Métodos de clasificación

Es posible visualizar los resultados del análisis de similitudes o distancias genéticas de manera clara y simple, mediante métodos de clasificación. Estos pueden ser jerárquicos o no jerárquicos. Los métodos no jerárquicos asignan cada ítem o unidad taxonómica operativa (OTU) a un grupo (Digby, 1987).Los OTU pueden ser individuos, poblaciones, etc. y corresponden a las unidades que se quieren comparar. Los OTUs conforman grupos debido a semejanza para las características analizadas. Con los métodos jerárquicos, los grupos son ordenados en jerarquías. Los métodos jerárquicos pueden ser aglomerativos (análisis de agrupamiento) y divisivos. Las similitudes pueden ser eviclenciadas utilizando medidas de distancia o similitud (Digby et al, 1987). Los análisis pueden ser visualizados mediante diagramas o árboles, que reflejan las relaciones entre los OTUs.

### 1.8.2.4Inferencias filogenéticas a partir de secuencias

Otra manera de identificar polimorfismos (o diferencias entre poblaciones) es mediante el análisis de secuencias nucleotídicas o de aminoácidos. El alineamiento de múltiples secuencias de nucleótidos, permite identificar sitios de cambios puntuales que pueden revelar polimorfismos de un nucleótido o SNPs (single nucleotide polymorphisms) y mostrar diferencias entre individuos o poblaciones. Dichas mutaciones pueden ser usadas para hacer inferencias sobre la relación filogenética entre las secuencias comparadas (Hartl, 2001).

Se han realizado numerosos estudios en cuanto al empleo de marcadores moleculares de ADN aplicados a genética de poblaciones (Dowling et nl., 1996). En secciones posteriores se amplía la información correspondiente a los marcadores moleculares utilizados en el presente trabajo.

#### 1.8.3Métodos moleculares utilizados en este trabajo

#### 1.8.3.1 Polimorfismos RAPD (Random Amplified Polymorphic DNA)

La técnica de amplificación de fragmentos al azar de ADN polimórfico (RAPD) mediante la reacción en cadena de la polimerasa o PCR (Polymerase Chain Reaction), permite obtener marcadores moleculares útiles para la realización de análisis intra-específicos.

Mediante un único oligonucleótido (en general de 10 bases de longitud), en condiciones de baja especificidad, se obtienen múltiples productos de amplificación correspondientes a diferentes loci distribuidos en todo el genoma de la muestra en estudio (Williams et al., 1990 y Welsh et al., 1990). En la utilización de la técnica, la estandarización de las condiciones de ciclado y reactivos empleadas, es de suma importancia, para obtener amplificaciones confiables y consistentes (Black, 1993).

El empleo de un cebador único requiere que existan secuencias complementarias iguales y enfrentadas en cada una de las cadenas del ADN dentro del rango de 2000 bases para poder amplificar por PCR los segmentos de ADN que los contienen. Los fragmentos amplificados pueden ser separados por electroforesis en agarosa, generando un perfil o patrón específico del individuo bajo estudio. El análisis de los patrones entre individuos o poblaciones permite realizar comparaciones y detectar polimorfismos en los distintos niveles de estudio.

Cada uno de los fragmentos amplificados a partir del ADN molde varían en intensidad y tamaño dentro del rango de 200 a 2000 pares de bases. El polimorfismo detectado corresponde a la presencia o ausencia de un fragmento de ADN amplificado, constituyendo un marcador dominante (sin diferenciación de individuos heterocigotas). La ausencia de una banda particular ocurre por la falta de uno o ambos sitios de complementación (*annealing*) del decanucleótido sobre el genoma estudiado o por la ocurrencia de inserciones o deleciones que impiden la amplificación del fragmento.

En C. cnpitatn, el estudio de patrones de bandas RAPD, ha sido de mucha utilidad para resolver interrogantes intra-específicos, como la relación entre individuos y poblaciones (Baruffi et al., 1995 y Gasperi et al., 2002). Estudios piloto utilizando esta técnica con poblaciones argentinas, indicaron que es posible detectar variabilidad genética dentro de las poblaciones de C. capitata (Pacheco, 2000).

#### 1.8.3.2Variantes de tamaño del primer intrón del gen Adhl

Mediante EPIC-PCR (Exon Priming lntron Crossing - Polymemse Chain Renction) es posible acceder al estudio de la variabilidad de intrones de genes nucleares, conociendo las zonas exónicas flanqueantes, a partir de cebadores específicos en los extremos conservados de los exones (Lessa et al., 1993 y Slade et al., 1993). Esta estrategia resulta útil cuando la posición del intrón es conocida y su tamaño es suficientemente pequeño para ser amplificado eficientemente. Los intrones pueden poseer una tasa de acumulación de mutaciones más alta que en las secuencias codificantes o exónicas, la variabilidad evidenciada en las secuencias intrónicas posibilita el estudio de estructura poblacional y biología de la invasión de plagas exóticas (Villablanca et al., 1998).

Varios autores han utilizado esta técnica para el estudio y caracterización de poblaciones de plagas invasivas. Davies et nl (1999), realizaron estudios de estructura de poblaciones de C. capitata estableciendo el origen de focos de infestación en California (EEUU), analizando varios intrones de genes nucleares como, actina (Actin), corion (Chorion), superóxido dismutasa (50d) y vitelogenina (Vg). Gomulski *et al* (1998) estudiaron la estructura y las relaciones filogenéticas de poblaciones C. *capitata* distribuidas mundialmente, mediante el estudio del primer intrón del gen Adhl. El estudio de la variabilidad en el tamaño del primer intrón de este gen, mostró agrupamientos poblacionales en concordancia con su origen geográfico, hallando diferenciación entre poblaciones de distintos países y continentes (Gomulski et al., 1998). El análisis de la variabilidad genética en intrones nucleares en poblaciones de C. capitata permitió realizar inferencias sobre origen y dispersión de la plaga en el mundo, representando una herramienta de gran utilidad para análisis genético de las poblaciones de la plaga.

### 1.8.3.3Análisis de ADN mitocondrial

El genoma mitocondrial representa una importante fuente de variabilidad genética para realizar estudios poblacionales en numerosas especies de insectos, tanto a nivel intra-específico como inter-específico. Posee herencia materna, existencia de genes de copia única en cada genoma y ausencia de recombinación, como así también alta tasa de evolución (Avise et al., 1984 y Simon et aL, 1994). Las características antes enumeradas sumadas a la mayor cantidad de cromosomas mitocondriales por células (debido tanto a la existencia de varias copias del genoma mitocondrial por mitocondria, como por múltiples mitocondrias por cada célula), facilitan su estudio desde el punto de vista metodológico y experimental (Birky, 1995).

La variabilidad de el ADN mitocondrial puede ser revelada por PCR-RFLP (Polymerase Chain Reaction – Restriction Fragment Length Polymorphism) (Roehrdanz et al., 1998) o por secuenciación del ADN en zonas específicas. La variación en el patrón de fragmentos de PCR luego de la digestión con enzimas de restricción (RFLP), evidencia cambios en la secuencia de nucleótidos que generan una pérdida o ganancia de un sitio de reconocimiento para una enzima en particular. La pérdida o ganancia de sitios de restricción son detectados por los cambios en el número o tamaño de los fragmentos visualizados, luego de una separación por electroforesis en geles de agarosa (Dowling et nl., 1996).

En muchos organismos, el análisis del ADN mitocondrial ha permitido resolver interrogantes sobre estructura genética y filogenia en poblaciones de insectos que experimentan reducciones drásticas en su tamaño poblacional o "cuellos de botella" (Roderick et al., 1996).

La utilización de PCR-RFLP y el estudio de haplotipos mitocondriales obtenidos con esta técnica, permiten estudiar patrones filogeográficos y estimar la capacidad de dispersión de los organismos (Avise et al., 1987). La distribución geográfica de la variabilidad evidenciada por los haplotipos mitocondriales ha sido analizada en poblaciones mundiales de C. capitata (McPheron et al., 1995 y Gasparich et al., 1997).

#### 1.8.4 Antecedentes del análisis poblacional de C. capitata

Los marcadores moleculares aplicados hasta el momento para el estudio de las poblaciones de esta plaga, fueron congruentes en mostrar que las poblaciones de África, presentan mayor variabilidad genética y que la misma decrece en las poblaciones de las zonas del Mediterráneo, Americanas y del Pacífico (Gasperi et al., 2002, Gasparich et al., 1997, Gomulski et al., 1998). Luego del análisis de varios marcadores moleculares, se demostró que las poblaciones de África son las mas polimórficas, siendo la población de Kenia la que posee mayor número promedio de alelos por locus. La mayor contribución a esos altos valores, está dada por la presencia de alelos en baja frecuencia, en su mayoría exclusivos de esa población. Estas características indican que la población de Kenia posee los atributos de una población ancestral (Fletcher, 1989), apoyando la idea general de que formaría parte del área origen de la especie (Huettel et al., 1980 y Gasperi et al., 1991). La dispersión geográfica de la mosca desde su zona de origen, se asoció con una reducción gradual e importante de la variabilidad en términos de número de alelos y heterocigosis. Esa reducción es indicativa de que hubo "cuellos de botella" en el proceso de colonización.

#### 1.8.4.1Análisis de origen de focos de infestación

Estudios poblacionales de C. *capitata* en California, Estados Unidos, basados en RFLP de ADN mitocondrial (McPheron et al., 1995), RAPDs (Haymer et al., 1997), PCR-RFLP (He et nl., 1999), análisis de secuencia de loci de intrones (Villablanca et al., 1998, He et al., 1997 y Davies et al., 1999) y marcadores microsatélites (Bonizzoni et al., 2001 y Meixner et al., 2002) permitieron elaborar diversas hipótesis respecto del origen de la mosca en California. Silva et al. (2003) utilizando microsatélites y PCR-RFLP de ADN mitocondrial, analizaron posibles fuentes de introducción de focos de la plaga en Florida, Estados Unidos. Kourti (2004) analizando 25 loci de enzimas, definió los patrones de distribución de la variabilidad, en poblaciones de C. capitata de Grecia, mediante el análisis de las frecuencias alélicas, hallando una reducción latitudinal en su variabilidad. El estudio de los valores de heterocigosis entre y dentro de las poblaciones y flujo génico le permitió concluir que el flujo génico,

en combinación con la selección natural y la deriva génica, pudieron haber jugado un papel fundamental en la diferenciación de esta especie en Grecia.

#### 1.8.4.2Rutas de dispersión de la plaga en el mundo

Gasperi et al. (2002) propusieron una posible ruta de colonización a través de la cual la mosca podría haberse dispersado desde su origen en el sudeste de África (Kenia) al resto del mundo, mediante el análisis de los marcadores moleculares anteriormente descriptos y estimación del flujo génico (Slatkin, 1985). En términos de Nm (número de migrantes), la estimación de altos Nm refleja el ancestro común entre dos poblaciones en el pasado reciente. De esa manera, los autores (Gasperi et nl, 2002) establecieron relaciones entre poblaciones de la plaga y propusieron una ruta de colonización. Plantearon que la plaga viajó con el hombre hacia las costas Mediterráneas, pasando luego a España (De Breme, 1942) y países de la costa Este y Norte del Mediterráneo (Fimiani, 1989). Fue introducida a Australia desde Europa en 1897 como un evento de colonización secundaria (Hooper et al., 1989) y proveniente de Sudáfrica directamente a las Américas. En 1905 fue detectada en Sudamérica (Ecuador, Perú, Brasil y Argentina; Enkerlin et al., 1989) y en 1955 en América Central (Gallo et al., 1970) como una colonización primaria desde África, desde donde se dispersó a otros países como Guatemala (1973) y México. De manera similar, Gomulski et nl. (1998) mediante el análisis de isoenzimas y variantes de tamaño del primer intrón del gen Adhl, analizaron el intercambio genético (flujo génico) entre las mismas poblaciones y establecieron posibles rutas de colonización de la plaga. Asimismo, Davies et al. (1999) describieron posibles rutas de colonización de la plaga en América mediante el estudio de varios locide intrones nucleares.

Los estudios mencionados en los párrafos anteriores, coinciden con la descripción del patrón de dispersión en términos globales, incluyendo a la Argentina y a la mayor parte de los países Sudamericanos, en un conjunto. Conocer las posibles rutas de introducción de la plaga a partir de sus fuentes (posiblemente provenientes de África en forma directa) y su dinámica de distribución en nuestro territorio, permitirá profundizar el conocimiento sobre la introducción y dispersión de esta plaga en Sudamérica. La disponibilidad de una caracterización detallada y extensiva de las poblaciones silvestre de C. capitata de Argentina, permitirá en el futuro, determinar la existencia de nuevas re-introducciones de la plaga al país y determinar la efectividad de las medidas cuarentenarias en apoyo al PROCEM.

#### 2. OBJETIVOS

Organizar un sistema genético de referencia, representativo de las poblaciones naturales de Ceratitis capitata en Argentina y seleccionar marcadores moleculares para el estudio y caracterización de las poblaciones de la plaga, con la finalidad de aportar información sobre el origen de insectos capturados en zonas controladas dentro del marco del Programa Nacional de Control y Erradicación de la Mosca de la Fruta (PROCEM) y aumentar el conocimiento sobre fuentes de introducción y dinámica poblacional de la plaga.

#### Objetivos Particulares

1. Obtener una colección silvestre de C. cnpitnta de las zonas productoras de fruta de la Argentina.

2. Organizar de un banco de ADN a partir de los individuos capturados en las áreas fruti-hortícolas muestreadas.

3. Caracterizar las poblaciones de C. capitata de Argentina mediante el uso de marcadores moleculares.

#### 3. MATERIALES Y MÉTODOS

#### 3.1Muestreo de Ceratitis capitata en Argentina

Se recolectaron adultos de C. capitata y fruta infestada en las principales zonas productoras de frutas y hortalizas de Argentina, en años consecutivos (período 1998 2002).En las zonas bajo programas de control y erradicación de la plaga, los individuos adultos fueron obtenidos de trampa Jackson y/ o McPhail y en las áreas no controladas fueron principalmente de fruta larvada. De los insectos de trampa enviados, fueron eliminados los insectos estériles liberados para el control de las poblaciones de la plaga, en el marco del PROCEM, distinguidos por un color fluorescente en la cabeza y observación de gónadas.

Se recolectaron insectos de dos tipos de trampas, Jackson y McPhail. Las primeras, están construidas con cartón plastificado, cebadas con un atrayente sexual (Trimedlure, paraferomona para C. capitata, actúa primariamente como atrayentes de machos) y poseen una inserción o piso previamente engomado, que retiene las moscas que se acercan debido al atrayente. Las trampas McPhail son de vidrio o plástico y poseen una invaginación en su base cuya parte terminal está perforada, en su interior se coloca agua y un atrayente alimenticio constituido por una solución acuosa de proteínas hidrolizadas de distinta procedencia (maíz, soja, algodón y extractos de levadura) (FUNBAPA, Fundación Barrera Fitosanitaria Patagonia).

La fruta infestada (fruta larvada) fue acondicionada para permitir el desarrollo de la mosca hasta adulto, en ambiente con temperatura y humedad regulados (Laboratorio de Insectos, Instituto de Genética Edwald Favret).

Una vez emergidos los adultos, ingresaron al laboratorio de Biología Molecular del IMYZA, donde fueron lavados con Buffer TE 10:10 (10 mM Tris-HCl pH 8, 10mM EDTA pH 8) y almacenados a -20°C para su posterior procesamiento.

Los insectos provenientes de trampa McPhail se lavaron y almacenaron, los provenientes de trampa Jackson fueron tratados previamente con cloroformo para eliminar el adhesivo de la trampa.

#### 3.1.1Estrategia de muestreo

Las provincias incluidas en este estudio fueron seleccionadas de acuerdo al volumen de fruta ingresada y al porcentaje de hospederos infestados, detenidos en las barreras fitosanitarias de Mendoza en 1997 (ISCAMEN, 1997, Tabla 1).
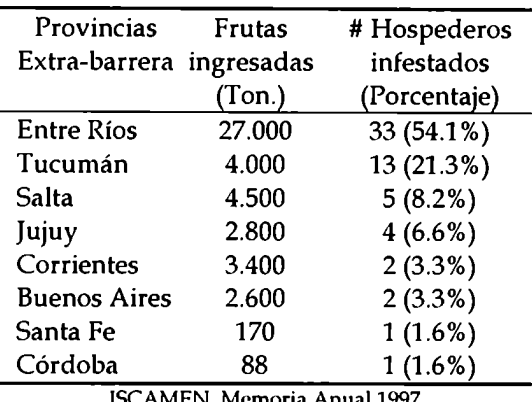

Tabla 1. Información de las barreras fitosanitarias de Mendoza en 1997. Volumen de fruta ingresada, cantidad y porcentaje de hospederos infestados detenidos.

ISCAMEN, Memoria Anual 1997

Las provincias denominadas intra-barrera corresponden a las que se encuentran en el marco del PROCEM (Programa Nacional de Control y Erradicación de la Mosca de los Frutos). Las provincias denominadas extra-barrera no están incluidas en el plan de control y erradicación nacional.

A continuación se detallan las provincias y sus sitios de muestreo:

Las provincias intra-barrera se destacan con (\*).

Mendoza\* (ME): Zona 1 (MEI), Zona 2 (MEZ); Río Negro\* (RN): Alto Valle, General Roca, Villa Regina, Cipolletti, Cinco Saltos; San Juan\* (SJ), Valle Media Agua; La Rioja\* (LR): Valle Chilecito (LRC), Valle Bermejo (LRB).

Entre Ríos (ER): Colón, Humaitá y El Palmar (ERI), Concordia (Va. Zorraquín, Villa Adela, La Criolla, Coccico, INTA Concordia) (ER2); Tucumán (TU): Tafí Viejo (TU1), Taficillo (TU2) y Timbó (TU3); Salta (SA):Campo Santo, Metán, Santa. Rosa; Jujuy (JU): Perico (JUP), Yuto (JUY); Corrientes (CO): Monte Caseros (CO1), Bella Vista (C02); Buenos Aires (BA):San Pedro (INTA sitio 1, Quinta Strauss, Quinta Morelli, INTA sitio 2, Quinta Gordó); Córdoba (CD): Cinturón verde; Santa Fe (SF): Reconquista; Catamarca (CA): Capayán, Santa Rosa, Chumbicha sitio 1, Chumbicha sitio 2 y Valle Viejo-INTA; Misiones (MI): INTA Zaimán y Posadas; Santiago del Estero (SG): Ruta Nac. N°34; Formosa (FS): Formosa; Chaco (CH): Saenz Peña sitio 1 (BP), Saenz Peña sitio 2 (KH); San Luis (SL): Luján, Quines.

La recolección se realizó tomando al azar 30 frutos infestados por planta sobre un total 10 árboles por hectárea de monte frutal en cada lugar relevado.

### 3.2 Organización del Banco de ADN de C. capitata de Argentina

#### 3.2.1Purificación de ADN individual de insectos

La purificación de ADN de insectos se realizó en reacciones individuales según el protocolo de Baruffi et al. (1995), tomando al azar individuos a partir del material ingresado de cada sitio de muestreo.

El insecto fue triturado en 200 µl de Buffer de extracción con un émbolo plástico (Pellet Pestle, Sigma), diseñado para tubos de 1,5 ml. Luego se agregaron 200 µl adicionales de Buffer de extracción al homogenato y se incubó a  $65^{\circ}$ C por 30 minutos. Se agregaron 50 pl de acetato de potasio 8M y se incubó a 4"C por 30 minutos. Los restos celulares se separaron por centrifugación a 15000 RPM durante 15 minutos en frío (4"C). El ADN contenido en el sobrenadante, se precipitó con etanol absoluto (1 ml) y se separó por centrifugación (15 minutos a 15000 RPM a temperatura ambiente, en microcentrífuga Hettich Universal A24). El pellet obtenido se lavó con etanol 70% (500 µl) y luego con etanol 100% (500 pl), posteriormente se secó con calor a 50"C. Finalmente se resuspendió en TE 10:1 (Tris-HCl pH 8, 10 mM, EDTA pH 8 lmM). El RNA presente fue digerido con RNAsa A (libre de DNAsa) 40 pg/ ml incubando 30 minutos a 37"C.

El ADN extraído se analizó mediante electroforesis en gel de agarosa 0.8 % (p/v) en Buffer TBE 0.5X; evaluando la cantidad, calidad y tamaño del material genético con la incorporación de un marcador de masa y cantidad. Se incluyó en cada ensayo de purificación un individuo de fuente confiable (insectario Seibersdorf) como control.

### 3.2.2Electroforesis en gel de agarosa

Los geles de agarosa de distintos %  $p/v$  en *Buffer* TBE 0.5X y 1  $\mu$ g/ml de bromuro de etidio. El material genético en los geles fue resuelto mediante una electroforesis a voltaje constante (Sambrook et al., 1989) y fue visualizado y procesado con un equipo Foto/ Eclipse (Fotodyne Inc. Hartland, WI, USA) y software Collage v 3.0 para Macintosh.

### 3.2.3 Banco de ADN de Referencia

Se seleccionó el ADN de individuos de cada sitio de muestreo y se organizó el banco de ADN de referencia por provincia. El proceso de selección y las provincias y sitios relevados se describen en Resultados, en la Tabla 6 y en la Figura 4.

# 3.3 Caracterización del banco de ADN con marcadores moleculares 3.3.1 Marcadores tipo RAPD

Las poblaciones del banco de ADN de Referencia se caracterizaron utilizando 11 oligonucleótidos decámeros arbitrarios (Operon Technologies, Alameda, CA, USA, Tnhln2) seleccionados anteriormente de un total de 190 en el estudio de variabilidad piloto realizado con 96 individuos de 9 provincias (Pacheco, 2000).

Las reacciones de amplificación por PCR se desarrollaron en 20 ul de volumen final en Buffer RAPD-PCR. El programa de amplificación optimizado consiste en una desnaturalización inicial de 2 minutos a 94"C y 40 ciclos de: 20 segundos a 94"C; 25 segundos a 36°C y 50 segundos a 72°C; con una extensión final de 2 minutos a 72°C. Se utilizaron los cicladores Mastercycler Gradient Eppendorf y/ o Perkin Elmer 6000.

Los fragmentos amplificados fueron separados por electroforesis en gel de agarosa 1.5% (p/v) en Buffer TBE 0.5X (ver electroforesis en gel de agarosa, punto 3.2.2), utilizando 1 kh DNA ladder (Gibco BRL) como marcador de peso molecular.

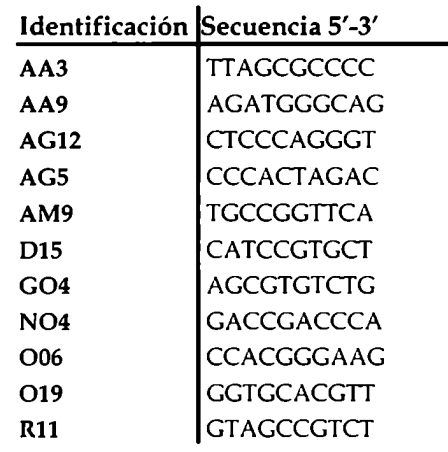

#### Tabla 2. Oligonucleótidos decámeros al azar utilizados en las reacciones RAPD

### 3.3.1.1Análisis de datos

Se analizaron los patrones de bandas obtenidos con cada oligonucleótido decámero para cada población y se seleccionaron todos los fragmentos intensos y bien definidos. Se asumió que los individuos analizados son miembros aleatorios de su población.

Para evaluar la reproducibilidad de la técnica se utilizaron controles y se realizaron réplicas de las amplificaciones. Para cada reacción de PCR, se utilizó como control de ensayo, una "muestra-pool" de cada población (conteniendo ADN en forma equitativa de cada uno de sus integrantes) y en la corrida electroforética un único tipo de marcador de peso molecular (1kb DNA ladder, Gibco BRL) para establecer relaciones de tamaño de fragmento amplificado entre geles. Asimismo, se realizó la amplificación por PCR de todos los individuos seleccionados de cada provincia para cada primer, utilizando controles con patrones conocidos, de amplificaciones anteriores. Se adjudicó el carácter "1" a la presencia de una banda específica y "0" a su ausencia.

### 3.3.1.1.1Desequilibrio de ligamiento

Se estudió el desequilibrio de ligamiento con el programa RAPDDL (Black, 1997). El desequilibrio fue computado como:

 $D(ij) = n(ij) - P(ij)$ 

 $n(i)$ = frecuencia observada de los cuatro tipos de combinaciones

entre dos loci: 10, 11, 00, 01.

 $P(ij)$ = frecuencia esperada de los cuatro tipos de combinaciones

entre dos loci: 10, 11, 00, 01, asumiendo independencia.

La prueba de bondad de ajuste chi-cuadrado con un grado de libertad fue usada para evaluar la significación del test.

 $(n(ii) - P(i)) / P(i)$ 

sobre las cuatro combinaciones de i y j.

El programa realiza todos los cálculos para cada sub-población.

### 3.3.1.1.2Análisis de partición de la variabilidad

Para realizar el análisis de partición de la variabilidad de los datos RAPD, se elaboró un análisis jerárquico (Wright, 1978) de diferenciación entre provincias agrupadas en regiones biogeográficas (Cabrera et al., 1980).

Se utilizó el programa Rapdbios (Black, 1997) que procesa la matriz de datos binarios de RAPD (datatype 3) para poder ser leídos por el programa Biosys 1.7 (Swofford et al., 1981). Se utilizaron los pasos HIERARCHY y WRIGHT78 de este último programa y se analizó la partición de la variabilidad para cada locus(banda).

Los resultados se expresaron en proporción de la diversidad genética total (HT) según:

# HC/HT+DCS/HT+DST/HT=1

Donde HC/HT = (1-Fpt) es la diversidad dentro de provincias DCS/ HT = (Fpr=Fpt-Frt) es la diversidad entre provincias dentro de regiones DST/ HT = (Frt) es la diversidad entre regiones, según la definición de Nei (1977).

Para realizar el análisis jerarquizado se organizaron las provincias en sus correspondientes regiones biogeográficas (Cabrera et al., 1980):

Región yunqueña: SA, JU, TU, LR Región de monte: S], ME, RN Región paranaense: Ml Región chaqueña: SL; CD, SF, CO, SG, CH, FS, CA Región pampeana: BA, ER

Si bien los sitios de CO pertenecen a distintas regiones biogeográficas, para el estudio de partición de la variabilidad, se decidió incluir la provincia dentro de la región chaqueña.

LR pertenece a la región prepuneña, pero por la característica de los valles agrícolas de dicha província se incluyó en la región del monte.

Las abreviaturas correspondientes a los nombres de las provincias se aclaran en el punto 3.1.1.

#### 3.3.1.2 Selección de loci polimórficos

Se realizó una selección de bandas polimórficas a partir de los patrones obtenidos para las distintas provincias analizadas, teniendo en cuenta su reproducibilidad y definición. Asimismo se realizó una selección de bandas (locus) por su capacidad de diferenciar provincias mediante el análisis del índice Fst, derivado de la formula original de Wright (1931) para cada loci usando el programa RapdFst (Black, 1997).

La expresión correspondiente para este coeficiente es

$$
F_{st} = \frac{\sigma^2 \, r}{\left[ p \cdot \left( 1 - p \right) \right]}
$$

Donde:

 $\sigma^2$ , es la varianza observada en la frecuencia de un alelo entre las subpoblaciones ;

 $\overline{p}$  es la frecuencia alélica promedio de un alelo entre todas las subpoblaciones analizadas.

La significación de este índice es calculada con el estadístico

 $\chi^2 = 2 \cdot N \cdot F_{ST}$ ;

Donde N representa el tamaño total de la muestra; y los grados de libertad son el número de sub-poblaciones menos 1.

Sub-poblaciones, se refiere a una subdivisión dentro de poblaciones. En este análisis, corresponden a los sitios de muestreo.

Los programas pertenecen al paquete de programas Fortran para análisis de datos RAPD de Black B. (1997). Todos los cálculos se realizaron asumiendo equilibrio de Hardy-Weinberg en las poblaciones (provincias).

#### 3.3.1.3Estudio de poblaciones naturales

Se estudiaron 13 provincias correspondientes a 20 sitios de muestreo de las principales zonas productoras de fruta y hortalizas de Argentina, con los marcadores RAPD descriptos en Tabla2).

#### 3.3.1.3.1Análisis de agrupamiento

Se obtuvieron las distancias genéticas entre las provincias y entre los sitios de muestreo utilizando el índice insesgado de Nei (Nei, 1978) para individuos diploides mediante el programa RAPDdist (Black, 1997). Para estudiar la consistencia de las agrupaciones se realizó un remuestreo de los datos por el método de Boostrapping, método permutacional no paramétrico que realiza pseudo-replicaciones de los datos con reposición (Efron, 1979; Potvin et al., 1993).

Asimismo, se evaluaron las distancias fenotípicas (1-5), entre provincias utilizando el índice de similitud de Nei y Li (1985) cuya fórmula es:

S= 2NAB/(NA+NB) Donde: NAB número de bandas comunes entre los individuos A y B NA número de bandas del individuo A NB número de bandas del individuo B

Se utilizó el programa RAPDPLOT (Black, 1997) para obtener la distancia entre individuos. La distancia entre provincias se obtuvo por promedio de las distancias entre individuos de la misma provincia, sustrayendo el promedio de la distancia dentro de las provincias comparadas (Confalonieri et al., 1998).

Las distancias se visualizaron en árboles de agrupamientos por Neighbor-joíning (Saitou y Nei, 1987), utilizando el módulo Neighbor del paquete de programas Phylip 3.6 (Felsenstein, 2000). Los árboles obtenidos con re-muestreo (1000 bootstrap) se procesaron con el módulo Consense de Phylip 3.6 y se visualizaron utilizando el programa Treeview.1.6.6 (Page, 2001).

#### 3.3.1.3.2Diferenciación entre poblaciones

Se analizó la diferenciación entre provincias y entre sitios de muestreo con el test exacto de Fisher para determinar si existen diferencias significativas en las frecuencias alélicas entre y dentro de grupos de individuos (provincias o sitios de muestreo), con el paquete de programas TFPGA (Miller, 1997).

Empleando el mismo programa, se calculó el porcentaje de loci polimórficos. Las frecuencias alélicas se estimaron en base a la raíz cuadrada de la frecuencia del genotipo recesivo.

Se calculo el error estándar de las proporciones suponiendo que las proporciones siguen una distribución binomial con desvío estándar:

 $\pm [(p(1-p)/n]^{\frac{1}{2}}]$ 

donde:

 $\mathcal{I}$ 

p, proporción de loci polimórficos (porcentaje de loci polimórficos/ 100) n, número de Iocí

#### 3.3.2Estudios del primer intrón de Adhl

Se evaluaron las variantes de tamaño del primer intrón del gen Adh1 en las poblaciones naturales de C. capitata del banco de referencia establecido. Se utilizaron EPIC-PCR y Nested-PCR con primers específicos diseñados en la zona conservada de los exones flanqueantes y se analizaron las frecuencias de los alelos hallados en las poblaciones y su composición nucleotídica. Los primers internos, se diseñaron a partir de la secuencia inicial obtenida (diseño secuencial de oligonucleótidos, ver Sección 4.3.2.2), para estudiar la estructura de los alelos a nivel de secuencia de ADN.

### 3.3.2.1Puesta a punto de EPIC-PCR y Nested-PCR

La reacción de EPIC-PCR se realizó en 20 µl de volumen final en Buffer EPIC-PCR con oligonucleótidos ADH1 y ADH2 (Gomulski et al., 1998).

El programa de amplificación seleccionado fue: 2 minutos a 94°C; 35 ciclos de 30 segundos a  $94^{\circ}$ C, 1 minuto a  $63^{\circ}$ C y 3 minutos a  $72^{\circ}$ C; con un ciclo final de descenso lento de temperatura (1°C/segundo) en un termociclador Mastercycler Gradient Eppendorf.

Se utilizó como templado para la Nested-PCR 3 pl de la dilución 1:50de la EPIC-PCR y primers ADHfn y ADHrn (Figura 2), diseñados a partir de la secuencia exónica conservada, obtenida por secuenciación de las variantes de tamaño clonadas (ver Sección 4.3.2.2).

El programa de ciclado incluyó una desnaturalización inicial de 2 minutos a  $94^{\circ}C$ , seguida de 40 ciclos de 30 segundos a 94°C, 30 segundos a 55°C y 2 minutos a 72°C, en un termociclador Mastercycler Gradient Eppendorf.

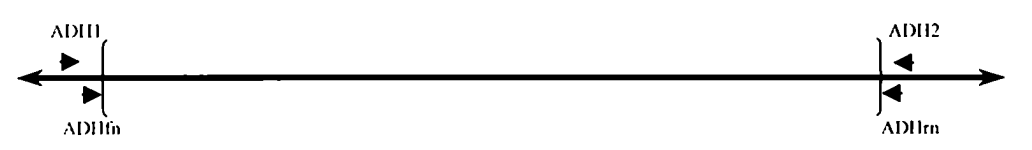

Figura2. Esquema de una sección del gen adh1. Las flechas indican los oligonucleótidos utilizados para EPIC-PCR y Nested-PCR. Entre llaves se muestra el fragmento que corresponde al primer intrón del gen adh1.

### 3.3.2.2Digestión de fragmentos de Nested-PCR

Se estudió el perfil de digestión de los fragmentos de Nested-PCR con 14 enzimas de restricción, con el objetivo de mejorar la distinción entre las variantes de tamaño similar. Las enzimas utilizadas en los ensayos fueron:

EcoRI, HindIII, MnII, BamHI, PstI, EcoRV, VspI, Msel, EcoICRI, Xmal, HpaII, Eco52I, BstEIl y CInI.

En cada ensayo se utilizaron 200 ng de producto de PCR y 1U de enzima en Buffer de reacción específico incubando 2hs a 37°C.

Los productos de digestión fueron resueltos en gel de agarosa 2% p/v (ver Sección 3.2.2).

#### 3.3.2.3Herencia mendeliana de las variantes 2, 3 y 4

Se estudió la segregación de las variantes de tamaño para el primer intrón de Adh1 en la descendencia.

Se obtuvieron las variantes de tamaño por EPIC-PCR, Nested-PCR y luego restricción con EcoRI (5' G<sup>\*</sup> AATTC 3') (Promega) de 14 parejas de padres. Luego, según la distribución de las variantes de tamaño halladas, se seleccionaron tres parejas de padres para analizar la segregación del marcador en 10 hijos de cada pareja.

Los productos de amplificación y digestión fueron resueltos en electroforesis en gel de agarosa 2%  $p/v$  en *Buffer* TBE 0.5X (Ver electroforesis en gel de agarosa, punto 3.2.2). Se empleó el marcador de peso molecular 1kh DNA ladder (Gibco BRL).

Los especímenes se obtuvieron por gentileza de la Dra. Teresa Vera del laboratorio de insectos del IGEAF —INTA, criados en condiciones de laboratorio a partir de material silvestre recolectado.

#### 3.3.2.4Estudio de variabilidad poblacional

Se analizó la distribución de los alelos en las distintas poblaciones del material seleccionado, con los programas Arlequin ver 2.000 (Schneider, 2000) y TFPGA (Miller, 1997) a partir de las frecuencias genotípicas observadas. Se obtuvieron las frecuencias alélicas y la heterocigosidad. Se evaluó la desviación del Equilibrio de Hardy-Weinberg de cada provincia y del conjunto global de provincias argentinas. Por último se realizó un análisis de diferenciación entre provincias, mediante el Test Exacto de Fisher para determinar si existen diferencias significativas en las frecuencias alélicas entre grupos de individuos (provincias o sitios de muestreo) comparados de a pares.

### 3.3.2.5Clonado de los alelos hallados

Clonado de fragmentos de PCR. Los fragmentos de PCR obtenidos, correspondientes a los tres alelos hallados, se clonaron con el sistema  $pGEM@T$  easy (Vector System-Promega) con el objetivo de establecer su secuencia de nucleótidos. El vector pGEM-5Zf(+) presenta una timidina 3' terminal en ambos extremos que se complementan con los extremos 3' de los fragmentos de PCR, en los que la Taq polimerasa agregó una adenosina adicional, favoreciendo la ligación.

Ligación.La ligación se realizó con 1.5 U de ADN ligasa del fago T4 (Promega), en un volumen final de reacción de 5 µl, en el Buffer de la enzima y se incubó 16 hs. a 4°C. Se utilizaron 25 ng del vector, y la cantidad del fragmento de ADN a clonar se ajustó a una relación molar insertozvector de 3:1.

Preparación de células electrocompetentes. Se inoculó 1 l de medio LB con 10 ml de un cultivo de bacterias Escherichia coli DH5a crecido durante una noche. Las células se incubaron a 37 $\degree$ C con agitación, hasta alcanzar una  $DO_{600}=0.5$  y posterior enfriamiento rápido sobre un baño de agua-hielo durante 30 minutos. Las células se cosecharon por centrifugación durante 15 minutos, en frascos de 200 ml, a 4.000 RPM (rotor Kontron A.6.14), a 4°C. El pellet se resuspendió en 1 l de glicerol al 10% v/v estéril (0-4°C). Se realizaron tres rondas adicionales de centrifugación-resuspensión en glicerol (10%  $v/v$ , disminuyendo progresivamente los volúmenes de resuspensión hasta alcanzar 2-3 ml finales. Las suspensiones de células así obtenidas se guardaron en alícuotas a  $-70^{\circ}$ C.

Transformación por electroporación. Se mezclaron cuarenta microlitros de bacterias electrocompetentes DH5 $\propto$  con 1 µl de reacción de ligación y se sometieron a un pulso de 2.5 kV en una cubeta de 0.2 cm de distancia entre electrodos, utilizando un equipo Gene Pulser (Bio-Rad, Hercules, CA, USA). Las variables capacitancia y resistencia se fijaron en 25  $\mu$ F y 200  $\Omega$ , respectivamente. El procedimiento se efectuó en frío, y una vez descargado el voltaje, las bacterias se resuspendieron con 960 pl de medio SOC, y se incubaron 1 h a 37°C, antes de ser sembradas en placa de petri.

Selección y análisis de transformantes. Después de la transformación, 100 ul de la suspensión de bacterias se sembraron en placas de petri (9 cm de diámetro) con agar LB conteniendo ampicilina (100 µg/ml, 1.4 µl/ml de medio), 40 µl de X-gal (20 mg/ml,  $4 \mu$ l/ ml de medio, en N, N-dimetilformamida; sustrato cromogénico de la enzima  $\beta$ galactosidasa) y 4 ul de IPTG (200 mg/ ml, 0.6 pl/ ml de medio, inductor no metabolizable de la enzima B-galactosidasa). Las placas se íncubaron una noche, a 37°C. Las colonias portadoras de plásmidos recombinantes se identificaron por su color blanco (falta de actividad B-galactosidasa debido a la inactivación del gen de la enzima por la inserción del fragmento de interés) mientras que las colonias transformadas con plasmidos no recombinantes desarrollaron color azul. Los clones que resultaron positivos, fueron reanalizados mediante PCR específica para evidenciar la presencia del inserto de interés. Se utilizaron primers (Tfc y Trc) diseñados sobre la secuencia del vector, flanqueando el sitio de clonado múltiple. Como molde para la reacción se utilizó 1 ul del repique de una colonia en 50 pl de agua bi-destilada estéril.

#### 3.3.2.6Purificación de ADN plasmídico

Miniprep (Applied Biosystem). Los plásmidos fueron purificados por el método de lisis alcalina, con un paso adicional de precipitación selectiva con polietilenglicol (PEG).

Las colonias conteniendo el plásmido recombinante de interés, fueron cultivadas en 2 ml de medio Terrific Broth con ampicilina (100 µg/ml). Las bacterias fueron incubadas a 37°C, con agitación constante de 250 RPM durante una noche. El cultivo se centrifugó en el mismo tubo por 1 minuto a máxima velocidad y el *pellet* obtenido se resuspendió en 200 µl de Buffer GTE. Se agregaron 300 µl de NaOH 0.2 N/ SDS 1% p/ v; mezclando inmediatamente por inversión y enfriando sobre hielo durante 5 min. Posteriormente, la mezcla fue neutralizada con 300 µl de acetato de potasio 3 M pH 4.8 e incubada durante 5 minutos en hielo. A continuación se centrifugó durante 10 minutos a 14000 RPM. El sobrenadante se incubó durante 30 minutos a 37°C con RNAsa A (20 ug/ml) y se realizaron dos extracciones sucesivas con cloroformo. El ADN contenido en la fase acuosa se precipitó agregando 1 volumen de isopropanol y se separó por centrifugación durante 10 min 14000 RPM. El *pellet* resultante se lavó con etanol 70% y se resuspendió en 32 µl de agua. Luego, se agregaron 8 µl de NaCl 4 M y 40 µl de PEG 8.000 13% ( $p/v$ ), y se incubó en hielo durante 20 minutos, antes de centrifugar a 14000 RPM durante 15 minutos a 4°C. El pellet fue lavado con etanol 70% y resuspendido en agua. El ADN plasmídico obtenido se cuantificó por electroforesis en gel de agarosa 0.8%  $p/v$  (Ver electroforesis en gel de agarosa, *Sección* 3.2.2) con marcador de masa.

#### 3.3.2.7Procesamiento de secuencias

Se secuenciaron dos clones de cada alelo en equipos ABI 373 (Applied Biosystems) y ABI 377 (Applied Biosystems) utilizando "Taq DyeDeoxy Terminator Cycle Secuencing Kit" y "DYEnamic ET terminator cycle sequencing kit" (Amersham, Biosciences) respectivamente, en un ciclador Perkin Elmer 9600. Para cada reacción se utilizaron 200 ng de plasmido recombinante como molde.

El método de secuenciación se basa en la terminación de las cadenas por la incorporación de dideoxinucleótidos (ddNTP) (Sanger et al., 1977). Cada ddNTP está marcado con uno de los cuatro colorantes fluorescentes de tipo rodamina: ROX, TAMRA, JOE y FAM. El ciclado amplifica las cadenas en forma lineal. Luego de la reacción, los productos son separados en un gel desnaturalizante de poliacrilamida 29:1, 6% ( $p/v$ ) con 8.3 M urea, en una electroforesis desarrollada en secuenciador automático. Los datos de secuencia se analizan en una computadora Mac Power PC automatico. Los datos de secuencia se analizan en una computadora Mac Power PC (Apple Computer, INC.) con los programas Sequencing Analysis ver. 3.4.1 y SeqEd ver. 1.0.3 (Applied Biosystems).

Para la secuenciación completa del intrón se utilizaron los primers descriptos en Tabla 9, Figura 9 de Resultados. Las secuencias obtenidas con cada primer se procesaron y ensamblaron con los programas PreGap4 y Gap4 respectivamente. Asimismo, se evaluó la calidad de la secuencia obtenida con cada *primer*, con el programa Trev, mediante la visualización de los cromatogramas de cada secuencia y estableciendo como picos buena calidad, los obtenidos con más de un 75% de confianza en la adjudicación de la base. Todos los programas pertenecen al paquete Staden (Staden, et al., 1996) utilizados en sistema operativo windows XP.

Las secuencias consenso para cada alelo se obtuvieron con los programas de alineamientos múltiples ClustalX 1.81 (Thompson et al., 1997) y Bioedit (Hall, 1999). Se compararon las secuencias consenso de los tres alelos entre sí y se buscó homología con secuencias de las bases de datos del GenBank, utilizando Blastn 2.2.10 (BasicLocal Aligment Search Tool; Altschul et al., 1990), del National Institute of Health, accediendo a traves de Internet. Asimismo, se realizó una traducción de parte de una región conservada de los alelos y se busco similitud en la base de datos de secuencias de aminoácidos utilizando el Blastx 2.2.10, seleccionando para la traducción de la secuencia de nucleótidos el código genético Standard del mismo programa.

El programa DNA Strider 1.1 para Macintosh fue utilizado para el analisis y localización de los sitios de restricción en la secuencia de nucleótidos obtenida para cada alelo.

#### 3.3.3Análisis del ADN mitocondrial

Se analizó la variabilidad de la región del genoma mitocondrial con coordenadas 8000 9245 (AJ 242872 de GenBank) mediante la técnica de PCR-RFLP y se evaluó su utilidad para caracterizar las poblaciones argentinas de C. capitata y analizar patrones de dispersión y colonización.

#### 3.3.3.1Puesta a punto de la técnica PCR-RFLP

Se amplificó por PCR una sección de la región codificante para las cadenas 4 y 5 de la enzima NADH deshidrogenasa (coordenadas 8000-9245), según la secuencia del genoma mitocondrial completo de C. Capitata publicada en GenBank (AJ 242872).

A partir de ADN total con oligonucleótidos específicos (P8883-P9243 y P7991-P8916, Gasparich et al., 1995) se amplificaron los fragmentos l y ll de 400 pb y 956 pb respectivamente (Figura 3). La reacción de PCR se desarrolló en 20 µl de volumen final en Buffer mt-PCR.

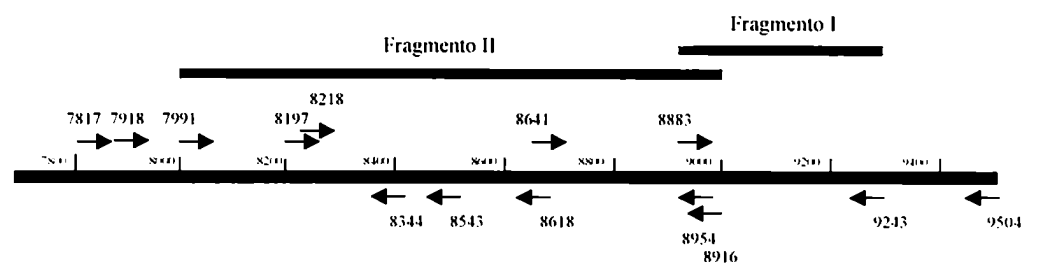

Figura 3. Esquema de la región del ADN mitocondrial amplificada por PCR para el estudio de haplotipos mitocondriales. Las coordenadas 8000-9243 corresponden a la secuencia publicada en Genbank accession A]242872. Las flechas indican los oligonucleótidos específicos utilizados, los fragmentos señalados en líneas verticales y horizontales (I y II) corresponden a la zona amplificada para la descripción de los haplotipos.

El programa de amplificación seleccionado fue: 2 minutos a 94°C; y 40 ciclos de 30 segundos a 94°C, 30 segundos a 46°C y 2 minutos a 66°C; con una extensión final de 2 minutos a 66°C en un ciclador Mastercycler Gradient Eppendorf y/o Perkin Elmer 6000. En la Figura 3 se muestra la distribución de los primers utilizados para la amplificación por PCR y secuenciación de la zona 8000-9245 del ADN mitocondrial de C. capitata.

Los productos de PCR fueron analizados mediante electroforesis en gel de agarosa 1.5%  $(p/v)$  en TBE 0.5X. (ver electroforesis en gel de agarosa, punto 3.2.2).

### 3.3.3.2Digestión con enzimas de restricción

Se estudiaron los patrones de bandas de los productos de PCR mediante digestión con enzimas de restricción.

El fragmento de 400 pb (Fragmento I) se trató con  $EcoRV$  (5' GAT  $\blacktriangledown$  ATC 3') (Promega) y el fragmento de 956pb (Fragmento II) con XbaI (5' T <sup>•</sup> CTAGA 3') (Promega) y Mnll (5' CCTC (N) $7$  3') (New England Biolabs), en ensayos separados con Buffers específicos (Promega), incubando 1 hs a 37°C. Los patrones de corte producidos se visualizaron en gel de agarosa 2 % (ver electroforesis en gel de agarosa, Sección 3.2.2).

Los productos de PCR-RFLP(haplotipos mitocondriales) fueron definidos inicialmente con tres letras: la primera corresponde al patrón de corte del fragmento I (400pb) con la enzima de restricción EcoRV(patrón A=301 y 98 pb; patrón B no corta= 400pb), la segunda letra al patrón de corte del fragmento II (956pb) con Xbal (patrón A=916 y 40pb; patrón B (no corta)= 956 pb), y la tercer letra corresponde al corte del fragmento Il con MiilI (patrón A= 518, 206, 204, 28 pb; patrón B= 361, 157, 206, 204, 28 pb; patrón C= 299, 62, 157, 206, 204, 28pb).

Restricción con SspI. Se utilizó la enzima de restricción SspI (5' AAT  $\blacktriangleright$  ATT 3') (Promega) para la sub-tipificación de los haplotipos analizados con las enzimas EcoRV, XbaI y Mull. Para ello, el fragmento de 956 pb fue digerido con dicha enzima con Buffer específico, incubando 2 horas a 37°C. Se evaluaron los patrones de digestión en gel de agarosa 2% p/v (ver Sección 3.2.2).

El tamaño exacto de los fragmentos logrados, fue obtenido mediante el análisis de secuencia (ver sección 3.3.3.5).

#### 3.3.3.3Purificación de fragmentos de PCR

Se separaron los fragmentos amplificados por electroforesis en gel de agarosa 0.7% p/v en BufferTBE 0.5X con lug/ml de bromuro de etidio, durante 20 minutos a 30 mA. Las bandas de interés se localizaron con iluminación UV (baja intensidad) y se cortaron los tacos de agarosa. Los mismos fueron lavados en frío, con agua bidestilada estéril y se colocaron en mini-columnas Wizard (Promega). Los fragmentos de PCR contenidos en los tacos de agarosa se eluyeron por centrifugación a baja velocidad (2500 RPM) en microcentrífuga por 10 minutos, luego se cuantificó la concentración del fragmento purificado por electroforesis en gel de agarosa ( Sección 3.2.2) con marcador de masa de ADN.

#### 3.3.3.4Secuenciación de fragmentos de ADN mitocondrial

Con el objetivo de conocer a nivel nucleotídico las variantes haplotípicas halladas, se secuenciaron 956 bases (Fragmento ll) en dos individuos de cada haplotipo. Se utilizó un equipo ABI 373 (Applied Biosystems) con química "Taq DyeDeoxy Terminator Cycle Secuencing Kit" (Applied Biosystems), en un ciclador Perkin Elmer 9600,.

Para cada reacción se utilizaron 50-100 ng de fragmento de PCR como molde. El molde fue producido por PCR con primers 7817-8916 y purificado por elución en gel de agarosa. La secuenciación se realizó con primers 7991, 8197, 8218, 8641 y 8916 (Tabla 3).

Las secuencias obtenidas con cada *primer* se procesaron y ensamblaron con los programas PreGap4 y Gap4 del paquete Staden (Staden et al., 1996), las secuencias consenso para cada alelo se alinearon con los programas de alineamientos múltiples ClustalX 1.81 (Thompson et al., 1997) y Bioedit (Hall, 1999).

La localización exacta de los sitios de corte de las enzimas de restricción utilizadas y el tamaño de cada fragmento de ADN mitocondrial amplificado fueron obtenidos con el programa DNA Strider ver 1.1 para Macintosh (Marck, 1989).

| amplificación y secuenciación del ADN mitocondrial. |                             |  |  |  |
|-----------------------------------------------------|-----------------------------|--|--|--|
| Primer                                              | Secuencia 5'-3'             |  |  |  |
| 7817                                                | CTAATCCTAAACCATCTCACCC      |  |  |  |
| 7918                                                | GATATCTCCTATTGATATAT        |  |  |  |
| 7991                                                | TAATAAACTCATTCAATCAA        |  |  |  |
| 8197                                                | TCATTGACACCACAAATCAA        |  |  |  |
| 8218                                                | GATTTGTGGTGTCAATGATA        |  |  |  |
| 8344                                                | TGCTTATAGACAACATGGAA        |  |  |  |
| 8543*                                               | GTAATATAGCAGCACCTCCATC      |  |  |  |
| 8618                                                | <b>GATTATGTTCTTCTGGTTTA</b> |  |  |  |
| 8641                                                | AAAGAAGAACATAATCCATG        |  |  |  |
| 8883                                                | TAATAATCCATATCCTCCTA        |  |  |  |
| 8954*                                               | AGAAGCTCCTGTATCTGGGTC       |  |  |  |
| 8916                                                | ATAGAAGCTCCTGTATCTGG        |  |  |  |
| 9243                                                | TTAGTTTTAACATTTAGAAG        |  |  |  |
| 9504                                                | CCTATTTGTTTTATAGAAGG        |  |  |  |

Tabla 3. Secuencia de los primers utilizados en

\* Primers diseñados a partir de la secuencia nucleotídica conocida

Se compararon las secuencias consenso de los haplotipos hallados entre sí y se buscó similitud con secuencias de nucleótidos de las bases de datos de GenBank, usando Blastn 2.2.10 (Basic Local Aligment Search Tool del National Institute of Health; Altschul et aL, 1990). Asimismo, las secuencias de los distintos haplotipos fueron traducidas tomando en cuenta el código genético rnitocondrial de invertebrados y comparadas con la base de datos de secuencias de aminoácidos con Blastx 2.2.10.

#### 3.3.3.5Variabilidad nucleotidica de haplotipos mitocondriales

Se realizó un estudio de variabilidad nucleotídica mediante la secuenciación de fragmentos de PCR correspondientes a la zona amplificada para determinar los haplotipos mitocondriales en 5 individuos de seis provincias geográficamente separadas. Los fragmentos fueron producidos por Nested-PCR a partir de 3 pl de una dilución 1:50 de los fragmentos A y B obtenidos con los primers 8641-9504 (A) y 7817 8916 (B) (Gasparich et al., 1995). La segunda PCR (Nested-PCR) se realizó con *primers* 8883-9243 y 7918-8916 respectivamente. Las reacciones de secuenciación se llevaron a

cabo con los primers 7991, 8197, 8344, 8218, 8641, 8954, 8883 y 9243 (Gasparich et nl., 1995) cuya secuencia se muestra en Tabla 3. Algunos haplotipos fueron también secuenciados con 8618 (Gasparich et al., 1995) y con dos primers 8543 y 8954, diseñados a partir de la secuencia conocida (Figura 3 y Tabla 3). Se utilizó "DYEnamic ET terminator cycle sequencing kit" (Amersham, Biosciences) en un equipo ABI 377 (Applied Biosystems).

### 3.3.3.6Filogenia de haplotipos

Las secuencias de los 30 individuos mencionados anteriormente (Sección 3.3.3.5) perteneciente de las provincias de Corrientes, Salta, Tucumán, Entre Ríos, Mendoza y Río Negro fueron alineadas y comparadas usando los programas Bioedit (Hall, 1999) y ClustalX 1.81 (Thompson et al., 1997). Con los datos de secuencia consenso para cada haplotipo (a partir de 15 individuos AAC, 11 individuos BBB, 2 AABA y 2 AABB) se realizó un árbol filogenético por parsimonia con el programa DNApars de Phylip 3.6 (Felsenstein, 2000) utilizando los parámetros por defecto del programa.

Con los cambios nucleotídicos puntuales hallados en el análisis del alineamiento de las secuencias consenso de cada haplotipo, se elaboró un diagrama filogenético donde se identificaron las diferencias involucradas en la distinción de los haplotipos mitocondriales y se describieron las frecuencias relativas totales de los mismos, a partir de los datos de PCR-RFLP de poblaciones argentinas estudiadas.

#### 3.3.3.7Análisis de las frecuencias haplotípicas halladas

Se estudió la distribución de las frecuencias de haplotipos mitocondriales en las poblaciones argentinas de C. Capitata, a partir del material seleccionado del banco de ADN de referencia. Las frecuencias haplotípicas se compararon con el Test Exacto de Fisher de diferenciación, utilizando el programa Arlequin Ver 2.000 (Schneider et al., 2000).

#### 3.4Soluciones utilizadas

#### Buffer de extracción de ADN

NaCl 100 mM Sacarosa 200 mM Tris-HCl pH 9.1 100 mM EDTA 50 mM  $SDS 0.5 % p/v$ Proteinasa K 100 µg/ml

# TBE 0.5X preparado a partir de TBEIOX

Tris Base 108 gr/lt Acido borico 55 gr/lt EDTA 7.44 gr/lt

#### Buffer RAPD-PCR

Tris-HCl  $p$ H8.3; 50 mM Sacarosa; 2 %  $MgCl<sub>2</sub>; 3 mM$  $BSA$ ; 250 µg/ml dNTPs;  $200 \mu M$ DNA;  $10$  ng Primer; 0.84 pM Taq polymerasa 1 U/ ensayo

#### Buffer EPIC-PCR

Tris-HCl  $p$ H8.3; 50 mM Sacarosa; 2 % p/v MgClz; 3 mM BSA;  $250 \mu g/ml$ dNTPs;  $200 \mu M$ DNA; 10 ng Primer ADH1;  $0.5 \mu M$ Primer ADH2; 0.5  $\mu$ M Tnq polymerasa 1 U/ ensayo

#### Buffer Nested-PCR

Tris-HCl  $p$ H8.3; 50 mM sacarosa; 2 % p/v  $MgCl<sub>2</sub>; 3 mM$ BSA;  $250 \mu g/ml$ dNTPs;  $200 \mu M$ DNA; 3 µl de Dil 1/50 de EPIC-PCR Primer ADHfn; 0.5 µM Primer ADHrn; 0.5 µM Tuq polymerasa 1 U/ ensayo

#### SOC

Triptona 2% Extracto de levadura 0.5% NaCl 10 mM KCl 2.5 mM  $MgCl<sub>2</sub> 10$  mM MgSO4 10 mM Glucosa 20 mM

### Medio agar LB

Triptona 1% (p/v) Extracto de levadura 0.5% (p/v) NaCl 0.5% (p/v) NaOH IN 0.1%(v/v) Agar 1.5 % (p/v)

#### Medio Terrific Broth

Triptona 1.2%  $(p/v)$ Extracto de levadura 2.4%  $(p/v)$  $KH<sub>2</sub>PO4$  17 mM K2HPO4 72 mM Glicerol  $0.4\%$  (v/v)

### Buffer GTE

Glucosa 50 mM Tris-HCl 25 mM, pH 8 EDTA  $10 \text{ mM}$ ,  $pH8$ 

#### Acetato de potasio 3M

Acetato de potasio 3M Acido acetico glacial 11.5%  $(v/v)$ H<sub>2</sub>O bidestilada

#### Buffer mt-PCR

Tris-HCl  $pH8.3$ ; 50 mM Sacarosa; 2 % p/v MgClz; 3 mM BSA;  $250 \mu g/ml$ dNTPs;  $200 \mu M$ DNA; 20 ng Primer 1;  $0.5 \mu M$ Primer  $2$ ; 0.5  $\mu$ M Taq polymerasa 1 U/ ensayo

# 4. RESULTADOS

# 4.1 Muestreo y clasificación del material

El muestreo extensivo de C. capitata correspondiente a las principales zonas productoras de frutas y hortalizas de la República Argentina, se realizó durante cinco años consecutivos, en el período 1998-2002.Originariamente se formuló el proyecto planificando un muestreo dirigido a establecer la distribución y estructura genética de las poblaciones de la plaga en la provincia de Mendoza, buscando poner a punto ensayos de laboratorio que permitieran contribuir a identificar el origen foráneo o vernáculo de nuevos focos de infestación en las áreas bajo control. Sin embargo al momento de iniciar este proyecto la densidad poblacional de la plaga en la provincia de Mendoza, había disminuido drásticamente como resultado exitoso del Programa Nacional de Control y Erradicación (PROCEM). En consecuencia el muestreo se orientó hacia las principales áreas productoras de frutas y hortalizas del país (Figura 4), con mayor capacidad de originar nuevos focos de la plaga en la provincia de Mendoza.

Se intensificaron los esfuerzos en recolectar especimenes de las zonas con control activo de la plaga (provincias intra-barrera) y se establecieron criterios para seleccionar las áreas extra-barrera (áreas fuera de las barreras cuarentenarias) a relevar. Los criterios para seleccionar las áreas extra-barrera consideraron primeramente el mayor volumen de fruta, proveniente de las provincias productoras ingresada al área bajo control, y también el porcentaje de dichos productos con larvas de la plaga confiscadas en las barreras fitosanitarias de Mendoza durante el año 1997 (ISCAMEN, 1997, Tabla 1).

El material de las zonas protegidas fue en su mayor parte obtenido de trampas (Jackson y/ o McPhail), mientras que los especimenes provenientes de las zonas productoras extra-barrera fueron principalmente de fruta larvada. Los adultos de trampa procedentes de las zonas protegidas fueron controlados antes de ser enviados, para descartar la presencia de individuos estériles liberados en el marco del PROCEM.

En las provincias de Mendoza y Río Negro las muestras de insectos, provenientes de trampa, fueron de zonas suburbanas, debido a que no se detectaron capturas de la plaga en las redes de trampeo establecidas en las zonas productoras de esas provincias.

#### **RESULTADOS**

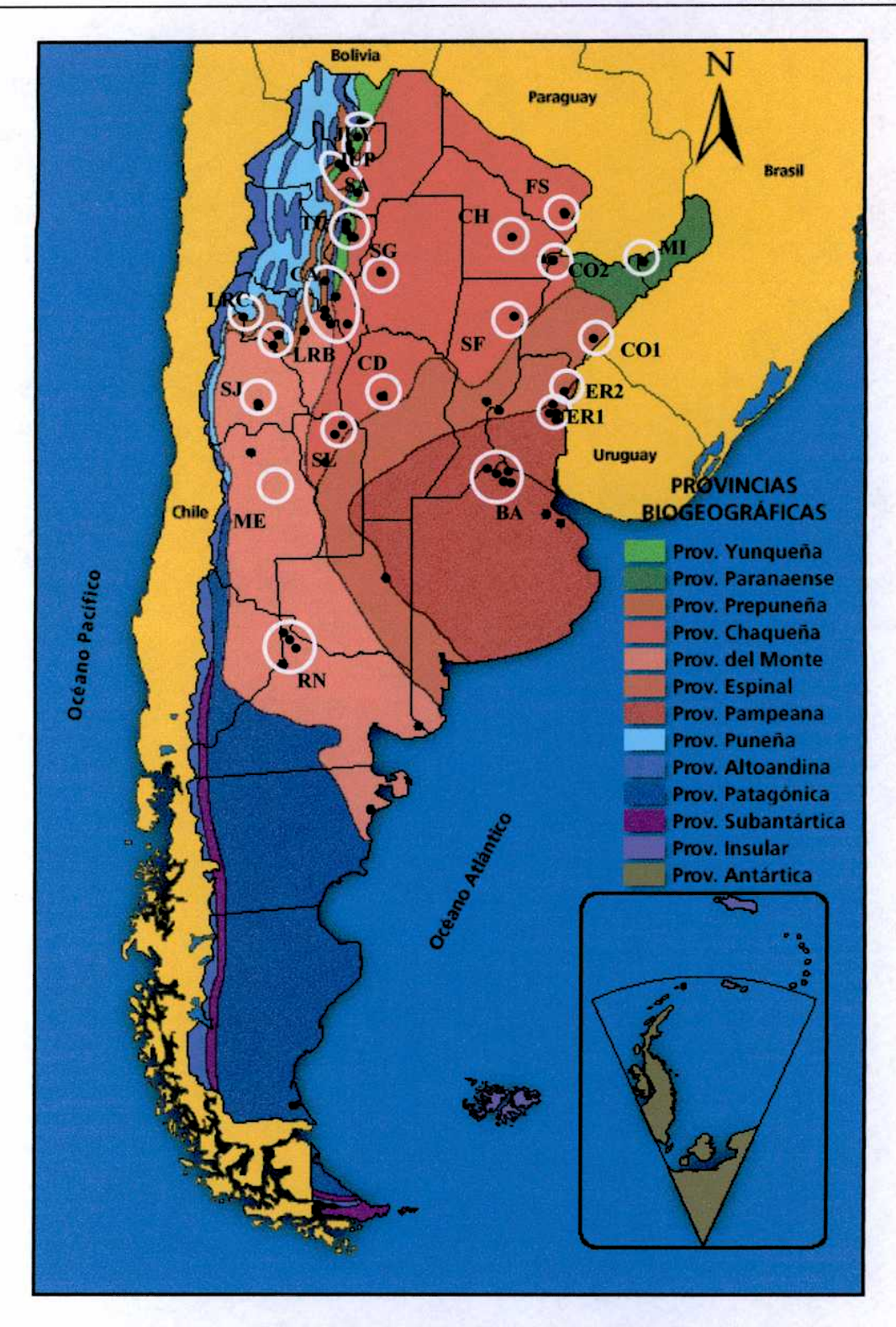

Figura 4. Distribución de los sitios de muestreo de C. capitata en Argentina (1998 2002).Los sitios de muestreo se destacan con círculos blancos. Mendoza (ME) posee dos sitios de muestreo, correspondientes a dos zonas suburbanas sin localización exacta. Referencias de nombre de las provincias y sitios en Tabla 6. Mapa de provincias biogeográficas de Argentina (Farber M y Raizboim I.)

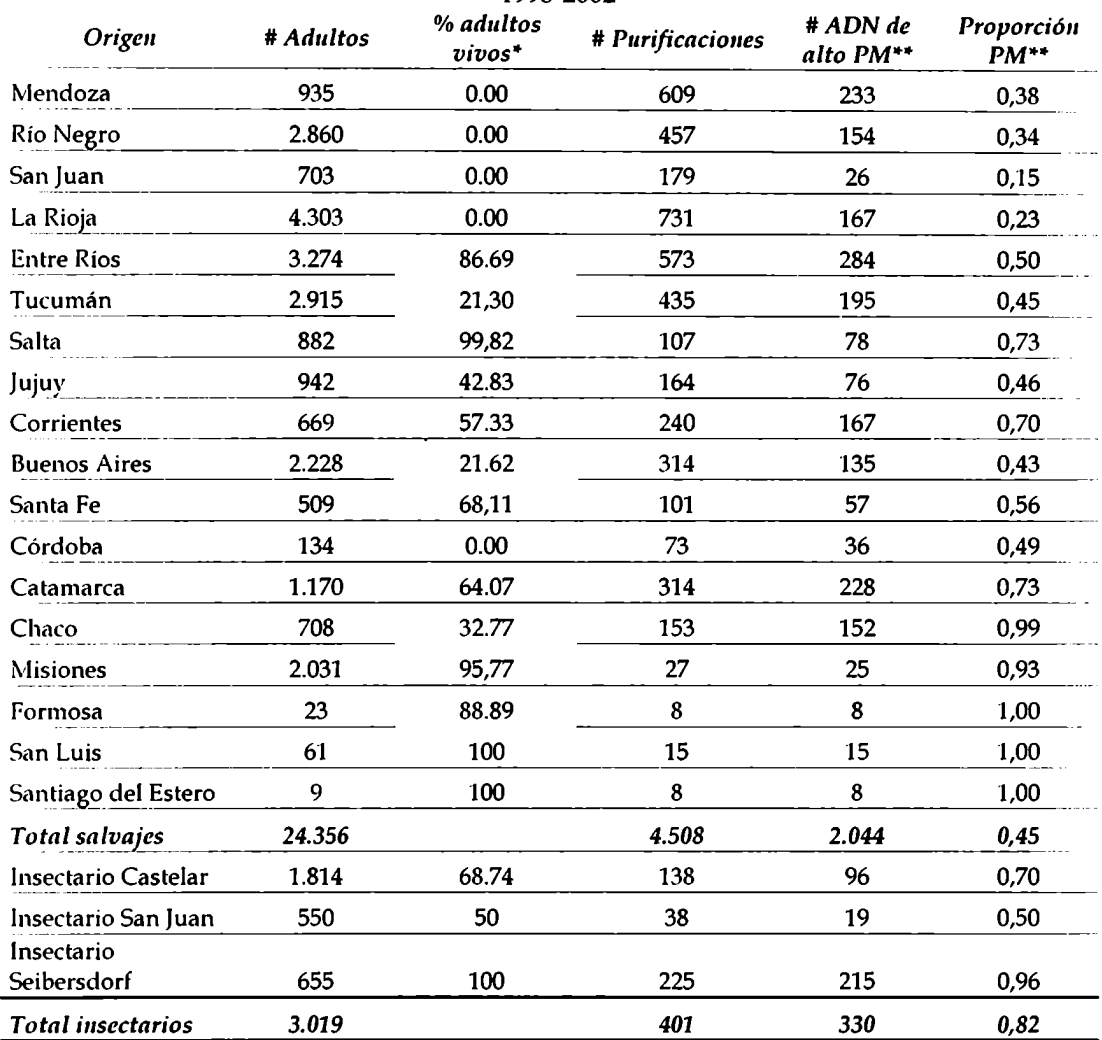

#### Tabla 4. Resumen del total de especímenes ingresados y ADN extraído en el período 1998-2002

<sup>4</sup>El % de adultos vivos corresponde a la cantidad de insectos ingresados como adultos vivos al laboratorio con respecto al total de insectos de una determinada provincia.

"Proporción I'M: "ADN de alto PM determinado por electroforesis en agarosa, dividido el número de purificaciones para una determinada provincia. Las provincias se ordenaron según la prioridad establecida (Tabla 1, Materiales y Métodos).

La tarea de muestreo fue realizada de manera estacional, teniendo en cuenta el ciclo de vida del insecto durante la época de fructificación de sus diversos hospederos y las condiciones climáticas de las distintas provincias muestreadas.

Durante el transcurso del estudio, al comprobar que el ADN extraído de adultos congelados en el laboratorio, rendía mayor cantidad y calidad que los insectos capturados en trampas, se puso especial énfasis en recolectar fruta larvada, aunque se siguieron aceptando especimenes capturados en trampas Jackson o McPhail. Se procedió a extraer ADN de insectos capturados en trampas, solamente cuando fue la única manera de obtener muestras del área

correspondiente. El muestreo logrado en cada localidad, contó con el apoyo de recolectores voluntarios quienes fueron artífices indispensables para la obtención de la colección de especimenes procesada durante este trabajo. El mismo, fue dirigido por consignas establecidas en un instructivo básico (Anexo 8.1), para asegurar la consistencia del material recolectado en las distintas áreas del país, la aleatoriedad de la muestra y facilitar el envío y recepción del material. La disponibilidad de este instructivo por parte de los recolectores al comienzo del proyecto, fue instrumental en el éxito del muestreo.

Como resultado del esfuerzo dirigido a la recolección de muestras, se estableció un extenso Banco de Especímenes de C. *capitata*, provenientes de las principales regiones fruti-hortícolas del país. Este banco está conformado por 24.356 especímenes adultos silvestres de la mosca y 3.019 provenientes de líneas criadas en distintos insectarios. Los especimenes recolectados fueron finalmente almacenados congelados, para garantizar su conservación en un freezer a -70°C. Asimismo, se organizó un banco de datos con toda la información de los insectos capturados, fecha de ingreso, estado de conservación, localidad y provincia, método de recolección (especie de fruta larvada o tipo de trampa).

En la Tabla4 se enumeran las provincias muestreadas, cantidad de especimenes recolectados y porcentaje de adultos vivos ingresados al laboratorio. Estos últimos, fueron ingresados al laboratorio en estadío de larva dentro de la fruta e inmediatamente acondicionada para permitir el crecimiento pleno de la larva, su transformación a pupa, emergiendo finalmente como adulto en condiciones de temperatura y humedad controladas.

El muestreo cubrió en forma extensiva las principales zonas productoras de frutas de la Argentina y provino de numerosos hospederos infestados con C. Capitata. Los principales hospederos correspondientes a los insectos provenientes de fruta larvada, recolectados en el presente trabajo, se detallan en la Tabla 5. Asimismo, se describe la identificación taxonómica de las especies halladas en el país, en base a la bibliografía (Liquido, 1991; l-lttp://www.infoagro.com/frutas/frutas.asp).

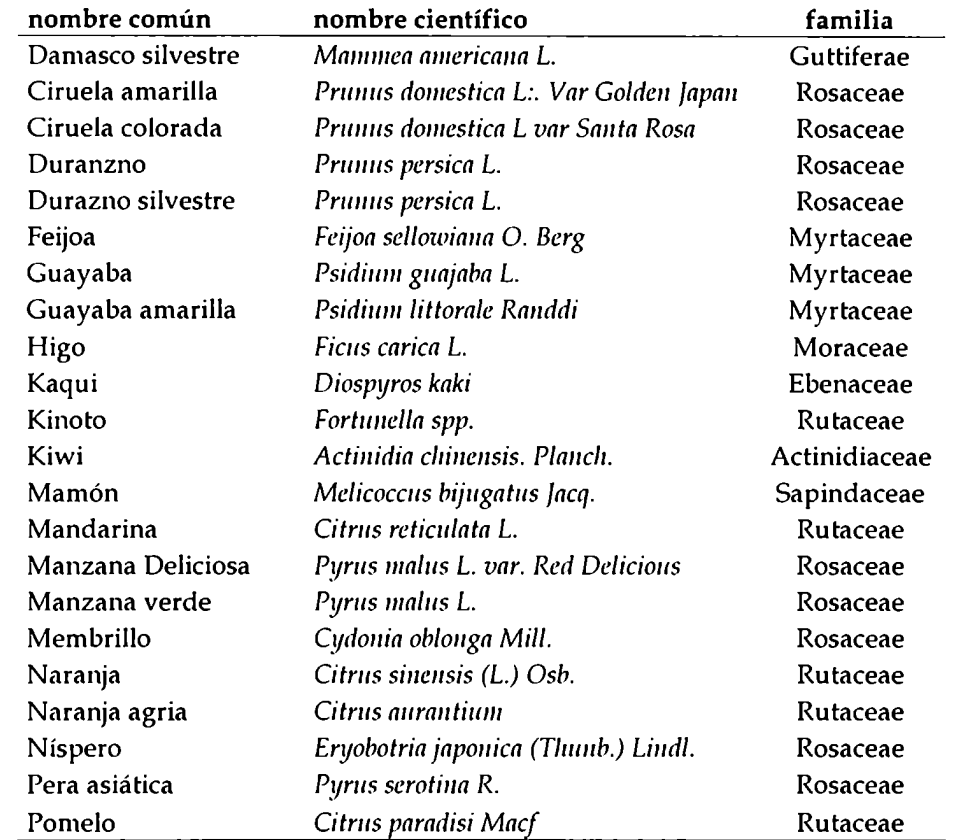

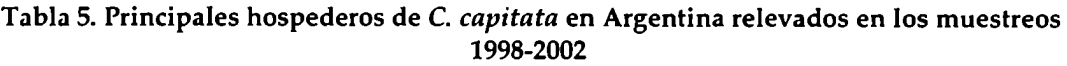

Fuentes de información taxonómica: Liquido et al., 1991; Medhost y http://www.infoagro.com/ frutas/ frutas.asp

### 4.2 Purificación de ADN

En total se extrajo ADN individual de 4.508 insectos silvestres y 401 de insectario a partir del material ingresado al laboratorio, siguiendo un protocolo ligeramente modificado del utilizado por Baruffi et nl. (1995). Las modificaciones permitieron maximizar la eficiencia de la extracción y purificación de ADN de los insectos individuales, básicamente con el agregado de una incubación final con RNAsa A para eliminar el ARN presente en la muestra de ADN.

Se dispuso un esquema de extracción de ADN procesando simultáneamente 24 especímenes en forma rutinaria. En cada tanda de extracción de ADN de insectos silvestres, se incluyeron como controles, individuos de fuente conocida de la cepa de Insectario Seibersdorf. Estos insectos utilizados como controles en

la extracción de ADN, fueron obtenidos como una única partida de insectos adultos ingresados vivos al laboratorio y almacenados en óptimas condiciones. Ensayos preliminares permitieron evaluar, estandarizar y determinar la importancia del estado de conservación del insecto adulto al ingresar al laboratorio, como así también, las condiciones y restricciones del congelado y almacenamiento. Cada uno de los ADNs purificados, fue resuspendido en buffer TE 10:1 (ver Sección 3.2.1) para impedir su degradación y fue guardado en un freezer a -70°C en tubos identificados individualmente. Se registraron rigurosamente los datos de cada purificación individual en planillas, incluyendo la identificación del individuo con los datos de muestro asociados, fecha de purificación, control de calidad del ADN obtenido y lugar de almacenado.

En estudios preliminares se determinó que la calidad del molde es de fundamental importancia en la repetibilidad y consistencia de los resultados obtenidos en los ensayos correspondientes a los distintos marcadores moleculares de ADN. La ausencia tanto de impurezas inhibitorias como de degradación excesiva del templado, son requisitos decisivos para un resultado exitoso de los ensayos de caracterización. Comparando la calidad del ADN obtenido de especímenes con diferentes formas de captura y manipuleo, se observa que la mayoría de las extracciones que producen ADN de alto peso molecular y de mayor nivel de pureza, corresponden a insectos adultos obtenidos a partir de fruta larvada. En promedio, el porcentaje de extracciones exitosas a partir estos insectos almacenados congelados alcanza al 90%. En contraste, para los insectos capturados con Trampa Jackson o McPhail, el porcentaje de éxito en la extracción de ADN es solamente del 44% y 30% respectivamente.

Las condiciones de almacenamiento de los insectos congelados fue otra variable importante que afectó el éxito de la extracción de ADN. El congelamiento y descongelamiento repetidos de los insectos almacenados en el freezer, resultaba en un ADN degradado hasta fragmentos de bajo peso molecular, ineficaz como molde en las reacciones de caracterización.

Sin tomar en consideración la forma de captura del insecto, el porcentaje promedio de extracciones exitosas de especímenes silvestres con ADN de alto peso molecular fue del un 45%, Tabla 4. Cuando el ADN proviene de las extracciones correspondientes a insectos criados en insectarios, el porcentaje de purificaciones exitosas alcanza al 82%. En la misma tabla, se establece una relación denominada Relación PM entre el número de ADN de alto peso molecular (PM) obtenido, en relación a las extracciones totales realizadas. Este valor se correlaciona con los valores de porcentaje de adultos vivos para cada provincia en la misma tabla. Estos valores indicativos del rendimiento y eficiencia de la extracción de ADN, resaltaron la conveniencia de obtener especímenes como "adultos vivos" para lograr mejor calidad del producto resultante de la extracción de ADN. Los insectos obtenidos mediante trampeo o ingresados muertos al laboratorio, fueron también procesados y almacenados en forma similar, aunque se esperaba mayor porcentaje de extracciones fallidas, debido a que fue la única forma de obtener insectos silvestres de algunas localidades.

La evaluación y control de calidad del ADN de los individuos correspondientes a los diferentes sitios de muestreo, permitió establecer un Banco de ADN de C. capitata, conformado con muestras de ADN representativas de las principales áreas agrícolas del país, con las propiedades fisicoquímicas apropiadas para ser utilizada como templado en las reacciones de caracterización por marcadores moleculares de ADN. Para las provincias donde no se obtuvieron los individuos en las condiciones óptimas (Mendoza, Río Negro, San Juan, La Rioja, Tucumán, Buenos Aires, Santa Fe y Córdoba) el porcentaje menor de éxito en la extracción de ADN, implicó aumentar la cantidad de purificaciones realizadas para obtener el número suficiente de muestras que permitiera la realización de estos estudios.

### 4.2.1 Banco de ADN de Referencia

A partir del Banco de ADN disponible se realizó una selección de material genético creando un Banco de ADN de Referencia con el máximo número de muestras que pudieran ser estudiadas dentro de las posibilidades del proyecto y manteniendo la representabilidad de las poblaciones de la mosca de las áreas muestreadas. Luego de una selección rigurosa determinada por la cantidad y calidad del ADN disponible y por las posibilidades reales del análisis del proyecto, se formó el Banco de ADN de Referencia. El mismo fue dividido en grupos formados con 30 muestras de ADN provenientes de individuos silvestres representativos de la provincia correspondiente. El Banco de ADN de Referencia finalmente formado, tiene un número total de 606 ADNs separados en 18 grupos (provincias) de 30 individuos cada uno. Cada provincia o grupo está compuesta por cantidades diferentes de "sitios de muestreo", representando las localidades de donde se obtuvo el material. Para el presente estudio los sitios de muestreo suman 25 para la totalidad de las provincias (o grupos) analizadas. Para los estudios genéticos se consideraron los "sitios de muestreo" con cantidad representativa de individuos. Los sitios de las provincias de Río Negro, Salta, Catamarca, Buenos Aires y Chaco, formaron grupos con el número total de individuos obtenidos de la selección (Figura 4, círculos blancos; Tabla 6).

El número de individuos estudiados para cada provincia, dependió de su importancia relativa con respecto a los esfuerzos de erradicación y a los intereses del ISCAMEN. Para las provincias de Mendoza y La Rioja incluidas en las áreas intra-barrera, se eligieron el mayor número de muestras de ADN para disponer de información de las poblaciones vernáculas. Para las provincias fuera de las zonas intra-barrera, se dio mayor importancia al volumen de fruta comercializado e ingresada a las zonas protegidas.

En la provincia de Mendoza se formaron dos grupos de ADN con los insectos disponibles, tratando de incluir el mayor número de insectos vernáculos de la zona más importante intra-barrera de este proyecto. Para la provincia de La Rioja se analizaron dos grupos (Tabla 6) uno para cada valle agrícola separados geográficamente. Para las dos provincias extra-barrera proveedoras de los mayores volúmenes de fruta, se formaron dos grupos para Entre Ríos y tres para Tucumán.

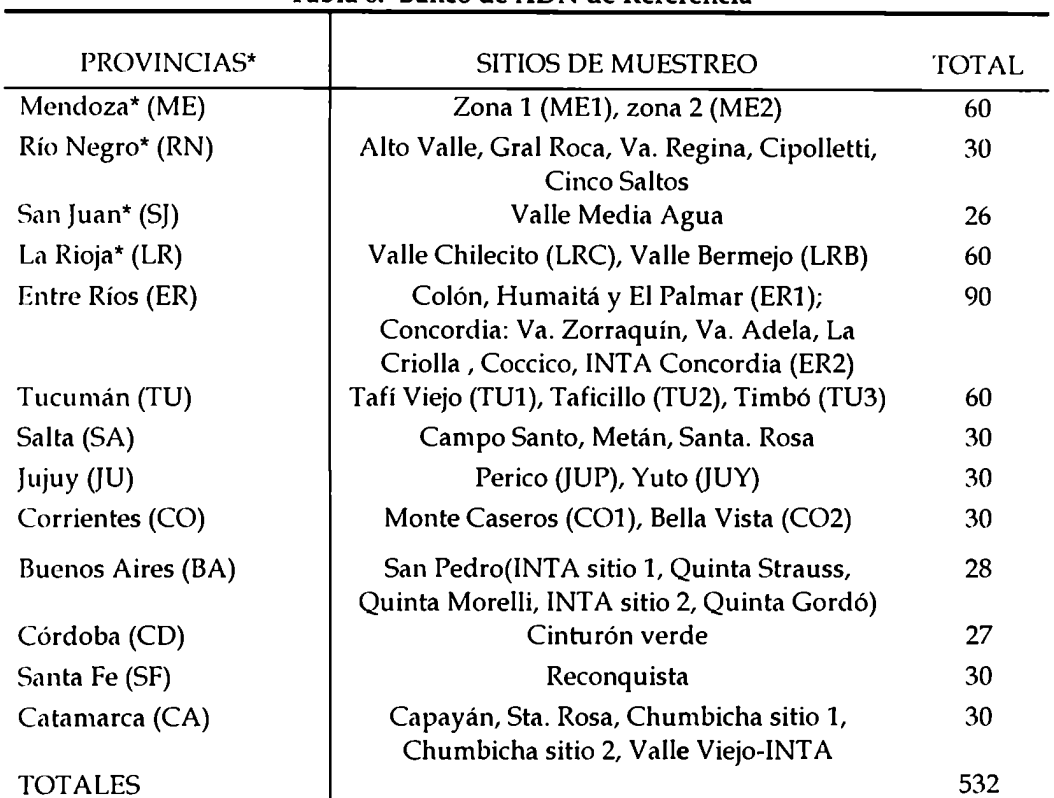

#### Tabla 6. Banco de ADN de Referencia

Material recientemente incorporado al banco de ADN de referencia

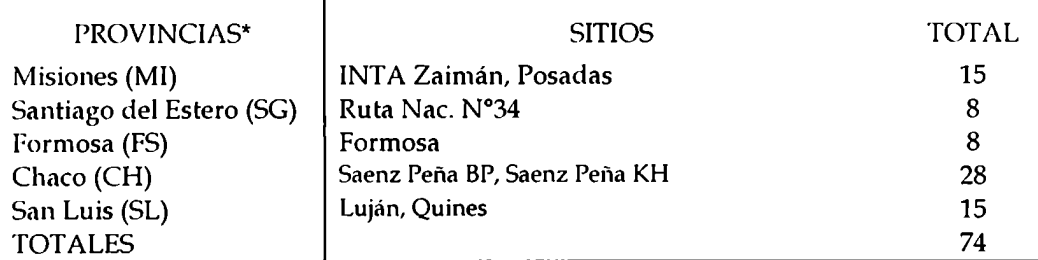

'Provincias intra-barrera: se hallan bajo el Programa Nacional de Control y Erradicación de la Mosca de la Fruta (PROCEM). Los números que preceden al nombre del sitio corresponden a la referencia de localización en el mapa (Figura4). Las provincias se ordenaron según la prioridad de muestreo establecida (TablaI).

Otro parámetro de importancia para la elección de las muestras de ADN del Banco de ADN de Referencia, estuvo relacionado a la cantidad de ADN disponible, dependiendo éste, del rendimiento de la extracción individual. Se eligieron muestras de ADN con concentración igual o mayor a 50 ng/µl y con una cantidad total mayor a 1.500 ng. La elección de muestras con mayor contenido de molde permitió analizar al Banco de Referencia con todos los marcadores moleculares, quedando material suficiente como para realizar estudios futuros.

### 4.3 Caracterización del banco de ADN con marcadores moleculares

El Banco de ADN de Referencia constituido por insectos provenientes de las diferentes zonas frutícolas del país y recolectados entre los años 1998-2002, (Tnbln 6) fue analizado y caracterizado con varios ensayos de laboratorio correspondientes a distintos marcadores moleculares puesto a punto en nuestro laboratorio. Asimismo se inició la búsqueda de fuentes de variación a nivel de la secuencia nucleotídica de distintas regiones hiper-variables, con el objetivo de encontrar nuevos parámetros de diferenciación y agrupamiento. Los marcadores moleculares utilizados fueron:

- 1) RAPD: análisis de patrones de bandas utilizando primers polimórficos para las poblaciones de la plaga (Sección 4.3.1).
- 2) Variabilidad del primer intrón de Adh1: análisis de distribución de variantes de tamaño del primer intrón de la enzima Alcohol Deshidrogenasa 1 (ADH1) (Sección 4.3.2).
- 3) Haplotipos Mitocondriales: PCR-RFLP de ADN mitocondrial: análisis de distribución de los haplotipos (Sección 4.3.3.1 y 4.3.3.3).
- 4) SNP (mutaciones puntuales) de ADN mitocondrial: búsqueda de cambios nucleotídicos que permitan analizar polimorfismos (Secciones 4.3.3.2 y 4.3.3.4).

# 4.3.1Análisis con marcadores tipo RAPD

Debido al alto número de muestras del Banco de ADN de Referencia y al número de primers utilizados se realizaron más de 4.000 reacciones de PCR cuyos fragmentos amplificados fueron separados con aproximadamente 140 corridas electroforéticas para analizar las poblaciones naturales de C. capitata de Argentina. Para evaluar la reproducibilidad de los patrones de bandas, las reacciones de PCR se realizaron por duplicado. Para cada serie de reacciones de PCR-RAPD, correspondientes a una determinada población, se incluyó como control de ensayo una "muestra-pool". La "muestra-pool" de una población se obtuvo mezclando cantidades idénticas de ADN de cada uno de los integrantes del grupo. Para cada corrida electroforética se sembraron líneas correspondientes a un único tipo de marcador de peso molecular (Ikb DNA lndder - Gibco).

Con el registro de las bandas (presencia/ ausencia) para cada individuo y para cada primer, se construyó una matriz binaria a partir de la cual se analizaron las diferencias entre poblaciones con paquetes estadísticos descriptos en la Sección 3.3.1.1-.3.

# 4.3.1.1Selección de loci polimórficos

Para la selección de bandas polimórficas que permitan caracterizar las poblaciones naturales de la plaga, se analizaron 263 muestras de ADN provenientes de individuos seleccionados al azar de los grupos formados en el Banco de ADN de Referencia (Tabla 6), pertenecientes a 13 provincias. Se decidió trabajar con esta selección representativa, debido a la imposibilidad de realizar el número total de reacciones RAPD necesarias, para analizar el Banco de ADN de Referencia en su totalidad. Dicha selección corresponde a la mitad de individuos del Banco de ADN de Referencia, sin incluir las provincias recientemente incorporadas. Las reacciones de amplificación por PCR de cada muestra de ADN, se realizaron con 11 primers decámeros arbitrarios (Operon Technologies, Alameda, CA, USA) seleccionados anteriormente de un total de 190 en el estudio de variabilidad piloto realizado con 96 individuos de 9 provincias (Pacheco, 2000) (Tabla2).

Las reacciones de amplificación se llevaron a cabo en dos termocicladores diferentes (Eppendorf y Perkin Elmer), obteniendo resultados reproducibles y patrones comparables con los controles indicados (Resultados no mostrados).

Se evaluaron los patrones de bandas logrados en los 263 individuos de las '13 provincias estudiadas, mediante la observación de las corridas electroforeticas. Se registraron las bandas reproducibles y bien definidas y se determinaron 78 bandas (loci) para realizar análisis comparativos entre poblaciones. Con las 78 bandas seleccionadas y los individuos de cada provincia se organizó una matriz de datos RAPD, representando en las filas, los individuos de cada provincia estudiada y en las columnas las bandas para cada primer. Los datos ingresados en la matriz, correspondían para cada individuo estudiado, a la presencia (asignada con el número 1) o ausencia (asignada con el número 0) de una determinada banda para un determinado primer. Dicha matriz fue utilizada para estudiar la distribucion de la variabilidad y estructura de las poblaciones de la plaga.

Los cuatro paneles de la Figura 5 corresponden a corridas electroforéticas, que muestran patrones de bandas obtenidos con 4 *primers*, a partir de ADN de cada uno de los individuos de los sitios La Rioja-Chilecito, San Juan , Córdoba y Mendoza (Zona 2). El patrón obtenido para la muestra-pool se visualiza en las calles 2 de cada uno de los paneles en los ejemplos, permitiendo evidenciar la reproducibilidad de los patrones de bandas analizados para cada provincia o grupo.

#### RESULTADOS

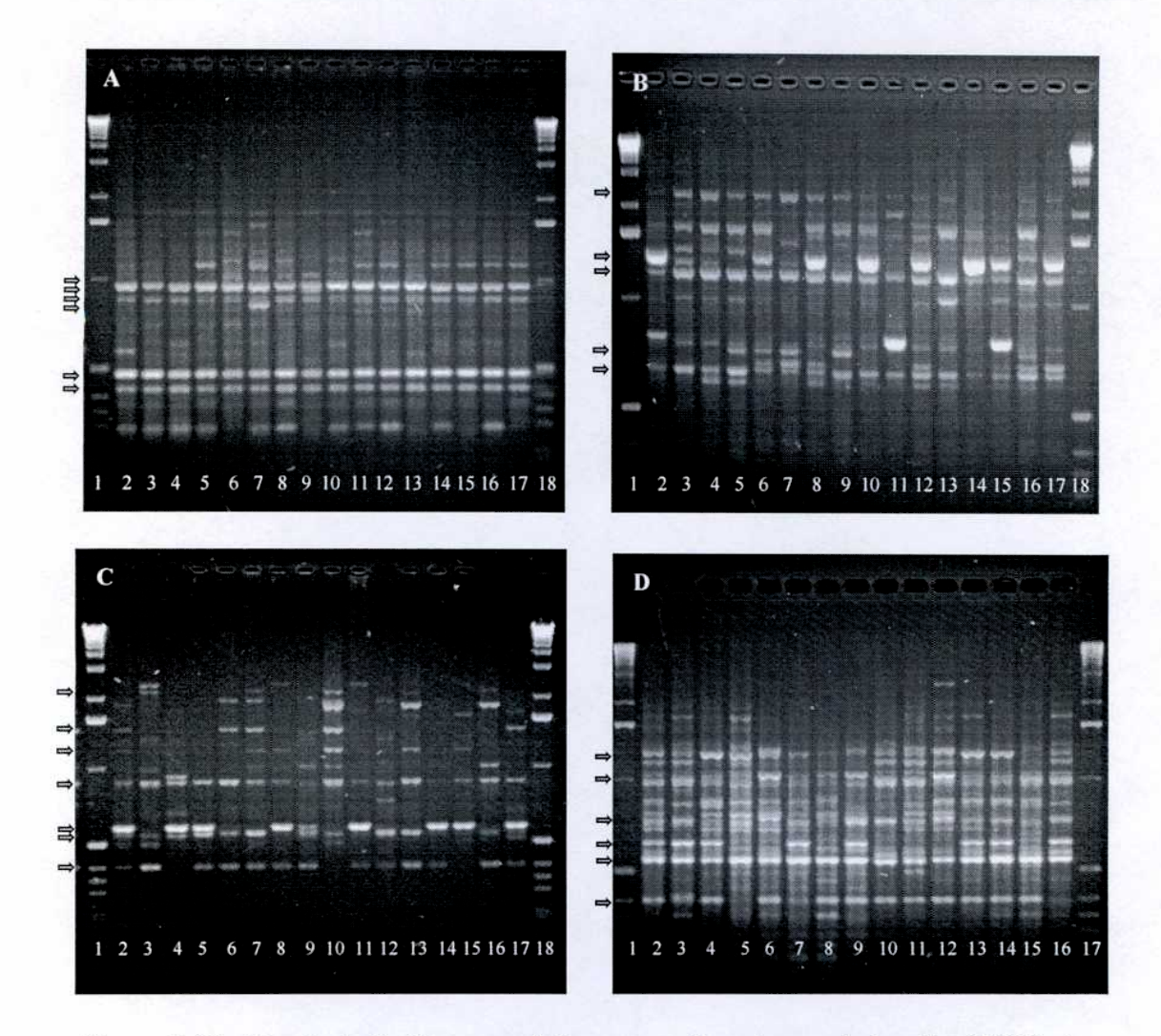

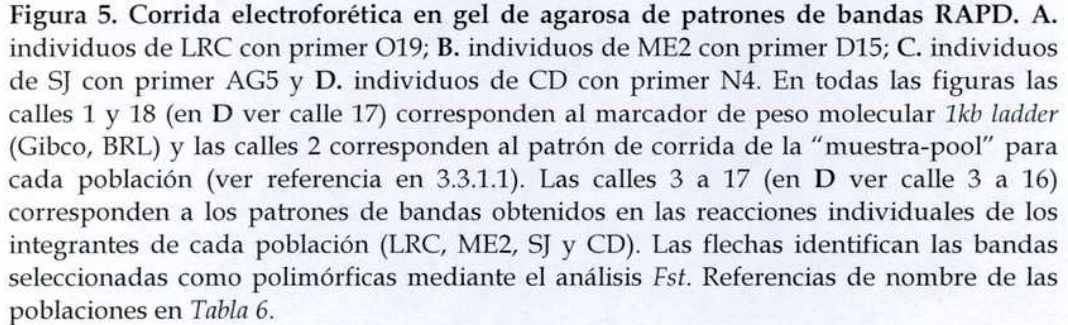

53

En la misma figura 5 se muestran, dos patrones de bandas obtenidos con primers que revelaron la existencia de bandas polimórficas entre provincias (O19 y D15), a pesar de que el ejemplo evidencia mayormente bandas monomórficas para la población estudiada con el primer 019, la comparación de los patrones de bandas obtenidos para las diferentes provincias analizadas, permitió evidenciar que dichas bandas (indicadas con flechas en la Figura 5) revelaban polimorfismos entre provincias. Asimismo, se muestran en la figura dos primers (AGS y N4) que fueron finalmente descartados por presentar baja reproducibilidad, luego de un análisis más detallado de los patrones de bandas obtenidos (Sección 4.3.1.1.1).

# 4.3.1.1.1Análisis Fst

El análisis del índice Fst de Wright (Anexo 8.2) para cada una de las bandas (loci) mostró que 53 de las 78 bandas diferenciaban significativamente provincias  $(p<0.05)$  y además los *primers* correspondientes generan patrones reproducibles, observados en electroforesis en gel de agarosa. De las bandas seleccionadas 35 fueron obtenidas con los 7 primers denominados 019, AG12, R11, D15, AA3, AA9, AM9 (ver secuencia en Tabla 2). En la Figura 6, se ilustra un esquema construido con todas las bandas polimórficas seleccionas para cada uno de los 7 primers antes mencionados. Cada banda de cada primer se identificó con un número que fue luego utilizado para su posterior descripción en la matriz de datos. Estos primers seleccionados permiten distinguir igualmente provincias y muestran patrones sin ambigüedades en las 13 poblaciones comparadas (Figura 6).

#### RESULTADOS

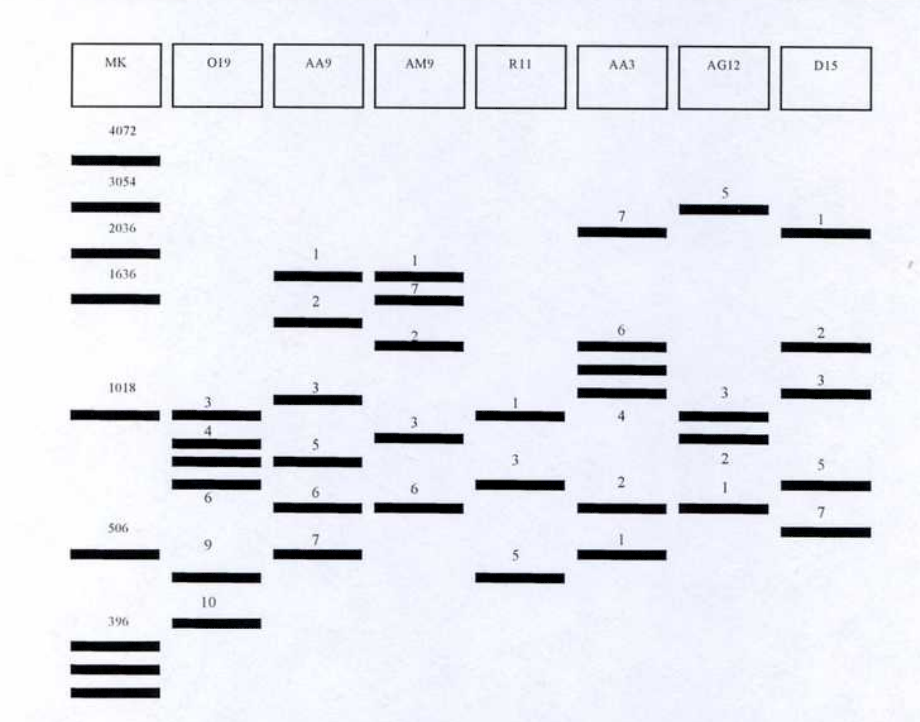

Figura 6. Primers polimórficos para poblaciones argentinas de C. capitata. Esquema de una corrida electroforética con bandas RAPD seleccionadas para cada primer. Los números identifican las bandas seleccionadas para cada primer. MK, marcador de peso molecular 1kb DNA Ladder (Gibco BRL) con los tamaños de fragmento en pares de bases  $(pb)$ .

El análisis por Fst de Wright permitió descartar las bandas (loci) que muestran menor diferencia entre las provincias, además de las descartadas por la inspección de las fotografías de las corridas electroforéticas, por corresponder a bandas poco definidas o poco reproducibles en las provincias estudiadas.

#### 4.3.1.2 Estudio de las poblaciones argentinas de C. capitata

Los primers RAPD seleccionados se utilizaron para determinar la variabilidad en 62 individuos de las provincias recientemente incorporadas (Misiones, Santiago de Estero, Formosa, Chaco y San Luis, Tabla 6), que luego se analizaron en conjunto con las poblaciones antes descriptas (263 individuos), incluyendo los controles correspondientes. Constituyendo 325 individuos en total.

Las reacciones de RAPD-PCR se realizaron en conjunto con los controles de patrones ya establecidos y 1a "muestra-pool" de cada población estudiada. Luego de la corrida electroforética de los individuos de todas las provincias recientemente incorporadas, con el mismo marcador de peso molecular (1Kb DNA Ladder - Gibco, BRL). Se adjuntaron los datos de las bandas obtenidas a la

matriz ya establecida. Esta matriz binaria de datos es la que se utilizó para los analisis detallados a continuación.

# 4.3.1.2.1Análisis de desequilibrio de ligamiento

Se analizó el desequilibrio de ligamiento entre todos los pares de loci, estimando si la aparición de una banda determinada estaba ligada a la aparición de otra. Para ello se realizaron 595 comparaciones (35 loci comparados de a dos) y no se halló ligamiento debido a epistasis entre estos fragmentos amplificados. Por lo tanto cada una de las bandas pudo ser tomada como locus independiente.

# 4.3.1.2.2 Proporción de loci polimórficos

La proporción de *loci* polimórficos y su error estándar fueron calculados y se comprobó que existe una diferencia significativa entre la proporción de loci polimórficos entre la cepa de laboratorio liberada por los planes de control, cepa Seibersdorf, durante el período 1997 y 2001 y las poblaciones silvestres estudiadas.

La línea de laboratorio utilizada para el control de la plaga, presenta menor proporción de loci polimórficos, mostrando una reducida variabilidad genética completamente de acuerdo a su forma de propagación y mantenimiento que genera un alto nivel de endocría. En contraste, se observa mayor cantidad de loci polimórficos en las poblaciones naturales con una gran variabilidad intrapoblacional (datos no mostrados).

# 4.3.1.2.3Análisis de agrupamiento

Se realizó un análisis de agrupamiento entre provincias y entre sitios de muestreo, utilizando los índices de: Distancia Insesgado de Nei (1978) y de Similitud de Nei y Li (1985). Mediante el análisis de estos índices se construyeron arboles de agrupamiento determinados por el método de Neighbor-joining (Saitu y Nei, 1987). Este análisis se efectuó con dos índices diferentes, para poder realizar inferencias sobre los agrupamientos conservados en ambos árboles, disminuyendo el error de asignación de semejanza.

En la Figura 7 se muestra el agrupamiento entre provincias y entre sitios de muestreo evaluados con los dos índices. Con el índice de distancia de Nei (1978) las provincias de SI-ER-RN, JU-SA-CO, CD-BA-SF y LR-CA aparecen

juntas y separadas de FS-SG-SL-CH-MI. Los mencionados agrupamientos se ubican en los extremos del árbol.

Cuando se realiza el análisis de agrupamiento entre sitios, algunos se unen a sitios de otras provincias, indicando una heterogeneidad en los sitios muestreados dentro de las provincias. El sitio ERZ-Concordia de Entre Ríos, se relaciona con un sitio TU3-Timbó de Tucumán y San Juan, mientras que el sitio ERl-Colón presenta similitud con Río Negro (RN). Algo similar sucede con TU1- Tafí Viejo (Tucumán) que se agrupa con IUP- Perico (Jujuy) y Salta. JUP se une a Salta (SA) y TUI mientras que IUY-Yuto (Jujuy) se une a LRC-Chilecito (La Rioja), y el sitio LRB- Bermejo (La Rioja) se une a Catamarca (CA). Por otro lado TU2 (Taficillo) se encuentra en medio del árbol sin unirse a ningún otro sitio (Figura 7A y C).

Con el índice de similitud sin supuestos genéticos sobre las poblaciones (Nei y Li, 1985) cinco provincias se muestran agrupadas como en el de distancia y de acuerdo con las áreas biogeográficas que representan (Figura 7 B y D). Tal es el caso del agrupamiento consistente de SG, CH, MI, FS y SL, (con 1000 remuestreos con bootstrap) cuyo nodo las agrupa el 89% de las veces), estas provincias pertenecen a la región biogeográfica chaqueña (Cabrera, 1980)

Por otro lado BA-CD y ER-RN se agrupan juntas con ambos índices a pesar de pertenecer a distintas regiones biogeográficas. Sin embargo, las provincias de SF, TU, JU, CA, LR y S] aparecen agrupadas de manera distinta en los árboles obtenidos con los dos índices. En el agrupamiento entre sitios, se agrupan de igual manera CO1-CO2, CD-BA, SA-TU1.

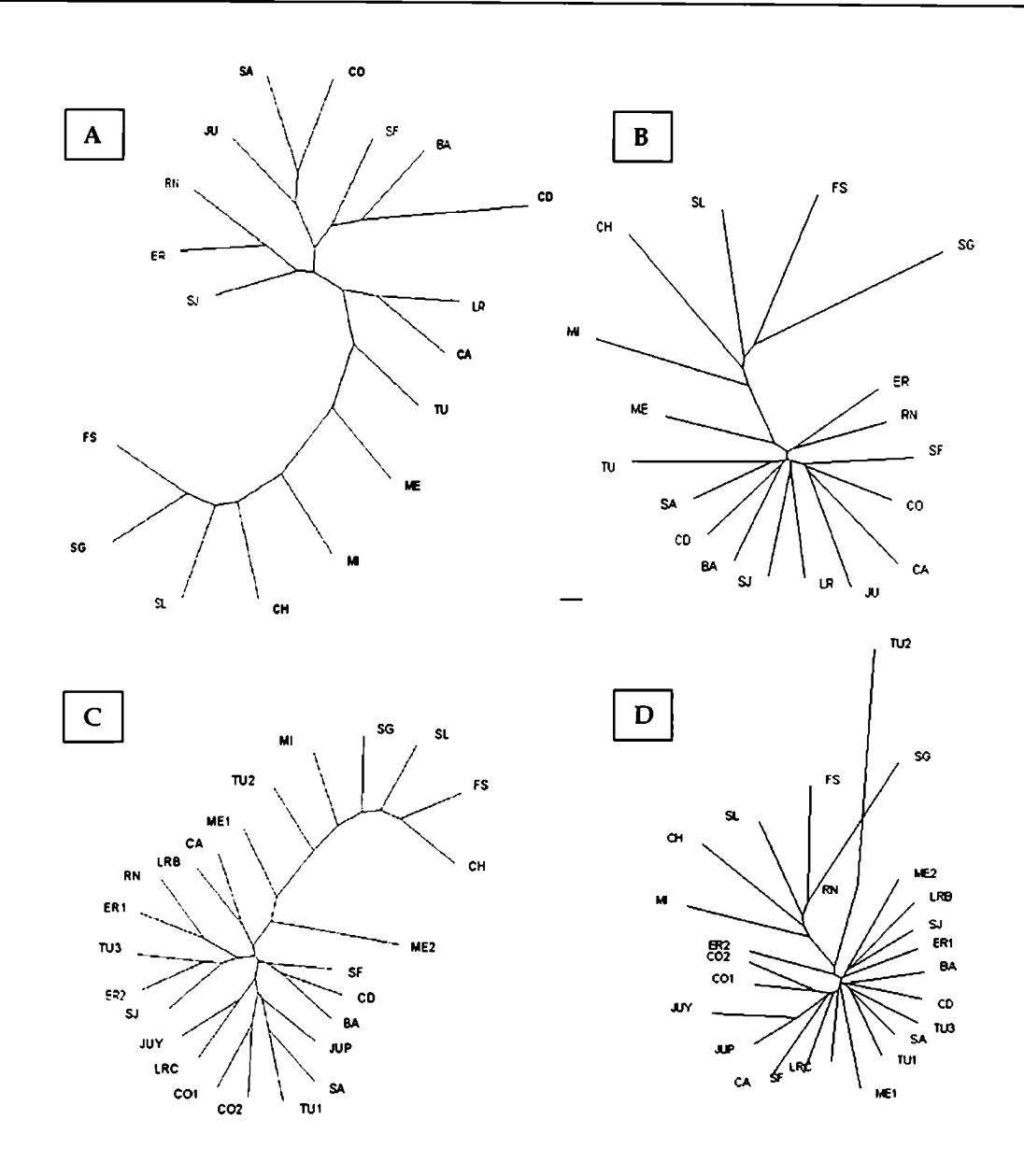

Figura 7. Análisis de agrupamiento por Neighbor-Joiníng de las poblaciones naturales de C. cupitata de Argentina. Las figuras A y C corresponden a agrupamientos de provincias (A) y sitios (C) utilizando el índice de distancia insesgado de Nei (1978) con 1000 bootstrap. Las figuras B y D corresponden a los agrupamientos de las mismas provincias (B) y sitios (D) aplicando el índice de similitud de Nei y Li (1985). La longitud de las ramas representa la distancia entre las provincias (o sitios). Referencias de nombre de provincias y sitios en Tabla 6.

# 4.3.1.2.4Distribución de la variabilidad

Se realizó un estudio de partición de la variabilidad de los datos RAPD, mediante un análisis jerárquico de diferenciación entre provincias agrupadas en regiones biogeográficas con el objetivo de establecer áreas geográficas que permitieran evidenciar una estructura en las poblaciones de la plaga según el clima y distribución de flora y fauna.

Mediante el análisis jerárquico de diferenciación entre provincias, agrupadas en regiones biogeográficas (ver Materiales y Métodos), se observa que el 18.7% de la variabilidad puede ser explicada por diferencias entre las provincias, mientras que la variabilidad entre regiones es de solamente un 1.4% con una elevada variabilidad intra-poblacional (81.3%) (Tabla 7).

Tabla 7. Componentes de la varianza y estadístico Fst combinado para todo los loci

| Comparación                                  | <b>FXY</b> | ' componentes<br>de varianza | %<br>diversidad |
|----------------------------------------------|------------|------------------------------|-----------------|
| Entre Provincias Total (Fpt)                 | .187       | 2.38                         | 18.7            |
| Entre Provincias dentro de Regiones<br>(Fpr) | .176       | 2.21                         | 17.3            |
| Entre Regiones - Total (Frt)                 | .014       | 0.18                         | 1.4             |
| Dentro Poblaciones- (1-Fpt)                  |            | 10.35                        | 81.3            |

Referencias sobre abreviaturas en sección 3.3.1.1.2 de materiales y métodos. FXY. Valor de F para una comparación determinada (Fpt, Fpr o Frt), (Biosys'l.7. Swofford, 1981)

# 4.3.1.2.5Diferenciación entre poblaciones

Utilizando el Test de Diferenciación de Fisher (TFPGA, Miller,1997) que permite la comparación pareada entre provincias, se determinó la existencia de poblaciones significativamente diferentes, por sus frecuencias alélicas.

En la Figura 8, se muestra el análisis de diferenciación entre provincias y entre sitios (dentro de provincia). El eje radial indica para cada análisis, la cantidad de provincias de las cuales una dada se diferencia (escala de 0-20, para el análisis entre provincias) y la cantidad de sitios de los cuales uno dado se diferencia (escala de 0-25, para el estudio entre sitios).

Las provincias de LR, MI, TU y ER son las cuatro provincias con mayor diferenciación, debido a que son significativamente diferentes (p<0.05) de mayor cantidad de provincias, por sus frecuencias alélicas. En cambio SG, SL, BA y SF presentan diferencias con menor número de provincias.
Analizando sitios con el mismo test, se halló que TUS, MI, LRB y CH son los cuatro sitios que más se diferencian. Por el contrario, dentro de los sitios que menos se diferencian, encontrarnos a SL, los dos sitios de CO y TU2.

De los 25 sitios estudiados, se halló que LRB y LRC se diferenciaban significativamente ( $p$ <0.05) entre sí. Lo mismo ocurría con los sitios de ME1 y ME2. Asimismo en dos de los sitios de TU (TU2 y TU3) se hallaron diferencias significativas (p< $0.05$ ) entre ellos (Tabla 8).

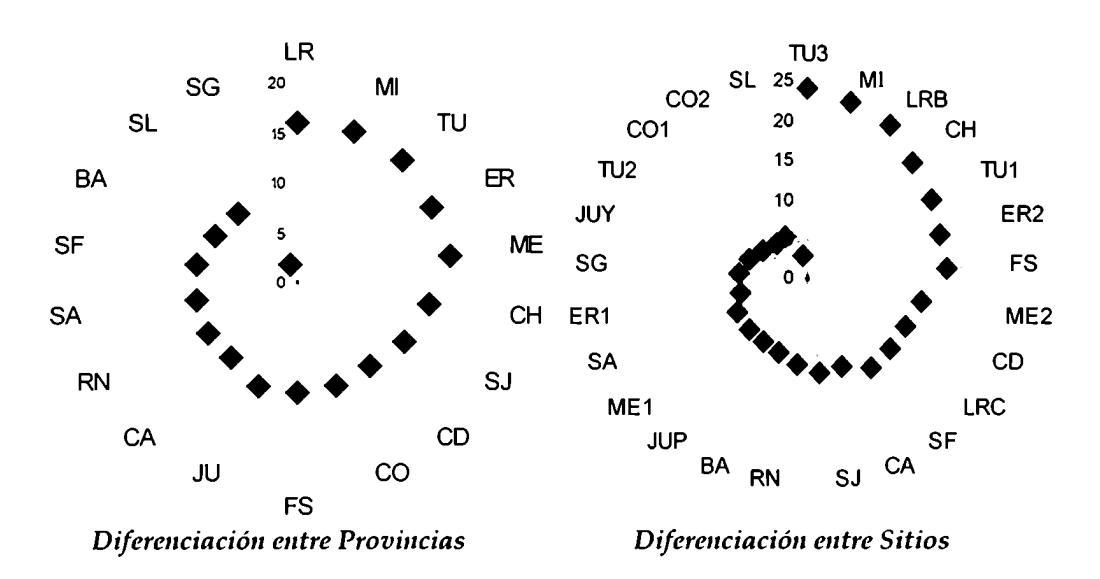

Figura 8. Test de Fisher de diferenciación entre provincias y sitios para datos RAPD. El grafico muestra en los ejes radiales la cantidad de poblaciones (o sitios) de las cuales una provincia (o sitio) dados se diferencia (TFPGA. Miller, 1997). Referencia de rótulos de provincias y sitios en Tabla 6.

Analizando la Tabla 8 para la provincia de Mendoza, se observa que existe diferenciación entre sus sitios (MEI y ME2). ME1 se diferencia de CD, CH, ER2, FS, LRB, MI, SF, TU1 y TU3 y ME2 se diferencia de CA, CD, CH, ER2, FS, JUY, JUP, MI, SA, SF, TUI, TU2 y TUS. Ninguno de los dos sitios puede ser diferenciado de BA, C01, C02, ER1, RN, S], SL y SG.

|                             | BA. | CA | CD | CH | CO1 CO2 | ERI ER2 FS JUP JUY |  |  |   | LRB LRC ME1 ME2                                 | $\mathbf{M}$ | <b>RX</b> | SA | 33 | SL. | SF | SG | TUI TU2 TU3 |  |
|-----------------------------|-----|----|----|----|---------|--------------------|--|--|---|-------------------------------------------------|--------------|-----------|----|----|-----|----|----|-------------|--|
| BA.                         |     |    |    |    |         |                    |  |  |   |                                                 |              |           |    |    |     |    |    |             |  |
| CA.                         | ÷   |    |    |    |         |                    |  |  |   |                                                 |              |           |    |    |     |    |    |             |  |
| CD                          |     |    |    |    |         |                    |  |  |   |                                                 |              |           |    |    |     |    |    |             |  |
| CH                          |     |    |    |    |         |                    |  |  |   |                                                 |              |           |    |    |     |    |    |             |  |
| CO <sub>1</sub>             |     |    |    |    |         |                    |  |  |   |                                                 |              |           |    |    |     |    |    |             |  |
| CO2                         |     |    |    |    |         |                    |  |  |   |                                                 |              |           |    |    |     |    |    |             |  |
| ER1                         |     |    |    |    |         |                    |  |  |   |                                                 |              |           |    |    |     |    |    |             |  |
| ER2                         |     |    |    |    |         |                    |  |  |   |                                                 |              |           |    |    |     |    |    |             |  |
| FS                          |     |    |    |    |         |                    |  |  |   |                                                 |              |           |    |    |     |    |    |             |  |
| JUP.                        |     |    |    |    |         |                    |  |  |   |                                                 |              |           |    |    |     |    |    |             |  |
| <b>JUY</b>                  |     |    |    |    |         |                    |  |  |   |                                                 |              |           |    |    |     |    |    |             |  |
| LRB                         |     |    |    |    |         |                    |  |  | ۰ |                                                 |              |           |    |    |     |    |    |             |  |
| LRC                         |     |    |    |    |         |                    |  |  |   |                                                 |              |           |    |    |     |    |    |             |  |
| ME!                         |     |    |    |    |         |                    |  |  |   |                                                 |              |           |    |    |     |    |    |             |  |
| MEC                         |     |    |    |    |         |                    |  |  | ۰ |                                                 |              |           |    |    |     |    |    |             |  |
| MI                          |     |    |    |    |         |                    |  |  |   |                                                 |              |           |    |    |     |    |    |             |  |
| RN                          |     |    |    |    |         |                    |  |  |   |                                                 |              |           |    |    |     |    |    |             |  |
| $\mathcal{N}_{\mathcal{A}}$ |     |    |    |    |         |                    |  |  |   |                                                 |              |           |    |    |     |    |    |             |  |
| SJ                          |     |    |    |    |         |                    |  |  |   |                                                 |              |           |    |    |     |    |    |             |  |
| NL.                         |     |    |    |    |         |                    |  |  |   |                                                 |              |           |    |    |     |    |    |             |  |
| $\mathbb{CP}$               | ۰   |    |    |    |         |                    |  |  |   |                                                 |              |           |    |    |     |    |    |             |  |
| $\mathcal{M}_\bullet$       |     |    |    |    |         |                    |  |  |   |                                                 |              |           |    |    |     |    |    |             |  |
| TU1                         |     |    |    |    |         |                    |  |  |   |                                                 |              |           |    |    |     |    |    |             |  |
| TUC                         |     |    |    |    |         |                    |  |  |   |                                                 |              |           |    |    |     |    |    |             |  |
| <b>TU3</b>                  |     |    |    |    |         |                    |  |  |   |                                                 |              |           |    |    |     |    |    | ۰           |  |
|                             |     |    |    |    |         |                    |  |  |   | Referencias de nombre de los sitios en Tabla 6. |              |           |    |    |     |    |    |             |  |

Tabla 8. Test de Fisher para datos RAPD. Diferencias significativas (+) en comparaciones de a pares de sitios (nivel de significación=0.05)

Los mismos resultados del análisis de RAPD, fueron analizados en detalle en las Secciones 5.2.1.1.3 y 5.2.1.1.4, para establecer relaciones entre los agrupamientos de provincias y sitios de muestreo debido a las distancia genéticas y la diferenciación de los mismos, de acuerdo a la distribución de las frecuencias alélicas, buscando inferir patrones que permitan interpretar la distribución de la variabilidad hallada en las poblaciones argentinas de la plaga con marcadores tipo RAPD.

## 4.3.2 Estudios del primer intrón de Adh1

Se estudió la variabilidad localizada en el primer intrón del gen Adh1, en las poblaciones argentinas de C. capitata, empleando dos niveles de análisis: a) distribución y frecuencia en polimorfismos de tamaño del intrón y b) búsqueda de nuevos polimorfismos en la secuencia nucleotídica del intrón, para ser usados como nuevos parámetros de caracterización y diferenciación.

### 4.3.2.1 Análisis de polimorfismos de tamaño

La presencia de 18 alelos definidos por la variabilidad en el tamaño del primer intrón del gen Adh1, fueron utilizados para estudios poblacionales de C. capitata, originarias de distintos continentes (Gomulski et al., 1998).

En este trabajo se estudió la presencia y frecuencia de los polimorfismos de tamaño del primer intrón del gen Adh1, aplicando una metodología basada en una Nested PCR, diferente a la EPIC-PCR utilizada por los autores antes mencionados.

El primer intrón del gen Adh1 fue obtenido amplificando primero con *primers* ADH1 y ADH2 (Gomulski et al., 1998) y posteriormente se amplificó nuevamente con los primers ADH-fn/rn (Tabla 9 y Figura 9).

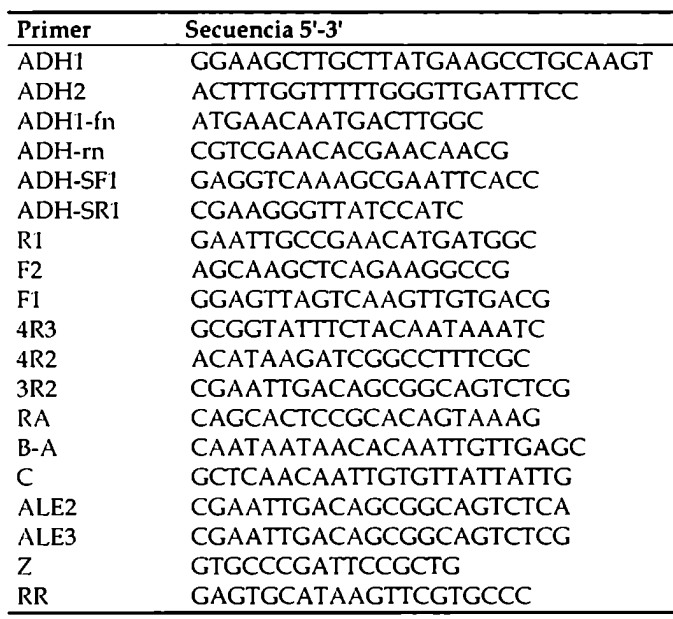

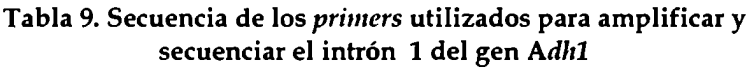

Estos últimos primers fueron diseñados utilizando la secuencia nucleotídica obtenida por primer walking como se explica en la Sección 4.3.2.2 Se analizaron trescientos siete individuos seleccionados al azar de cada grupo y provincia del Banco de ADN de Referencia.

Ensayos de optimización permitieron refinar la cantidad de molde a emplear en la Nested-PCR y seleccionar los primers más eficaces. Se realizaron gradientes de temperatura de nnnenling (hibridización entre el molde y los primers) y de cantidad de molde, utilizando un ciclador con gradiente de temperatura (Eppendorf Mastercycler gradient). Asimismo, se evaluaron diferentes primers internos diseñados (Tabla 9), de los cuales se eligieron ADHFn y ADHRn, que aseguraron la caracterización de las diferencias de tamaño que distinguen las variantes halladas.

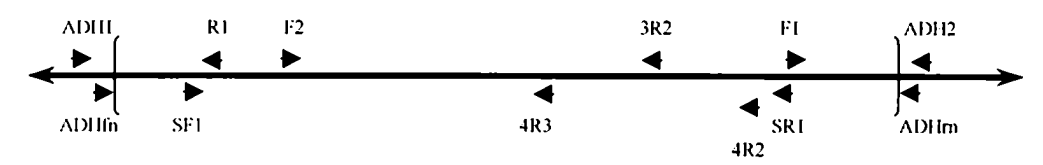

Figura 9. Esquema del diseño secuencial de primers sobre el gen Adhl. Las flechas indican los oligonucleótidos diseñados en base a la secuencia obtenida. La zona sombreada muestra la deleción de aproximadamente 560 bases en el alelo 4. Entre llaves se muestra el fragmento que corresponde al primer intrón del gen ndhi.

Entre los 307 individuos del Banco de ADN de Referencia estudiados se identificaron solamente tres variantes del primer intrón de Adhl de los 18 descriptos para poblaciones mundiales. Los tamaños de los tres alelos encontrados en las poblaciones argentinas fueron estimados por su migración relativa en las electroforesis en geles de agarosa midiendo la variante 2, 2700 pb, la variante 3, 2600 pb y la variante 4 2000 pb aproximadamente (Figura '10.A).

### 4.3.2.1.1Digestión de fragmentos de Nested-PCR

La escasa separación de los fragmentos de 2700 pb y 2600pb mediante electroforesis en gel de agarosa (Figura 10.A), dificultó su identificación unívoca, por lo que se desarrollaron ensayos con enzimas de restricción para lograr una resolución de los alelos sin ambigüedades. Fragmentos provenientes de individuos heterocigotas para las tres variantes de tamaño (variante 2: 2700 pb, variante 3: 2600 pb y variante 4: 2000 pb) y homocigotas para la variante de

2600 pb, fueron sujetos a digestión doble con pares combinados de enzimas provenientes de un grupo de 14 endonucleasas específicas (ver sección 3.3.2.2). En la Figura 10.B se muestra un ensayo de restricción combinado de enzimas (XbaI/PvuII, EcoRI/PstI y BamHI/HindIII). En ensayos separados se comprobó que las variantes alélicas no poseían sitio de reconocimiento para las endonucleasas específicas Pvull, Xbal, PstI y BamHI (datos no mostrados). Posteriormente a la identificación de los patrones de digestión se procedió a ensayar las enzimas en forma individual.

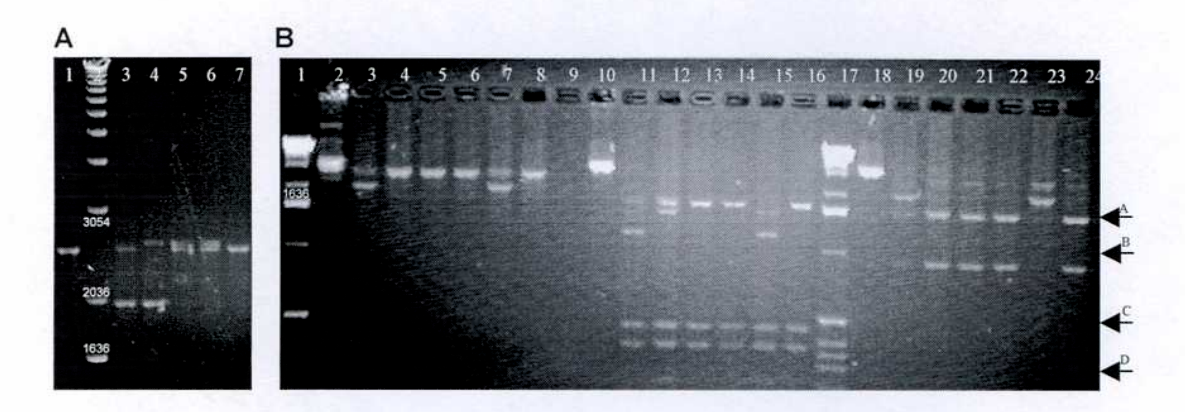

Figura 10. Variantes de tamaño del primer intrón de Adhl. A. Electroforesis en gel de agarosa 2% teñido con bromuro de etidio y visualizado con luz UV. Calles 1, 3-6 variantes de tamaño del primer intrón de Adhl en individuos de San Juan. Con genotipos Calle 1: individuo  $3/3$ ; calle 3: individuo  $3/4$ ; calle 4: individuo  $2/4$ ; calles 5 y 6: individuos 2/3. Calle 2: 1 Kb DNA ladder (Gibco BRL) marcador de peso molecular. Los números en la calle 2, indican el tamaño de las bandas en pb. B. Digestión de variantes de tamaño con enzimas de restricción. Las enzimas de restricción utilizadas en combinación fueron: calles 2-8 Xbal/Pvull; calles 10-16: EcoRI/Pstl; calles 18-24: BamHI/Hindlll. Muestras utilizadas en los ensayos de corte pGEM, y fragmentos de PCR de individuos con genotipos: 3/4; 2/3; 3/3; 3/3; 2/4; 3/3. Calles 1 y 17: 1 Kb DNA Ladder (Gibco BRL) marcador de peso molecular. El número en la calle 1, indica el tamaño de una de las bandas del marcador de peso molecular (en pb). Las flechas indican los tamaños del marcador de peso molecular 1Kb DNA Ladder para la figura B, donde las letras A-D corresponden a: A=1636pb; B=1018pb ; C=506pb y D=298pb .

Finalmente se encontró que la enzima EcoRI, permitía diferenciar las variantes de tamaño mencionadas. La digestión del fragmento de Nested-PCR correspondiente al alelo de aproximadamente 2700 pb, produjo fragmentos de 300, 450 y 1500 pb, mientras que el corte del producto obtenido del alelo de tamaño aproximado de 2600 pb, generó fragmentos de 300, 450 y 1600 pb. Dichos patrones observados en electroforesis en gel de agarosa no suman la cantidad de bases que presenta cada alelo en forma aproximada, evidenciando fragmentos de tamaño muy similar y posibles errores en la adjudicación visual

de los tamaños de los alelos, en comparación con el marcador de peso molecular. Aún así, fue posible evidenciar fácilmente la separación en electroforesis en geles de agarosa de los fragmentos de restricción 1.600 y 1.500 pb, que diferencian los alelos 3 y 2 respectivamente (Figura 10.8).

La localización precisa en la secuencia nucleotídica de los sitios de reconocimiento de la enzima y el tamaño exacto los fragmentos de restricción de las distintas variantes de tamaño halladas, se describen en la Sección 4.3.2.2 y Tabla 13.

### 4.3.2.1.2Herencia mendeliana de las variantes halladas en Argentina

Para determinar si estas variantes de tamaño pueden se tomadas como alelos se hizo un estudio de segregación en la descendencia seleccionando tres familias con diferentes combinaciones de variantes de tamaño, estudiando la segregación de este locus en 10 hijos de cada pareja de padres.

Empleando la técnica de EPIC-PCR y Nested-PCR se amplificó la zona correspondiente al primer intrón del gen Adhl de cada pareja de padres y 10 de sus hijos tomados al azar. Luego de la digestión con la enzima EcoRI, se obtuvieron las combinaciones de variantes de tamaño para cada individuo y se analizaron sus frecuencias. En la Tabla 10, se muestran los genotipos de las tres parejas de padres (en las filas) y los posibles genotipos en la descendencia (en las columnas), en los casilleros figura la cantidad de hijos con determinado genotipo para cada pareja de padres.

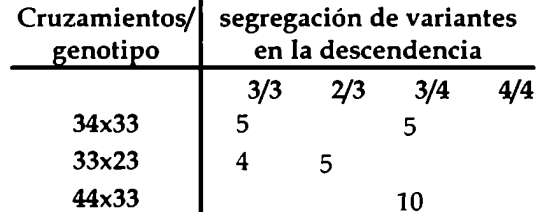

Tabla 10. Herencia mendeliana de las variantes de tamaño del intrón 1 del gen Adh1, halladas en las poblaciones naturales de C. capitata

3/3; 2/3; 3/4; 4/4 Combinación de variantes de tamaño halladas en las poblaciones silvestres de Argentina.

Con este estudio, se determinó que las variantes segregaban en forma mendeliana simple y representan distintos alelos de un mismo locus.

## 4.3.2.1.3Estudio de variabilidad poblacional

Se estudiaron las frecuencias genotípicas observadas de los 3 alelos en 307 individuos seleccionados al azar de cada provincia o grupo a partir del Banco de ADN de Referencia, con el programa Arlequin versión 2.000 (Schneider, 2000). Se estimaron las frecuencias alélicas y se analizó la desviación del equilibrio de Hardy-Weinberg (Tabla 11).

Los resultados indicaron que de los 24 sitios estudiados, en los sitios C02, Ml, y SF, las frecuencias alélicas observadas se desviaban significativamente (p<0.05) de lo esperado para una población panmíctica (Tabla 11). Asimismo, con el programa TFPGA (Miller, 1997) se analizaron las frecuencias genotípicas para la población global, observando que no se ajustan a lo esperado para aparcamiento aleatorio.

En la Tabla 11 se puede evidenciar que, si bien la mayoría de las provincias están en equilibrio de Hardy-Weinberg, existe una tendencia a la homocigosis, dado que en cada población (provincia), los valores de heterocigosis observados, son menores que los valores esperados, sugiriendo la existencia de una estructuración en las poblaciones.

La comparación entre las **provincias** indica que algunas de éstas pueden diferenciarse significativamente (p<0.05) de las demás, por las frecuencias de los tres alelos (Figura 11). Las provincias de SF, ER y SG, son las que más se diferencian, mientras que FS, JU y SA son las que menos se diferencian.

Comparando entre sitios los que más se diferencian son SF, C01 y LRB, mientras que, los que menos se diferencian son TU2, IUY y SA. También existe diferenciación entre los sitios de Corrientes entre sí, siendo esta provincia la única que presenta diferenciación entre sus sitios. También el sitio C02 es claramente distinto a todos los sitios de Entre Ríos (Tabla12).

| <b>Sitios</b>   |             |                |                  | Genotipos observados* |                         |                   |                         | Heterocigosis |          |         |  |
|-----------------|-------------|----------------|------------------|-----------------------|-------------------------|-------------------|-------------------------|---------------|----------|---------|--|
|                 | #Genotipos· | 2/2            | 3/3              | 4/4<br>2/3            |                         | 2/4<br>3/4        |                         | observada     | esperada | P value |  |
| BA              | 15          |                | 9                |                       | 3                       |                   | 3                       | 0,40          | 0,66     | 1,00    |  |
| CA              | 15          |                | 8                | 1                     | 5                       |                   | 1                       | 0,40          | 0,70     | 0,13    |  |
| CD              | 14          |                | 12               |                       | $\overline{c}$          |                   |                         | 0,14          | 0,58     | 1,00    |  |
| CH              | 15          | $\overline{2}$ | 11               |                       | $\overline{\mathbf{c}}$ |                   |                         | 0,13          | 0,68     | 0,05    |  |
| CO <sub>1</sub> | 7           |                | $\overline{2}$   |                       | 5                       |                   |                         | 0,71          | 0,65     | 0,44    |  |
| CO <sub>2</sub> | 7           | $\overline{2}$ | $\boldsymbol{4}$ |                       |                         |                   | 1                       | 0,14          | 0,80     | 0,02    |  |
| ER1             | 15          |                | 10               |                       | 4                       | 1                 |                         | 0,33          | 0,66     | 0,19    |  |
| ER <sub>2</sub> | 29          |                | 17               |                       | 9                       |                   | 3                       | 0,41          | 0,65     | 1,00    |  |
| FS              | 8           |                | 6                |                       | $\overline{\mathbf{c}}$ |                   |                         | 0,25          | 0,63     | 1,00    |  |
| JUP             | 7           |                | 7                |                       |                         | Locus monomórfico |                         |               |          |         |  |
| JUY             | 6           | 1              | 3                |                       | $\mathbf{1}$            |                   | 1                       | 0,33          | 0,79     | 0,51    |  |
| <b>LRB</b>      | 15          |                | 11               |                       |                         |                   | 4                       | 0,27          | 0,62     | 1,00    |  |
| <b>LRC</b>      | 15          |                | 11               |                       | $\overline{2}$          |                   | $\overline{\mathbf{c}}$ | 0,27          | 0,63     | 1,00    |  |
| ME1             | 15          | 1              | 8                |                       | 5                       |                   | 1                       | 0,40          | 0,69     | 1,00    |  |
| ME <sub>2</sub> | 15          |                | 7                |                       | 4                       | $\overline{c}$    | $\overline{2}$          | 0,53          | 0,72     | 0,52    |  |
| MI              | 15          | $\mathbf{1}$   | 12               |                       | $\mathbf{1}$            | $\mathbf{1}$      |                         | 0,13          | 0,66     | 0,02    |  |
| RN              | 15          |                | 13               |                       | 1                       |                   | 1                       | 0,13          | 0,58     | 1,00    |  |
| SA              | 15          | 1              | 9                |                       | 4                       |                   | 1                       | 0,33          | 0,69     | 0,59    |  |
| $\rm SF$        | 13          | 6              | 5                |                       |                         | 1                 | 1                       | 0,15          | 0,81     | 0,00    |  |
| SGO             | 8           |                | 5                |                       |                         |                   | 3                       | 0,38          | 0,66     | 1,00    |  |
| SJ              | 15          |                | 12               |                       | $\overline{2}$          | $\mathbf{1}$      |                         | 0,20          | 0,63     | 0,20    |  |
| TU1             | 7           |                | 5                |                       | $\overline{\mathbf{c}}$ |                   |                         | 0,29          | 0,65     | 1,00    |  |
| TU <sub>2</sub> | 7           |                | 5                |                       | $\mathbf{1}$            |                   | 1                       | 0,29          | 0,66     | 1,00    |  |
| TU <sub>3</sub> | 14          |                | 12               |                       | $\overline{2}$          |                   |                         | 0,14          | 0,58     | 1,00    |  |

Tabla 11. Test de Equilibrio de Hardy-Weinberg para Adh1

 $*2/2$  homociogota para el alelo 2, 3/3 homociogota para el alelo 3 y 4/4 homociogota para el alelo 4; 2/3, 2/4, 3/4 heterocigotas, P value, valor de significación; d.e. desvío estándar del cálculo de P value (cadenas de Markov, Arlequin ver 2.000. Schneider, 2000). Referencias de nombres de las provincias en Tabla6.

#### Tabla 12.Test de Fisher de diferenciación entre poblaciones para el primer intrón de Adh1. Diferencias significativas (+) en comparaciones de pares de sitios de muestreo (nivel de significación=0.05)

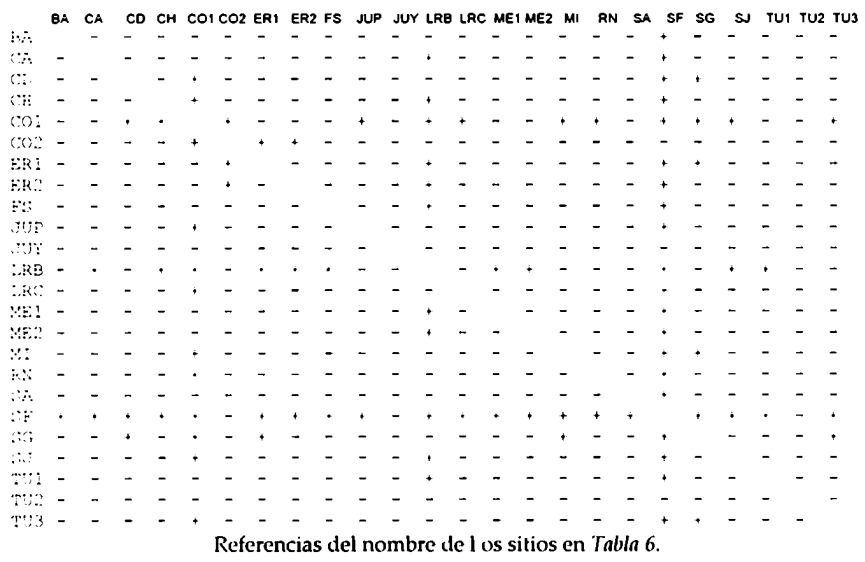

Analizando los valores de diferenciación para los sitios de la provincia de Mendoza con este marcador, es posible ver que sólo poseen diferencias significativas de frecuencias alélicas con los sitios LRBy SF.

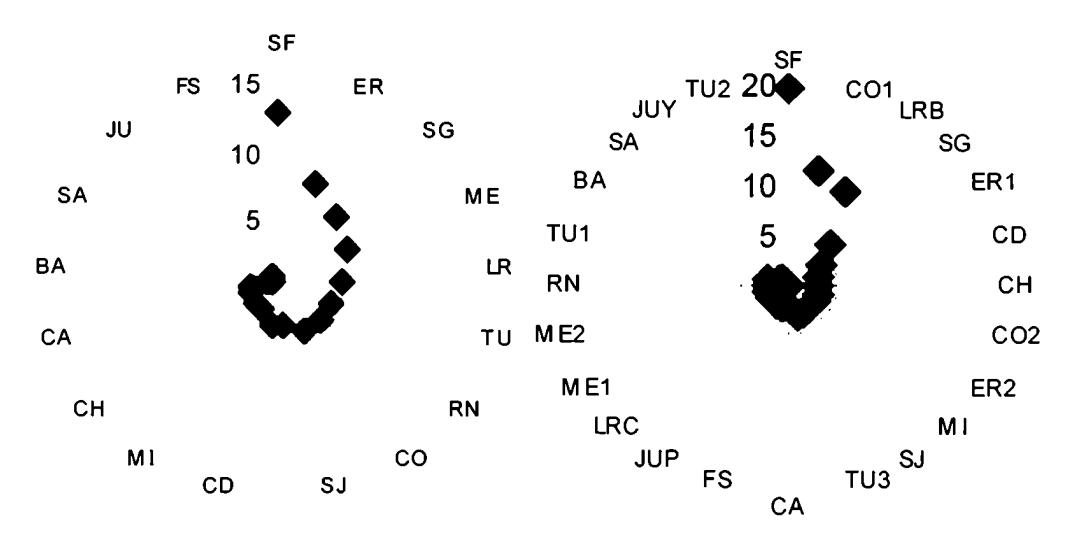

Diferenciación entre Provincias Diferenciación entre Sitios

Figura 11. Test de Fisher de diferenciación entre poblaciones para el primer intrón de Adhl. En el gráfico se muestran los resultados del test para diferenciación entre provincias y entre sitios de muestreo. En el eje radial, la cantidad de provincias (o sitios) de las cuales una provincia o sitio dados se diferencia (Arlequin ver 2.000. Schneider, 2000). Referencia de rótulos de provincias y sitios en Tabla 6.

#### 4.3.2.2Secuenciaciónde las variantes alélicas halladas

La determinación de la secuencia nucleotídica completa del primer intrón del gen Adlil se realizó para cada una de las tres variantes halladas en la Argentina. Para ello se clonaron los fragmentos amplificados por los primers ADH1-ADH2 para los alelos 3 y 4 y el fragmento obtenido con *primers* ADhfn-ADHrn para el alelo 2, de insectos silvestres del Banco de ADN de Referencia en el vector del Kit pGEM-T Easy (Promega). Los insertos fueron secuenciados en su totalidad por primer walking, comenzando con la lectura obtenida con los primers universales del vector y ADH1-ADH2 para los alelos  $3 \times 4$ . A partir de estas secuencias se diseñaron primero los *primers* internos (ADH-fn, rn, SR1, SF1) con los cuales fue posible continuar con la secuenciación del intrón y también verificar la secuencia previamente obtenida. Con 1.400 bases de secuencia de alta calidad, analizando los picos de cada nucleótido, obtenidos en los electrocromatogramas (75% de confianza en la adjudicación de la base, programa Trev

del paquete Staden, Staden et nl. 1996) se diseñaron nuevos oligonucleótidos (F1, 4R2, 4R3, 3R2, F2) pudiendo leer en su totalidad, la secuencia nucleotídica de cada uno de los alelos del primer intrón de Adh1. La denominación y la secuencia de los primers diseñados y utilizados se describen en la Tabla 9. En la Figura 9 se muestra un esquema del fragmento original amplificado, con la ubicación de los oligonucleótidos generados.

Los primers internos diseñados, en su mayoría, (12 de un total de 17), proveyeron secuencias de alta calidad, mientras que los primers R-A, B-A, C, Z, RR (Tabla 9), generaron secuencias ambiguas y de baja calidad que no pudieron ser utilizadas en el análisis de composición nucleotídica de los alelos.

Las secuencias consenso, se alinearon y compararon, delimitando zonas de variabilidad y localizando mutaciones puntuales, deleciones e inserciones. La diferencia de tamaño descripta entre los alelos 2 ó 3 y el alelo 4, se explica claramente por la deleción/inserción de 562 pb. (Anexo 8.3).

Comparando las secuencias consenso de cada alelo con la base de datos de nucleótidos del NCBI se observó 99% de similitud en promedio para los tres alelos, con secuencias publicadas recientemente (assesion AY42669.1 y AY 426620) de alelos caracterizados para el primer intrón del Adh1 (Gomulski et al., 2004b), que incluye pseudo-secuencias de transposones mariner en C. capitata (Torti et al, 2000; Harl, 2001b). La zona de similitud con pseudosecuencias de transposones *mariner* fue localizada entre las coordenadas 362-1003 para el alelo 2, 357-990 para el alelo 3 y 360-985 para el alelo 4. Las coordenadas corresponden al ensamblado de la secuencia consenso del intrón para cada alelo realizada en este trabajo. En el Anexo 8.3, se muestra la zona de similitud, en el alineamiento de los tres alelos con coordenadas 366-1007, correspondiente a una región de secuencia conservada entre las tres variantes de tamaño (coordenadas producto del alineamiento de las secuencias nucleotídicas de los alelos del intrón). En los extremos de la secuencia de 641 pb se identificaron las repeticiones terminales invertidas o ITR (inverted terminal repeats) de secuencia idéntica a la del transposón Ccmar1 (Gomulski et al., 1997, accesion number U76905, de Genbank). La comparación de las secuencias nucleotídicas traducidas contra las bases de datos de secuencias de aminoácidos, permitió establecer una similitud de 80% de 67 aminoácidos compartidos, con la secuencia parcial de aminoácidos de la enzima transposasa de transposón mariner de C. capitata formada con 338 aminoácidos en total (accesion number AAB17945 de Genbank, Gomulski et al., 1997).

La secuenciación de ADN de los distintos alelos encontrados en los especimenes silvestres de Argentina, permitieron determinar el tamaño exacto de cada variante hallada y la localización precisa de los sitios de reconocimiento y restricción de la enzima EcoRI(enzima que diferencia los tres alelos hallados en Argentina para el primer intrón de Adhl) (Tabla 13). En la misma tabla, se describe la cantidad de sitios de reconocimiento y localización de los sitios de corte de la enzima  $EcoRI$  (5' G  $\blacktriangledown$  AATTC 3') para los tres alelos.

Tabla 13. Descripción de las secuencias nucleotídicas de los alelos hallados en Argentina, tamaño y localización de sitios de la enzima de restricción EcoRI.

| Alelo<br>tamaño    |      | # sitios de restricción | Posición de sitio<br>de corte* |
|--------------------|------|-------------------------|--------------------------------|
| Alelo <sub>2</sub> | 2515 |                         | 341, 800, 2345                 |
| Alelo 3            | 2461 |                         | 336, 791                       |
| Alelo 4            | 1952 |                         | 339.793                        |

' La posición corresponde al sitio de corte según la coordenada obtenida en el análisis de cada secuencia con el programa DNA Slridder 1.1.

Para el alelo 2 se hallaron tres sitios de reconocimiento de la enzima, produciendo luego de la digestión del fragmento de PCR obtenido con los primers ADHfn-ADHrn, el patrón de corte correspondiente a 4 fragmentos de ADN con tamaños de 341, 459, 1545 y 170 pb en ese orden en la secuencia. Para el alelo 3 (2461 pb) obtenido con los mismos primers, se hallaron dos sitios de reconocimiento de la enzima, resultando en un patrón de fragmentos de restricción de: 336, 445 y 1670 pb (Tabla 13).

Para el alelo 4 (1952 pb) se hallaron también dos sitios de restricción, obteniéndose, luego de la digestión con EcoRI, el patrón de corte: 339, 454 y 1159 pb, en ese orden en la secuencia.

#### 4.3.3Análisis de ADN mitocondrial

#### 4.3.3.1Haplotipos mitocondriales

La determinación de haplotipos mitocondriales, se realizó mediante PCR-RFLP, este ensayo, comienza con la amplificación de una sección del genoma mitocondrial por PCR, seguida de una digestión enzimática de los fragmentos amplificados con endonucleasas específicas, para finalmente separar electroforéticamente los fragmentos digeridos. Se detectan así polimorfismos basados en mutaciones puntuales que generan o eliminan sitios de reconocimiento y corte de endonucleasas específicas sobre el ADN produciendo fragmentos de distinto tamaño que definen patrones específicos.

Se amplificó por PCR parte de la región codificante de las cadenas 4 y 5 de la enzima NADH deshidrogensa del genoma mitocondrial de C. capitata (Figura 12), con los primers específicos 8883-9243 y 7991-8916, que produjeron los

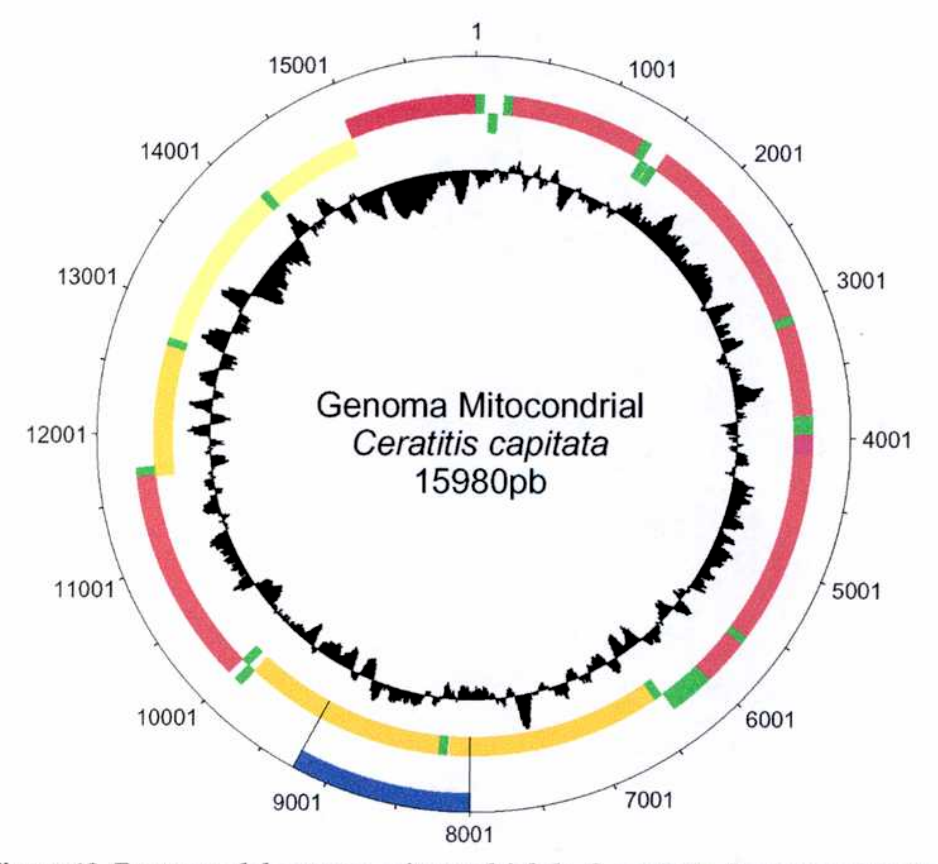

Figura 12. Esquema del genoma mitocondrial de C. capitata. La zona señalada en azul, corresponde a las coordenadas 8000 a 9245 de 1a secuencia según GenBank A]242872. Esta porción codifica parte de las cadenas 4 y 5 de la enzima NADH deshidrogenasa. El histograma interno grafica el contenido de AT (hacia el interior del círculo) y el externo el contenido de GC (hacia el exterior de gráfico) en la secuencia nucleótidica. Esquema generado con un script de Perl con datos de Genbank, A]242872.

fragmentos I y II respectivamente (Figura 3). Los fragmentos amplificados fueron digeridos con las enzimas  $EcoRV$ , XbaI, Mnll y Sspl, para definir y estudiar la distribución de los haplotipos mitocondriales en las poblaciones argentinas de C. *capitata* usando el Banco de ADN de Referencia.

En la definición de los haplotipos, la primera letra se obtiene del análisis del patrón de corte del producto de PCR de 400 pb (Fragmento I) con EcoRV. La segunda letra se debe al patrón de corte del fragmento lI de 956 pb con la enzima Xbal y la tercer letra se obtiene estudiando el patrón de corte del fragmento ll con la enzima Mnll.

Analizando un número reducido de individuos de Argentina, Gasparich et nl.  $(1997)$ , detectaron los haplotipos AAC y BBB para nuestro país. En el presente trabajo, el establecimiento del Banco de ADN, generado por el muestreo extensivo realizado, permitió aumentar considerablemente el número de individuos analizados y realizar un estudio detallado de las poblaciones argentinas de la plaga.

Se confirma la presencia de los haplotipos AAC y BBB, los cuales estan ampliamente distribuidos en el territorio argentino, con una frecuencia relativa de 0.45 y 0.49 respectivamente y se encuentra al haplotipo AAB, no descripto anteriormente para nuestro país. El haplotipo AAB es detectado en el 72% de las provincias con una frecuencia relativa de 0.06.

La distribución de los haplotipos encontrados en la Argentina estudiando 606 individuos del Banco de ADN de Referencia, se muestra en la Figura 13-Gráficos circulares y los datos completos se presentan en la Tabla 14. El haplotipo AAB se grafica separado en los dos subtipos (AABA y AABB) descubiertos mediante el estudio de la secuencia de nucleótidos, explicado en detalle en la Sección 4.3.3.2.2.

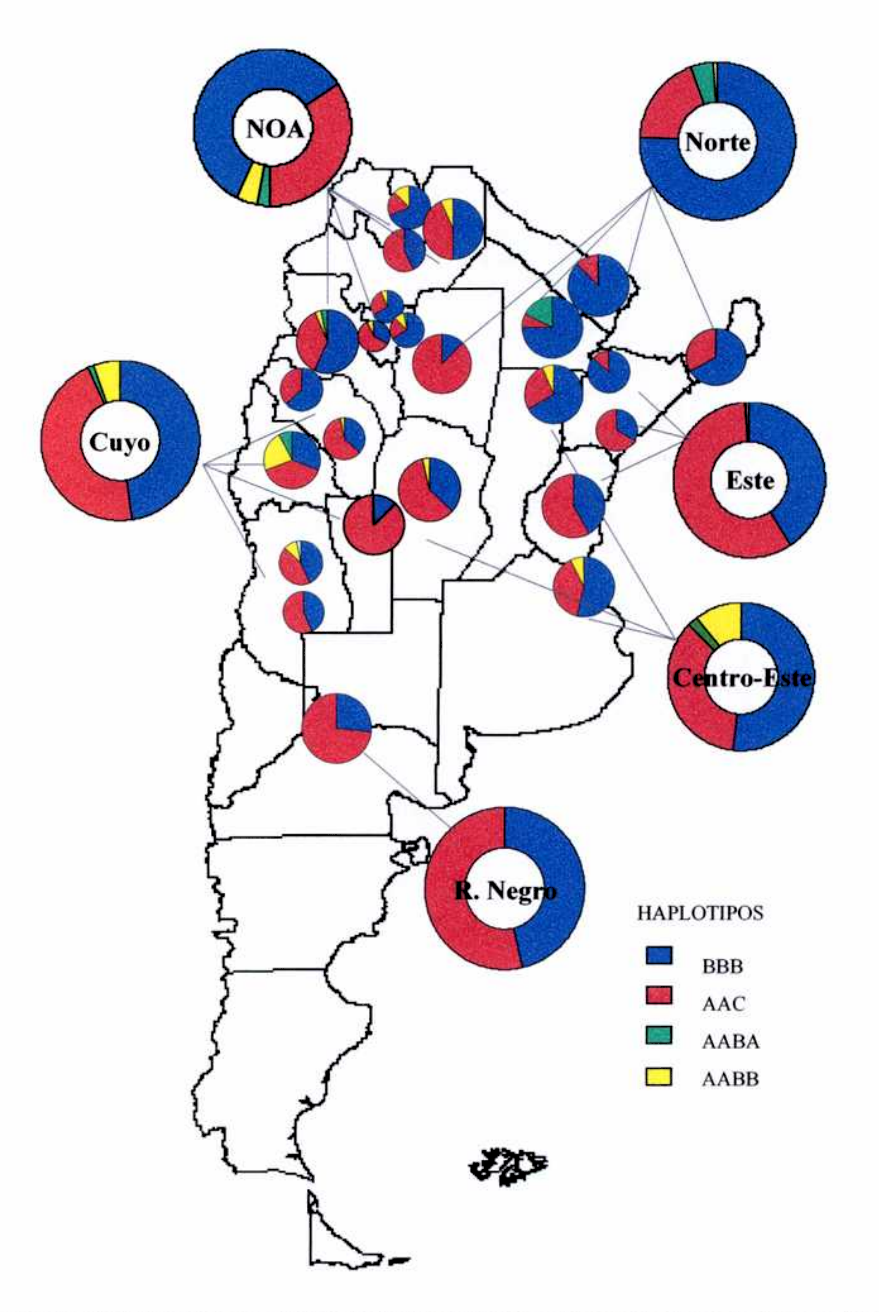

Figura 13. Distribución geográfica de los haplotipos mitocondriales hallados en Argentina. En el mapa los gráficos circulares corresponden a las frecuencias de los haplotipos en cada sitio de muestreo a partir de material del banco de ADN de referencia (606 individuos). Los gráficos de anillos corresponden a las frecuencias relativas según regiones geográficas en 1798 individuos analizados. Las frecuencias de los haplotipos en los sitios de muestreo se detallan en la Tabla14. Para la provincia de Mendoza se analizaron dos sitios de muestreo (ME1 y ME2) sin conocimiento de su localización geográfica precisa.

# 4.3.3.1.1Diferenciación entre insectos silvestres y de insectario

La determinación de haplotipos mitocondriales de 34 especímenes de la cepa Seibersdorf (cepa liberada en las provincias bajo planes de control en el momento del muestreo), reveló que posee el haplotipo AAA en el 100% de los individuos analizados. Este haplotipo no fue encontrado en ninguno de los insectos salvajes capturados en el muestreo extensivo realizado de las principales provincias productoras de frutas de la Argentina.

Este resultado permitió disponer de un ensayo de laboratorio sencillo, rápido y económico para diferenciar insectos estériles liberados (Cepa Seibersdorf) de los insectos de las poblaciones salvajes presentes en el país. Además este ensayo, conjuntamente con la ausencia del haplotipo AAA en las poblaciones naturales de la plaga en Argentina, constituye un sistema de identificación que permite verificar la efectividad de la esterilización radiactiva en los insectos liberados, información de suma importancia para los grupos de acción que participan del PROCEM.

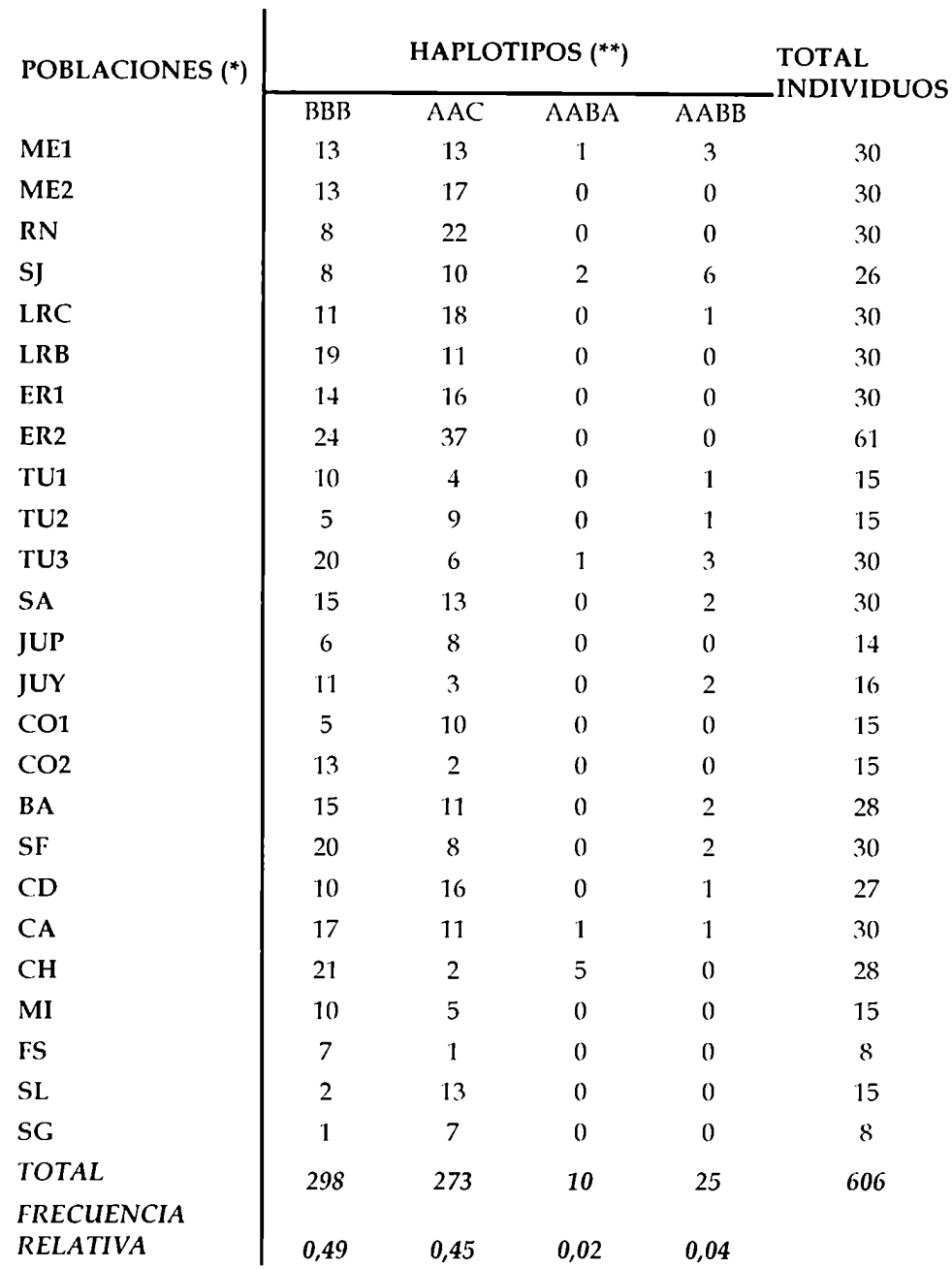

Tabla 14. Distribución de los haplotipos mitocondriales en las poblaciones argentinas de C. capitata

<sup>4</sup> Referencias de nombre de provincias en *Tabla 6.*<br>\*\*Las letras identifican la presencia o ausencia de los sitios de corte de las enzimas *EcoRV*, Xbal, Mull, SspI en ese orden.

# 4.3.3.2Secuenciación de los haplotipos hallados en la Argentina

Los ensayos desarrollados para determinar los haplotipos mitocondriales mencionados, detectan solamente un número reducido de mutaciones puntuales, cuando existe una endonucleasa específica para el sitio creado o eliminado por la mutación, desgraciadamente la mayoría de las posiciones que podrían presentar otros cambios nucleotídicos no son detectables con enzimas de restricción. Otras mutaciones pueden ser identificadas mediante la secuenciación del segmento de ADN de esta área del genoma mitocondrial.

Con el objetivo de buscar nuevos sitios polimórficos que permitan definir nuevos haplotipos o sub-tipificar los existentes, se procedió a secuenciar parte de la zona de ADN mitocondrial indicada en azul en la Figura 13 (fragmentos II, ver sección 3.3.3.1 de Materiales y Métodos) en individuos del Banco de ADN de Referencia correspondiente a las poblaciones silvestres argentinas.

Inicialmente, se obtuvo la secuencia de la región de coordenadas 8000-8956 Figura 12 provenientes de 2 individuos del Banco de ADN de Referencia de cada haplotipo encontrado en la Argentina. El templado se preparó por PCR usando los primers 7817y 8916. Mientras que se usaron como cebadores de secuenciación los primers 7991, 8197, 8218, 8641 y 8916. Las secuencias leídas utilizando estos primers, fueron ensambladas y comparadas con la secuencia completa del genoma mitocondrial de C. capitata, publicada en GenBank (AJ242872, Spanos *et al.*, 2000).

El estudio de las secuencias obtenidas de cada haplotipo mitocondrial, permitió localizar con precisión los sitios de reconocimiento de las enzimas de restricción utilizadas para la definición empírica de los mismos.

Se hallaron mutaciones puntuales en los nucleótidos con coordenadas 8307 y 8353 (AJ 242872-GenBank y Figura 14) que explican las diferencias halladas en los distintos haplotipos definidos por la enzima MnlI (tercer letra del haplotipo), que reconoce la secuencia de nucleótidos 5' CCTC (N) $\tau$  3'. En el haplotipo AAC se hallaron ambos sitios de corte de la enzima. En los haplotipos AAB y BBBuna mutación puntual en el sitio 8307, produce la ausencia de la secuencia de reconocimiento de la enzima por el cambio de una G por una A, mientras que el sitio de la posición 8353se mantiene inalterado. En el haplotipo AAA de la Cepa Seibersdorf ninguno de los sitios se hallaron presentes, cambiando en la posición 8307 una G por una A y en la 8353 una T por una C.

La enzima Xbal (5'  $T \blacktriangledown CTAGA$  3') define la segunda letra del código de identificación de los haplotipos mitocondriales, este sitio se encuentra presente para los haplotipos AAC, AAB y AAA mientras está ausente en el haplotipo BBB, debido a una mutación puntual que cambia una T por una C en la coordenada 8042 (Figura 14).

Una de las características del haplotipo BBB es la ausencia del sitio de reconocimiento de XbaI (5' T  $\blacktriangledown$  CTAGA 3'), presente en los otros haplotipos, en la Figura 14 se visualiza que la ausencia del sitio de corte, es debida a una mutación puntual que cambia una T por una C en la coordenada 8042.

En la Figura 14 se muestra el alineamiento de las secuencias de nucleótidos consenso obtenidas para cada variante haplotípica, conjuntamente con la secuencia publicada en GenBank. Distintos colores resaltan e indican los sitios de reconocimiento de las endonucleasas utilizadas para definir los haplotipos mitocondriales: EcoRV (turquesa); XbaI (verde); MnlI (amarillo); SspI (rojo).

## **RESULTADOS**

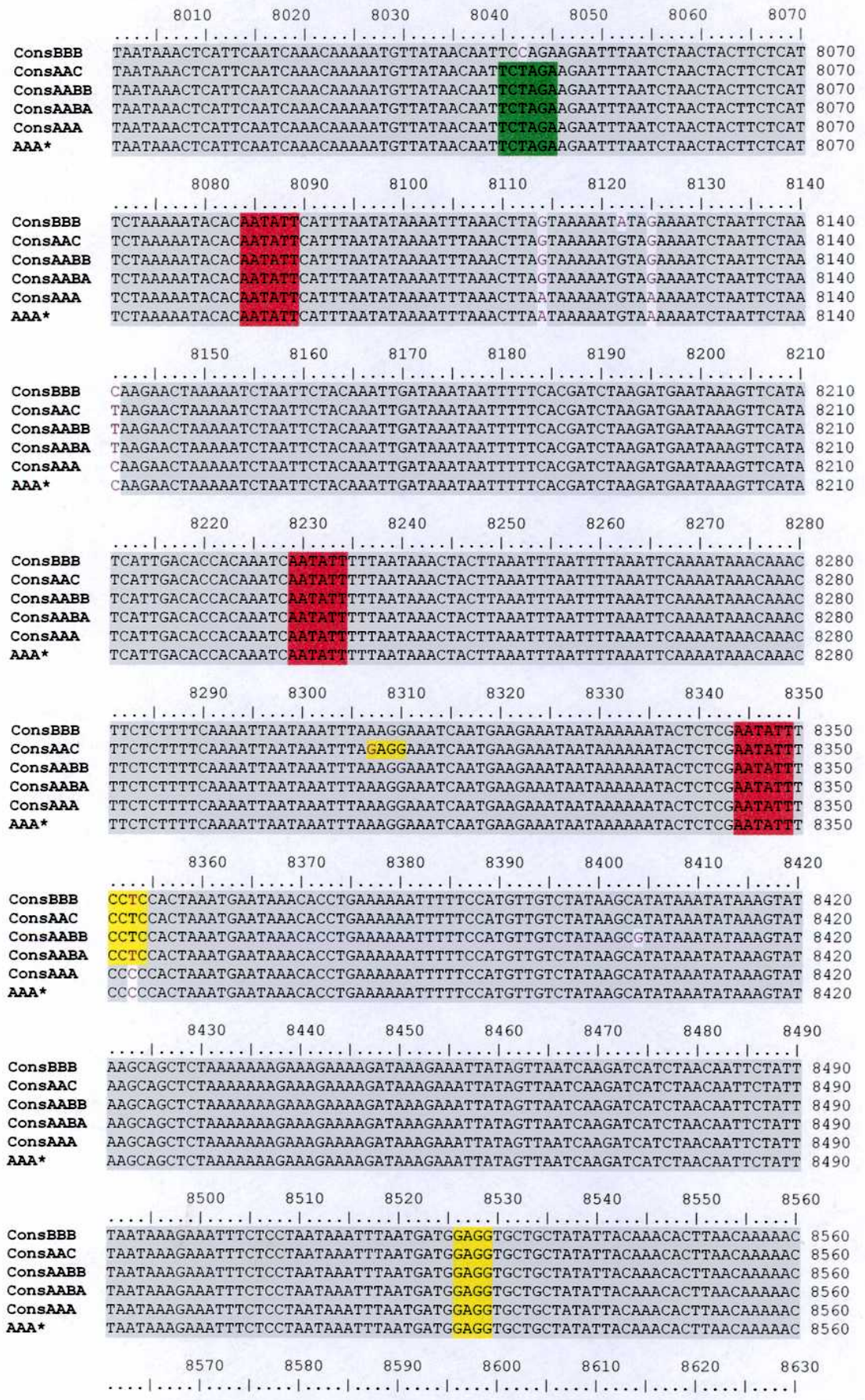

# **RESULTADOS**

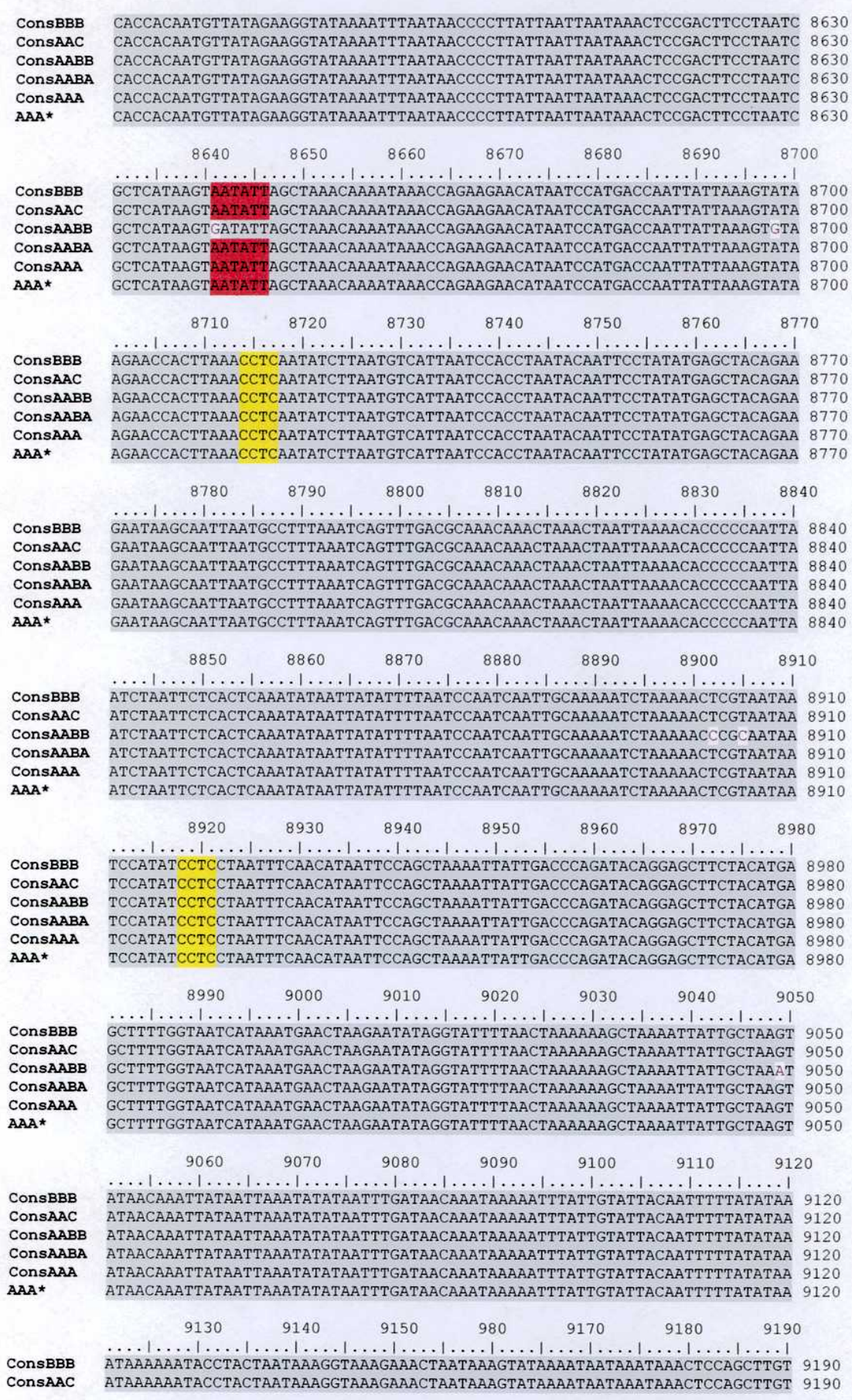

ConsAABB ConsAABA ConsAAA AAA\* 9200 9240

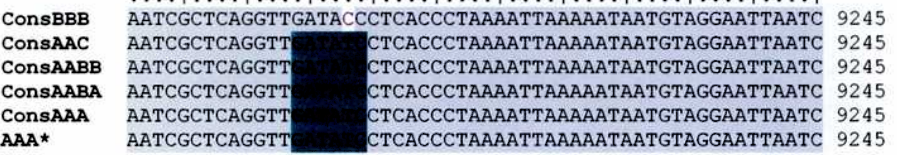

Figura 14. Alineamiento de secuencias de los haplotipos mitocondriales hallados

Alineamiento de las secuencias consenso para cada haplotipo, obtenido con el programa ClustalX 1.81 (Thompson, 1997) y visualizado con el programa Bioedit (Hall, 1999). El ensamblado de las secuencias originales obtenidas con cada primer, se realizó con el paquete de programas Staden (Staden et al., 1996). En la secuencia, correspondiente a parte de la región codificante de las cadenas 4 y 5 de la enzima NADH deshidrogenasa, se localizaron los sitios de restricción y sitios de mutación puntual. En sombreado se resaltan las bases compartidas entre los diferentes haplotipos hallados en las poblaciones silvestres, comparados con "consAAA" (cepa Seibersdorf) y con "AAA\*" secuencia publicada en Genbank (accession AJ242872). Las coordenadas del alineamiento corresponden a las del genoma mitocondrial completo publicado. (Spanos et al., 2000). Los colores identifican los sitios de reconocimiento de las enzimas de restricción utilizadas: Turquesa= EcoRV; Verde= XbaI; Amarillo= MnII; Rojo= SspI.

Asimismo se estableció el tamaño exacto de los fragmentos producidos por las enzimas mencionadas. En las Tablas 15  $y$  16, se muestran los sitios de reconocimiento y patrones de restricción de Xbal, Mnll, SspI a partir del

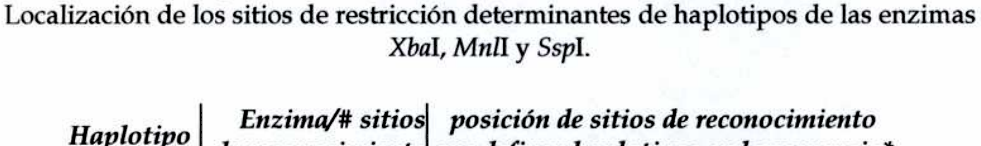

Tabla 15. Descripción de la secuencia nucleotídica de los haplotipos hallados

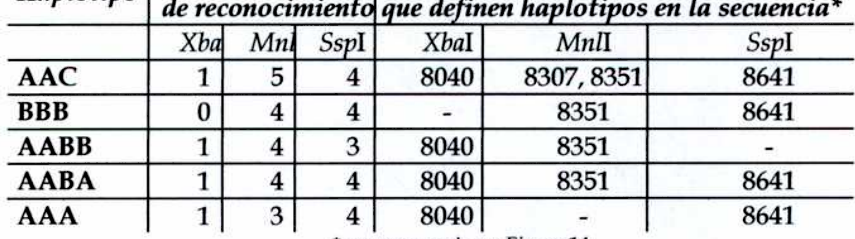

\* ver secuencia en Figura 14

fragmento II (obtenido por PCR con primers 7991-8916) utilizado para la descripción de los haplotipos mitocondriales. Los patrones obtenidos a partir de la digestión con la enzima EcoRV del Fragmento I (producido con primers 8883-9243) se analizó en detalle con la secuenciación de 400 pb correspondientes al fragmento I, en la Sección 4.3.3.4.

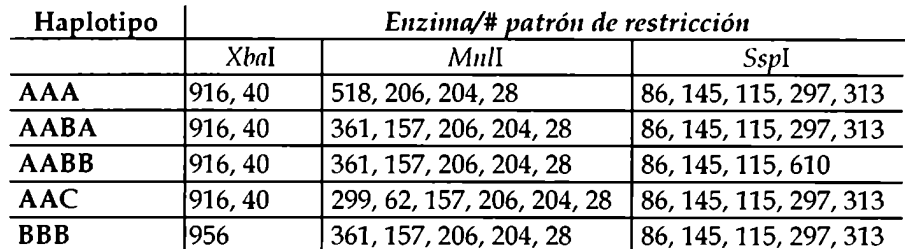

Tabla 16.Tamaño de fragmentos obtenidos por digestión con enzimas de restricción

Para la obtención de los haplotipos se utilizaron dos fragmentos amplificados por PCR (fragmento l y ll). En la tabla se muestran los patrones de digestión producidos por las enzimas Xbal, Mull, Sspl a partir del producto de PCR fragmento ll ( 956 pb) obtenido con los primers 7991-8916.

La digestión con la enzima Xbal produjo el patrón 916 y 40 pb para los haplotipos AAA, AAB (AABA y AABB)y AAC, mientras que, para el haplotipo BBBla ausencia de corte, evidenció un fragmento correspondiente al tamaño original del producto de PCR (956 pb).

La restricción con Mnll mostró mayor variabilidad en los patrones de bandas producidos, hallando para el haplotipo AAA 4 bandas (518, 206, 204 y 28 pb), para los haplotipos BBBy AAB (AABA y AABB) 5 bandas de 361, 157, 206, 204, 28 pb y finalmente para el haplotipo AAC, se identificaron 6 bandas de 299, 62, 157, 206, 204 y 28 pb.

### 4.3.3.2.1Localización de SNPs y sub-tipificación del haplotipo AAB

Con las secuencias de ADN obtenidas del fragmento del genoma mitocondrial que define a los haplotipos mitocondriales AAC, BBB y AAB, fue posible hipotetizar respecto del origen del haplotipo AAC, presente únicamente en el continente americano. Analizando la Figura 14 se puede vislumbrar la posibilidad que el haplotipo AAC se formó por la mutación nucleotídica puntual en la posición 8307 que cambió una A por una G del haplotipo AAB originario de África. Sin embargo la secuencia obtenida de los primeros dos individuos AAB, presentaron otras seis mutaciones que lo diferenciaban del AAC en las posiciones 8404, 8641, 8698, 8902, 8905 y 9049 invalidando la

presunción. Ante la posibilidad de que existan distintas variantes del haplotipo AABse continuó la secuenciación de individuos con este haplotipo, focalizando en la zona de variabilidad, secuenciando con los primers internos 8197, 8344, 8543 y 8618. Luego de obtener la secuencia de 16 insectos con haplotipos AAB se encontraron tres individuos con secuencia diferente, provenientes de las provincias de Jujuy (Yuto), Tucumán (Taficillo) y Mendoza (Zona 1) presentando una A en la coordenada 8641, Figura 14. La secuencia de ADN de los insectos con una A en la mencionada coordenada, en lugar de una G, está en concordancia con la hipótesis de que el haplotipo AAC se originó por la aparición de una mutación puntual sin cambio de aminoácido.

La existencia de dos genomas mitocondriales diferentes con haplotipos AAB permite dividir al haplotipo AAB en dos subtipos, con el agregado de una cuarta letra a la denominación del haplotipo. El subtipo con una A en la coordenada 8641 fue denominado AABA mientras el que posee una G fue llamado AABB, Figura 14.

4.3.3.2.2 Desarrollo del ensayo PCR-RFLP para sub-tipificar el haplotipo AAB Con la secuencia disponible de cada uno de los subtipos AAB definidos en la sección anterior, se buscó desarrollar un ensayo sencillo que permitiera subtipificar rápidamente estos haplotipos.

Se buscaron enzimas de restricción cuyo sitio de reconocimiento incluya la coordenada 8641 del genoma mitocondrial, encontrando que la enzima Sspl (5'  $AAT \blacktriangleright ATT$  3') era la única endonucleasa cuyo sitio de corte específico estaba afectado por ese cambio nucleotídico.

Los haplotipos AAC, BBB y AAA y el subtipo AABA poseen un sitio de reconocimiento de la SspI, debido a la presencia de una A en la coordenada 8641, mientras que el haplotipo AABB posee una G en la misma posición, que provoca la pérdida de este sitio de corte.

La detección de este polimorfismo reconocible con una enzima de restricción, permitió planificar un ensayo de PCR-RFLP digiriendo con Sspl fragmentos generados por PCR con los *primers* 7991-8916 usando como templado el ADN total del insecto en estudio. El tamaño de los fragmentos obtenidos por el corte específico con SspI pueden ser claramente identificados luego de una electroforesis en geles de agarosa.

Para el subtipo AABA y los haplotipos AAC, BBB, AAA, se obtiene un patrón formado con 5 bandas cuyos tamaños exactos corresponden a 86, 145, 115, 297 y 313 pb. Estas variantes haplotípicas poseen cuatro sitios de reconocimiento para la enzima en las posiciones 8084-8089, 8229-8234, 8344-8349 y 8641-8646.

El subtipo AABB, luego de la digestión con SspI, presenta un fragmento menos al estar ausente uno de los sitios de reconocimiento de la enzima (8641-8646) formando un patrón de bandas con tamaños de: 86, 145, 115, 610 pb (Tablas 15y 16).El fragmento de 610 pb está formado por la sumatoria de los fragmentos de 297+313 pb.

Con la disponibilidad de este ensayo de PCR-RFLP se analizaron los 103 individuos AAB hallados de los 1.798 insectos de nuestro Banco de ADN con haplotipos mitocondriales identificados, estableciendo las frecuencias relativas de los mismos en la población.

La secuenciación y posterior identificación del sitio de reconocimiento de SspI, que permitió sub-tipificar el haplotipo AAB en AABA y AABB, motivó el análisis de todos los individuos identificados como AAB caracterizando la distribución de los subtipos en el país. Asimismo, se identificó la mutación puntual que diferencia el haplotipo AAC de variante AABA. La identificación de esta nueva mutación, mostró que los haplotipos AAC y AABA tienen una base diferente, mientras que las variantes AABA y AABB tienen seis.

### 4.3.3.3Análisis de frecuencias haplotípicas

La Tabla 14 describe la distribución de las frecuencias haplotípicas hallada a partir de material del Banco de ADN de Referencia, representativo de las provincias y sitios de muestreos relevados. Se puede observar que SL, RN y CO1 poseen una alta incidencia el haplotipo AAC. Por el contrario, CO2, CH, JUY, MI, SF, TU1 y TU3, poseen el haplotipo BBB en mayor proporción.

Con la finalidad de profundizar el estudio de la distribución de las variantes haplotípicas en baja frecuencia (AABA y AABB), se analizó la distribución de haplotipos en todos los individuos con haplotipo registrado, obtenidos a partir del Banco de ADN, correspondiente a las diferentes zonas agrícolas muestreadas. Se analizaron 1.798 muestras de ADN de individuos silvestres (Gráficos de anillos en Figura 13), detectando únicamente tres haplotipos en la Argentina: AAC, BBB y AAB (AABA y AABB). A pesar del aumento considerable de insectos analizados de 606 a 1.798, las proporciones relativas de las frecuencias haplotípicas no cambiaron significativamente.

En la *Figura* 13 se puede observar que el haplotipo BBB se distribuye con una tendencia latitudinal hacia el norte de nuestro territorio y el haplotipo AAC hacia el sur. Asimismo la variante haplotípica AABA se encuentra preferentemente en el norte y la AABB mayoritariamente en Buenos Aires, San Juan, Mendoza y Tucumán (esta distribución se visualiza en los gráficos de anillos en la Figura 13 que representa la proporción de haplotipos de los 1.798 individuos analizados).

En base a las frecuencias haplotípicas, se realizó un Análisis de Diferenciación (Test exacto de Fisher) entre provincias y entre sitios. Se halló que las provincias que más se diferencian por sus frecuencias haplotípicas son CH, SL, RN y ER, mientras que, ME, CD, LR y SA poseen escasa diferenciación. En el análisis de sitios se halló que CH, C02 y SL son los que presentan mayor cantidad de sitios de los cuales se diferencian, mientras que IUP, TU2 y SA muestran poca diferenciación (Figura 15).

Es interesante destacar que los sitios de Corrientes se diferencian entre sí, al igual que los sitios Taficillo (TU2) y Timbó (TU3) de Tucumán. El resto de los sitios no se diferencian significativamente dentro de la misma población para este marcador. Por otro lado los sitios de Entre Ríos se diferencian del sitio C02 de Corrientes. Cuando se analizan las muestras disponibles de la provincia de Mendoza, encontramos que el sitio ME] se diferencia de CH, CO2, ER2, RN, y SL, mientras el sitio ME2 se diferencia de CH, CO2, JUY, SF, S] y TU3 (Tabla 17).

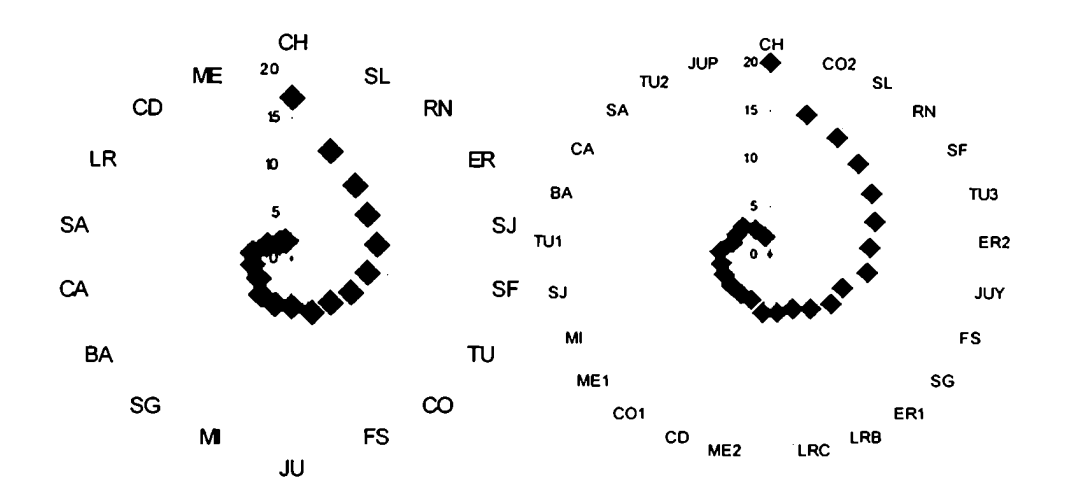

Diferenciación entre provincias Diferenciacion entre sitios Figura 15. Test de Fisher de diferenciación entre poblaciones para haplotipos mitocondriales. El grafico muestra los resultados el test para diferenciación entre provincias y entre sitios de muestreo. En el eje radial la cantidad de provincias (o sitios) de las cuales una provincia o sitio dado se diferencia (Arlequin ver. 2.000, Schneider, 2000). Referencia de rótulos de provincias y sitios en Tabla 6.

#### Tabla 17.Test de Fisher para haplotipos mitocondriales. Diferencias significativas (+) en comparaciones de a pares de sitios (nivel de significación=0.05)

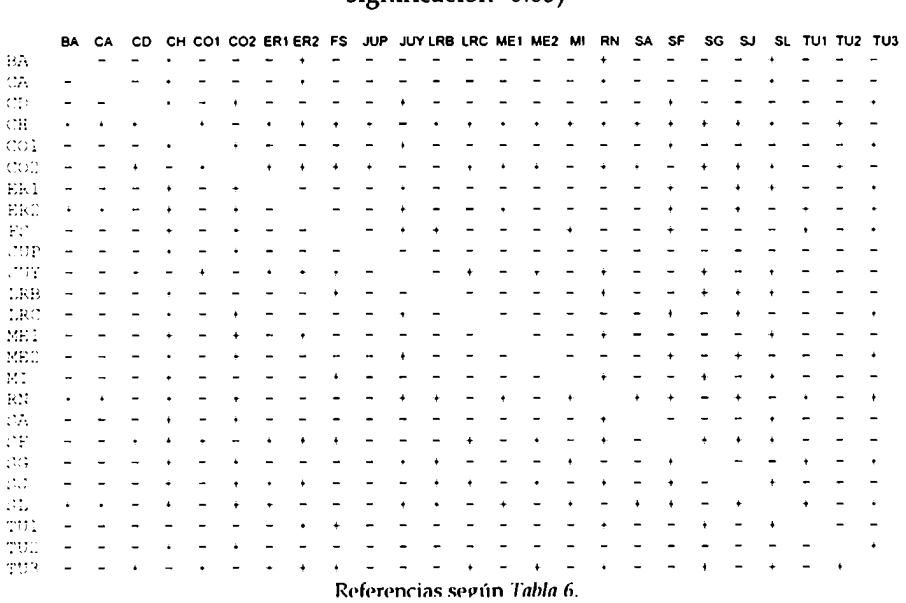

# 4.3.3.4Análisis de variabilidad nucleotídica de haplotipos mitocondriales

Se decidió estudiar la región del ADN mitocondrial definida por las coordenadas 8000-9245 de acuerdo al genoma mitocondrial A]242872, de GenBank, con el fin de identificar zonas variables que permitieran sub-clasificar los haplotipos AAC y BBB.

Se secuenciaron los fragmentos de Nested-PCR obtenidos con los primers 7918 8916 y 8883-9243 (ver detalles en sección 3.3.3.5). Algunos individuos fueron también secuenciados con el primer 8618 y con dos primers diseñados a partir de la secuencia conocida denominado 8543 y 8954 (ver Figura 3).

Para este estudio, se seleccionaron cinco individuos de seis provincias geográficamente separadas pertenecientes al banco de ADN de estudio de C. capitata de Argentina (Salta, Corrientes, Río Negro, Mendoza, Entre Ríos y Tucuman) y dos individuos de la línea Seibersdorf.

Las secuencias fueron procesadas y ensambladas estableciendo las secuencias consenso para cada haplotipo que fueron finalmente alineadas. Se localizaron zonas de variabilidad con mutaciones puntuales, identificadas en cada variante (Figura '14)localizando 13 mutaciones puntuales de una base correspondientes a transiciones (cambios de pirimidina —To C- a pirimidina o de purina -A o G-a purina). De las 13 mutaciones encontradas 3 implican cambio de aminoácido de la NADH deshidrogenasa, cuando se comparan las secuencias correspondientes de Genbank con el Blastx, hallando similitud con secuencias de aminoácidos de las cadenas 4 y 5 de la mencionada enzima de C. capitata (Q34048, CAB45096, NP\_008655, AAA034635, CAB45095, NC\_000857.1, NP\_008654, Q34052). Asimismo, los mismos cambios corresponden a diferencias puntuales localizadas en la comparación entre los haplotipos hallados para Argentina, de los tres cambios aminoacídicos, dos que corresponden a las mutaciones localizadas en las coordenadas 8122 y 8042 de la secuencia de nucleótidos, están descriptos como variantes de la cadena 5 de la NADH deshidrogenasa en GenBank (Q34052). El cambio nucleotídico en la coordenada 8042 caracteriza el sitio de reconocimiento de la enzima de restricción Xbal, utilizada para la descripción de los haplotipos mitocondriales. El tercer cambio puntual en la posición 8141 de la secuencia nucleotídica, no presenta variantes publicadas en las bases de datos de secuencia de aminoácidos y está presente en los haplotipos AABA, AABB y AAC.

Una de las diferencias puntuales localizadas, (de una T a una C, con coordenada 9208, Figura 14) en el haplotipo BBB, explica la ausencia del sitio de reconocimiento de la enzima  $EcoRV$  (5' GAT  $\blacktriangledown$  ATC 3').

Para el haplotipo BBB no se observó corte con EcoRV, observando una única banda de 399 pb, para los haplotipos restantes (AAC, AAB, AAA) la digestión del fragmento l con la misma enzima producía fragmentos de 301 y 98 pb.

Se compararon las secuencias consenso obtenidas con la publicada en Genbank (AJ242872) y se observó que la secuencia posee un 100% de similitud con la secuencia consenso del haplotipo AAA (cepa Seibersdorf).

Asimismo, se hallaron 10 cambios de una base que diferencian el haplotipo BBB del AABB, 7 cambios que diferencian al AAC del AABB, asimismo, 6 cambios separan al AABB del AABA y 5 al BBB del AAC, 4 cambios separan al BBB del AABA y 1 cambio de una base separa el haplotipo AAC del AABA.

Se analizaron las secuencias consenso de cada haplotipo y se obtuvieron las distancias genéticas, visualizadas en uno de los árboles más parsiomoniosos con 11 pasos requeridos para su reconstrucción.

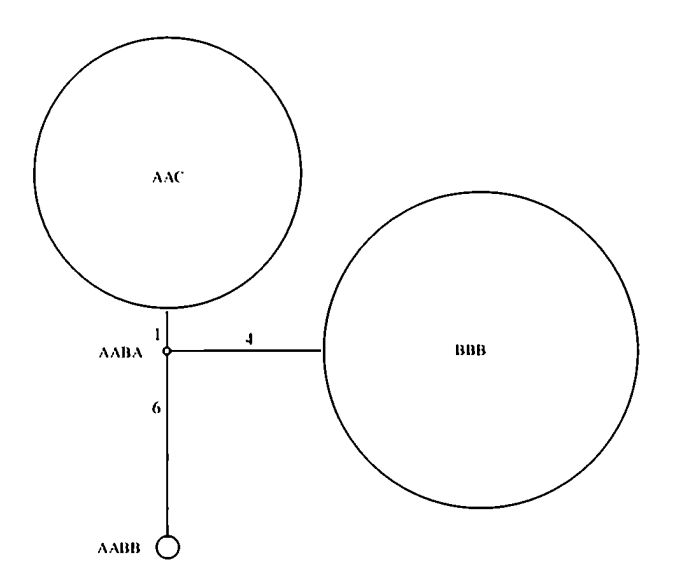

Figura 16. Filogenia de haplotipos mitocondriales. Análisis realizado en base a los cambios de nucleótidos identificados en la comparación de la secuencia de ADN obtenidas de individuos AAC, BBB, AABA, AABB.

Los números identifican la cantidad de cambios nucleotídicos que separan dos haplotipos. El tamaño de los círculos es proporcional a la frecuencia total de cada haplotipo en las poblaciones silvestres analizadas

El árbol resultante fue analizado en conjunto con los datos de cantidad de cambios nucleotídicos presentes y la frecuencia relativa de cada haplotipo en el país, posibilitó la elaboración de un diagrama filogenético de los haplotipos (Figura 16).

Los análisis de secuencia realizados permitieron observar que esta zona del ADN mitocondrial es muy conservada para los distintos haplotipos hallados, dado que sólo se hallaron 13 mutaciones puntuales que no permitieron analizar mayores diferencias entre poblaciones naturales de la plaga en Argentina. Nuevos sitios polimórficos se podrían analizar estudiando otras zonas del genoma mitocondrial con mayor variabilidad, en los mismos individuos analizados en este trabajo, o aumentando la cantidad de individuos analizados, posibilitando la comparación con otros marcadores moleculares en el ADN genómico, que permitan aportar mayor información genética de las poblaciones argentinas de la plaga.

Los resultados presentados aquí permiten realizar inferencias sobre posibles fuentes de introducción de la plaga al país, mediante el análisis geográfico de la distribución de los haplotipos mitocondriales en los países vecinos (Gasparich et al., 1997), explicado en detalle en la Sección 5.2.3.5.

## 5. DISCUSIÓN

### 5.1Poblaciones argentinas de Ceratitís capitata

La determinación de la distribución geográfica asociada a parámetros moleculares que definan similitud y diferenciación de las poblaciones naturales de la Mosca del Mediterráneo establecidas en el país, es de utilidad para los programas de control y erradicación porque generan parámetros adicionales a la información obtenida por los sistemas de vigilancia y monitoreo, facilitando en su conjunto decisiones sobre políticas de manejo y contralor de las actividades cuarentenarias.

El establecimiento de las posibles fuentes de introducción de este insecto, los eventos de colonización, y las rutas de diseminación aportan información valiosa para entender los factores que favorecieron la dispersión y resaltan la necesidad de evitar estas condiciones para eliminar la continua movilidad del insecto. También la disponibilidad de ensayos sencillos y económicos de laboratorio que proporcionen parámetros de identificación dirigidos a establecer la naturaleza local o foránea de insectos capturados en focos de infestación, son considerados de importancia por los organismos internacionales para determinar áreas con status de baja prevalencia o libres de la plaga.

Los estudios de la distribución mundial y estructura poblacional de la plaga (Gasparich, et al., 1997, Gomulski et al., 1998; Gasperi et al., 2002) analizan poblaciones del insecto de distintos continentes y corresponden a poblaciones establecidas en el siglo XIX con largos períodos de evolución y divergencia. En contraste las poblaciones de Argentina y Nuevo Mundo, presentan parámetros moleculares menos diferenciados, debido fundamentalmente, al tiempo reciente de su introducción, a la cercanía geográfica y a la alta tasa de dispersión por el movimiento comercial de fruta fresca en épocas anteriores al establecimiento de barreras cuarentenarias. En consecuencia los estudios necesarios para encontrar parámetros de diferenciación, agrupamiento y caracterización, requieren de un esfuerzo exhaustivo, extensivo y detallado, tanto en el número de poblaciones muestreadas, en el número de individuos analizados y en el número de marcadores moleculares de ADN a utilizar.

La estrategia y la metodología aplicada en este trabajo, intenta profundizar los conocimientos sobre las características moleculares de la especie, aportando

datos que permitan formular hipótesis sobre la estructura de las poblaciones y desarrollar ensayos de laboratorio que contribuyan a determinar el carácter local o foráneo de insectos capturados en focos de infestación detectados dentro de zonas liberadas de la plaga.

## 5.1.1 Recolección de especímenes de C. capitata en la Argentina

Los muestreos de frutos y relevamiento de trampas de captura de las principales áreas productoras de frutas y hortalizas de Argentina, realizados entre los años 1998-2002, proveyeron una colección importante de especímenes de C. Capitata, representativa de las zonas agrícolas de las distintas provincias argentinas. Se invirtió tiempo y esfuerzo en lograr insectos de los valles andinopatagónicos y la provincia de Mendoza, aunque la drástica disminución de la densidad de la plaga como resultado del Plan Nacional de Control y Erradicación de Moscas de los Frutos (PROCEM), impidió la obtención de insectos silvestres de las zonas productivas. Para las provincias extra-barrera se obtuvieron insectos silvestres representativos de las distintas áreas productivas como se detalla en la Sección 4.1 de resultados.

### 5.1.2 Banco de ADN

La purificación individual de ADN de insectos silvestres provenientes del Banco de Especímenes, permitió establecer un Banco de ADN de C. capitata representativo de las principales zonas productoras de frutas de Argentina muestreadas. Las condiciones de obtención, procesado y guardado de los insectos obtenidos influyeron sobre la tasa de éxito de la extracción de ADN, debiendo realizar en promedio el doble de extracciones para garantizar la obtención de templado con las cualidades y cantidades requeridas para formar parte del Banco de ADN de referencia.

Comparando las modalidades del ingreso del insecto al laboratorio, con las cualidades fisicoquímicas del ADN obtenido como resultado de la extracción, se pudo concluir que la eficiencia en la purificación del ADN se correspondía con el modo de obtención del insecto adulto previamente a su ingreso al laboratorio.

El insecto ingresado como adulto vivo al laboratorio, fue criado a partir de larva proveniente de fruta larvada o de huevos obtenidos en insectarios. Los adultos vivos recibidos son lavados y almacenados directamente a -70C, congelando las células del insecto intactas y manteniendo las endonucleasas separadas e inactivas del ADN. Luego del descongelado y durante la homogenización del insecto en la extracción, las endonucleasas permanecen inactivas por la presencia de EDTA (quelante de Ca++ y Mg++). En estas condiciones, se obtiene un alto porcentaje de extracciones de ADN de alto peso molecular y un mínimo de degradación. El rendimiento aproximado para insectos ingresados vivos al laboratorio corresponde a 2-3 pg de ADN por individuo. Especimenes congelados y descongelados repetidamente, presentan su ADN parcial o completamente degradado sugiriendo que la rotura de las organelas, libera endonucleasas que, en contacto con el ADN, lo degradan.

Para insectos capturados con trampas, la proporción de ADN degradado es significativamente mayor, probablemente como resultado de la hidrólisis ocasionada por endonucleasas inespecíficas, observándose en mayor medida en insectos capturados en trampas líquidas como la trampa McPhail, mientras que los insectos capturados en trampas Jackson muestran rendimientos dispares que varía entre trampa y trampa.

Los insectos capturados en el medio líquido de las trampas McPhail, permanecen a la intemperie por varios días bajo las condiciones climáticas del lugar que favorecerían la degradación del ADN, sin afectar mayormente la morfología del insecto. Con respecto a los individuos capturados en el adhesivo de las trampas Jackson, la variabilidad entre trampas se debería a las condiciones climáticas experimentadas por cada trampa, en donde sería previsible que insectos capturados en temporadas húmedas y calurosas, tengan el ADN degradado en distinto grado como resultado del crecimiento de bacterias y hongos, mientras que los especimenes capturados en clima seco que favorezca su deshidratación, alcanzarían una especie de liofilización beneficiando la preservación del ADN intacto.

La disponibilidad de alto número de insectos y la purificación de alto número de muestras de ADN conjuntamente con el control de calidad del producto obtenido, permitió generar un Banco de ADN de Referencia seleccionando muestras individuales de ADN de alto peso molecular, correspondientes a los distintos sitios de muestreo para cada una de las 18 provincias relevadas.

Las mismas muestras incluidas en el Banco de ADN de Referencia, fueron utilizadas como molde en las distintas reacciones de caracterización de las poblaciones de C. capitata de Argentina. Se dispone así de un Banco de ADN de Referencia representativo de nuestro país cuyas muestras han sido caracterizadas buscando polimorfismos con tres marcadores moleculares de ADN: RAPD, variabilidad de tamaño del primer intrón del gen Adhl y la determinación de haplotipos mitocondriales. Asimismo se buscaron nuevos polimorfismos estudiando las secuencias nucleotídicas del genoma mitocondrial y del primer intrón del gen Adh1.

# 5.2 Caracterización de las poblaciones argentinas de C. Capitata 5.2.1 Marcadores RAPD

El trabajo con este marcador de ADN, fue basado en una estrategia de selección de oligonucleótidos decámeros, realizada en nuestro laboratorio (Pacheco, 2000). El uso de la estrategia de selección, permitió analizar una gran cantidad de *primers* tipo RAPD para C. *capitata* dentro de un tiempo relativamente corto y con bajo número de reacciones realizadas. Las reacciones fueron ensambladas tomando como templado muestras "Pool" con mezcla de ADN de varios individuos, eligiendo 11 primers por su capacidad de formar patrones genotípicos consistentes y reproducibles con bandas polimórficas de un total de 190 primers decámeros.

### 5.2.1.1Análisis de marcadores RAPD seleccionados

Utilizando como templado muestras de ADN del Banco de ADN de Referencia de cada provincia muestreada, se analizaron nuevamente los 11 primers polimórficos disponibles y se estudió la estructura y distribución de la variabilidad en las poblaciones argentinas relevadas en el período 1998-2002, mediante el diseño de una estrategia que evidenció la reproducibilidad y consistencia de los patrones de bandas obtenidos para las diferentes poblaciones con los 11 primers previamente seleccionados.

El registro de la presencia o ausencia de una determinada banda para cada individuo y para cada primer, posibilitó la elaboración de una matriz binaria a partir de la cual se analizaron las diferencias entre poblaciones con paquetes estadísticos.

# 5.2.1.1.1 Selección de loci polimórficos por Fst

El análisis por Fst permitió evaluar la capacidad de diferenciación de poblaciones (provincias del presente muestreo) de los 11 primers anteriormente seleccionados e identificar los loci (bandas) que diferencian significativamente (p<0.05) las 13 provincias analizadas del Banco de ADN de Referencia. La utilización de este índice permitió seleccionar los fragmentos amplificados con mayor poder de diferenciación y distinguir los primers con mayor capacidad discriminante.

El análisis de los loci polimórficos permitió definir un conjunto mínimo de siete primers RAPD necesarios para diferenciar las poblaciones de C. capitata del Banco de ADN de Referencia.

# 5.2.1.1.2Análisis de distribución de la variabilidad

El estudio de distribución de la variabilidad realizado mediante un análisis jerárquico, agrupando las provincias estudiadas de acuerdo a las regiones biogeográficas (ver Sección 3.3.1.1.2), permitió mostrar, que parte de la variabilidad, podía ser explicada por las diferencias genéticas entre las provincias, con un alto porcentaje de variabilidad dentro de las mismas. Mientras que la variabilidad debida a las diferencias entre regiones biogeograficas es mínima.

La variabilidad explicada por las diferencias entre provincias, permitió evidenciar similitudes entre distintas provincias en el analisis de agrupamiento, discutido en la siguiente Sección.

### 5.2.1.1.3 Análisis de agrupamiento entre poblaciones

Existe concordancia entre las relaciones que muestran los agrupamientos realizados por el índice de distancia genética (Nei, 1978) con el supuesto de que las provincias se hallan en equilibrio de Hardy-Weinberg, y los agrupamientos realizados con el índice de similitud (Nei y Li, 1985) sin supuestos genéticos sobre las poblaciones.

Los movimientos del comercio interno de frutas y hortalizas según la información aportada por el ISCAMEN en los informes correspondientes a las Barreras fitosanitarias de Mendoza (ISCAMEN, Memoria Anual 2001-2002) se utilizan para entender la dispersión de la mosca en Argentina, y comparar con los agrupamientos de las poblaciones de cada provincia.

Los agrupamientos correspondientes a las provincias de Santiago del Estero, Chaco, Misiones, Formosa y San Luis relacionan a provincias pertenecientes a la región biogeográfica chaqueña, por lo que su agrupación tanto en los árboles de similitud como los de distancia coinciden con su ubicación biogeográfica sustentando la utilidad de los marcadores RAPD para caracterizar las poblaciones estables de estas regiones.

Para las provincias Buenos Aires-Córdoba y Entre Ríos-Río Negro separadas geográficamente pero cercanas en los árboles de agrupamiento su asociación estaría relacionado al tránsito existente en el comercio de fruta desde Buenos Aires hacia el NOA y hacia Mendoza y Río Negro, también grandes volúmenes de fruta de las provincia de Entre Ríos y Corrientes, se transportan a Mendoza y Patagonia.

Estas rutas establecidas por el comercio interno de fruta, permiten explicar los agrupamientos de algunas provincias lejanas geográficamente, sin embargo, provincias como Mendoza y Tucumán aparecen en la zona central de los árboles, indicando similitud con varias provincias coincidentes con la existencia de centros de recepción de fruta proveniente de múltiples áreas de producción para su posterior distribución (empaque) hacia diversos destinos.

Los agrupamientos entre poblaciones de Yuto (Jujuy) y dos sitios de Corrientes, Monte Caseros y Bella Vista, sugiere la existencia de factores no identificados que modulan su distribución.

Las rutas de distribución de productos fruti-hortícolas han existido durante décadas y probablemente el muestreo de este estudio refleja la diseminación anterior al establecimiento de las barreras fitosanitarias. La disponibilidad del Banco de ADN de Referencia, de los árboles de agrupamiento y las reacciones con los 7 marcadores tipo RAPD encontrados, podrían ser de utilidad para estudiar nuevos focos de la plaga buscando determinar si las fuentes y las rutas de diseminación están todavía activas o han sido neutralizadas por la presencia de las barreras fitosanitarias.

# 5.2.1.1.4Análisis de diferenciación entre poblaciones

El análisis de diferenciación intenta explicar las desigualdades entre poblaciones de distintas provincias o distintos sitios de muestreo de acuerdo a sus frecuencias alélicas.

Existen provincias con un alto grado de diferenciación (La Rioja, Misiones, Tucumán y Entre Ríos) representado por su disimilitud con un número importante (mayor a 15) de provincias.

El estudio a nivel de sitios de muestreo, evidencia la presencia de variabilidad entre sitios geográficamente cercanos como los que existen en La Rioja, Mendoza y Tucumán que se diferencian significativamente (p<0.05) entres sí. Para la provincia de La Rioja, estas diferencias encontradas sería el resultado del aislamiento en valles fértiles separados por zona áridas desprovistas de hospederos que impediría su diseminación. Este aislamiento geográfico imposibilitaría el intercambio de individuos entre sitios dentro de las provincias mencionadas.

Para el caso de Tucumán y Mendoza, su variabilidad intra-poblacional podría explicarse, por ser puntos importantes en las rutas de comercio interno de fruta, así como también, centros concentradores de empaque y distribución de productos fruti-hortícolas.

Para el análisis particular correspondiente a los sitios, ME1 y ME2 de la provincia de Mendoza, se halló que ninguno se diferencia de Buenos Aires, Corrientes (Monte Caseros y Bella Vista), Entre Ríos (Colón, Humaitá y El Palmar), Río Negro, San Juan, San Luis y Santiago del Estero, sugiriendo que las poblaciones de mosca de áreas urbanas y suburbanas son cosmopolitas y estarían proviniendo de los sitios mencionados debido al comercio interno de fruta.

La identificación de un patrón de bandas representativo de distintas áreas de nuestro país, provee una nueva herramienta en la utilización de marcadores moleculares para la identificación de poblaciones incógnitas dentro y entre provincias. Asimismo, los marcadores RAPD estudiados permiten realizar inferencias sobre estructura en sus poblaciones (y sitios de muestreo) y patrones de movimiento de la plaga, asociados al comercio interno de fruta.
# 5.2.2Variabilidad en el primer intrón de Adhl

### 5.2.2.1Distribución de la diversidad alélica en Argentina

La utilización de una Nested-PCR y posterior digestión con enzimas de restricción, permitió detectar e identificar mas fácilmente las variantes de tamaño del primer intrón de Adh1 en las poblaciones argentinas de C. capitata. El ensayo desarrollado en este trabajo, difiere del utilizado por Gomulski et nl. (1998), ya que se basó en la amplificación específica lograda por una Nested-PCR con posterior corte con enzimas de restricción. Estas modificaciones permitieron aumentar significativamente la cantidad de fragmento amplificado, reduciendo el tamaño relativo de los alelos para poder diferenciar fácilmente los alelos de 2700 y 2600 pb generados por la EPIC-PCR, que no pudieron ser claramente separados por electroforesis a ninguna concentración de agarosa.

El número de alelos distintos encontrados luego de estudiar 103 insectos del Banco de ADN de Referencia fueron tres y correspondieron a las variantes de 2515 pb (Alelo 2), 2461 pb (alelo 3) y 1952 pb (alelo 4), confirmando los alelos descriptos por Gomulski et al. (1998) para insectos provenientes de la Argentina. La inexistencia de otros alelos del primer intrón de la Adhl luego haber analizado un número considerable de individuos y poblaciones del insecto, sin detectar otras variantes de tamaño sugiere un número reducido de insectos fundadores de las actuales poblaciones argentinas de C. *capitata*.

En nuestro trabajo, las modificaciones indicadas en el ensayo para detectar e identificar las distintas variantes de tamaño del primer intrón, generaron fragmentos de menor tamaño que las obtenidas por los autores antes mencionados, pero igualmente comparables. Dichas diferencias de tamaño son para los tres alelos de 84 pb, comparados con los fragmentos obtenidos por EPIC-PCR que describieron los mismos autores.

Este ensayo facilitó también la determinación de la segregación mendeliana simple de los alelos, encontrando en la descendencia de la primera pareja (con genotipos 3/4 y 3/3) un 50% de hijos con genotipo 3/3 y 50% con genotipo .3/4, en la segunda pareja (con genotipos 3/3 y 2/3) se halló la misma relación en la descendencia con los genotipos 3/3 y 2/3. Para la tercer pareja (con genotipos 4/4 y 3/ 3) la descendencia fue toda heterocigota 3/ 4.

La variabilidad hallada en las poblaciones analizadas, permitió realizar estudios de diferenciación. Para el análisis de heterocigosidad se obtuvieron valores globales similares a los obtenidos por Gomulski et nl. (1998) para la población de Argentina. El exceso de homocigosis, sin ser estadísticamente significativo, para la mayoría de las provincias, evidencia una posible estructuración en las poblaciones, que puede deberse a la tendencia natural de los insectos a alimentarse, interaccionar y reproducirse siempre dentro de áreas reducidas dentro de su población (Civetta et al., 1990). La formación de estos grupos de individuos en un determinado perímetro, permitirían la estratificación de la población.

Los estudios de distribución de las frecuencias alélicas de las variantes de tamaño del primer intrón del gen Adhl en las poblaciones argentinas, mostraron que existe diferenciación significativa (p<0.05) entre los sitios de Corrientes entre sí, siendo ésta la única población que presenta diferenciación entre sus sitios con este marcador. Asimismo, resulta interesante la diferenciación existente entre los dos sitios de Entre Ríos y el sitio Corrientes Bella Vista (Tabla12). Ambos casos se analizaron en conjunto con la distribución de las frecuencias haplotípicas, (haplotipos mitocondriales) en la Sección 5.2.3.6, debido a que hubo coincidencias en el análisis de los resultados con los dos marcadores.

#### 5.2.2.2Análisis nucleotídico de los alelos hallados

La secuenciación de dos clones de cada alelo del primer intrón de la enzima ADHI permitió analizar a nivel nucleotídico cada una de las tres variantes de tamaño encontradas en las poblaciones argentinas. Se identificaron cambios puntuales, inserciones y deleciones, destacando 562 pb que diferencian los alelos 2 y 3 del alelo 4.

La comparación de las secuencias consenso (obtenidas de los alineamientos de cada alelo) con la base de datos de nucleótidos del NCBI, permitió mostrar la similitud (99%) de las secuencias de los alelos del primer intrón de Adh'l hallados en Argentina con dos variantes recientemente caracterizadas por Gomulski et al. (2004b) que incluyen pseudo-secuencias de transposones mariner (Torti et nl, 2000 y Hartl, 2001b) en una región de secuencia de 641 pares de bases conservada en los tres alelos. Asimismo, en los extremos de esta secuencia nucleotídica se identificaron repeticiones invertidas o ITR (invertad terminal repeats) características del transposón Ccmar1 (accesion number U76905, Genbank, Gomulski et al., 1997).

Este tipo de inserciones han sido previamente caracterizadas para el gen Adhl de C. capitata (Brogna et al., 1994). Los mismos autores describieron para el primer intrón del gen una zona de 632 pb correspondiente a un elemento transponible incompleto del tipo mariner.

Los elementos Mariner pertenecen a una familia de transposones presentes en el genoma de numerosas especies, incluyendo especies de insectos, nematodos, platelmintos, peces y mamíferos, incluyendo al humano. Se caracterizan por poseer un modo de transposición mediado por ADN, presentando un tamaño promedio de 1.300pb, con terminales invertidas repetidas o ITR (inverted terminal repents) de alrededor de 30 pb. Dentro de la secuencia Mariner se codifica el gen de una transposasa, enzima de unos 330-360 aminoácidos (Gomulski et a1., 2004a). Las secuencias obtenidas en el presente trabajo, coinciden con las obtenidas por Brogna et al., 1994; y Gomulski et al., 1997 y 2004b.

La descripción de los alelos a nivel nucleotídico, posibilitó explicar y definir las diferencias de tamaño y secuencia entre los alelos y su comparación con las bases de datos disponibles. Las diferencias identificadas podrían utilizarse en el futuro para determinar si constituyen polimorfismos útiles para diferenciar poblaciones argentinas de C. capitata, pudiendo aportar nueva información sobre la distribución de su variabilidad genética. Sin embargo el esfuerzo requerido para el desarrollo de ensayos simples parece no estar justificado por la dificultad inherente al tamaño y complejidad para la secuenciación. Sumado a los inconvenientes en el clonado y selección de las distintas variantes alélicas, debido a la baja frecuencia en la población de los alelos 2 y 4 y sus genotipos homocigotas (2/2 y 4/4) encontrados en la muestra representativa analizada de las poblaciones argentinas de la plaga.

Por otro lado, la variabilidad en las frecuencias alélicas, permitió evidenciar una posible estructuración en las poblaciones, constituyendo un nuevo aporte a los resultados obtenidos con marcadores RAPD aumentando el conocimiento sobre esta plaga en el país.

## 5.2.3Marcadores mitocondriales

### 5.2.3.1Haplotipos mitocondriales en Argentina

La determinación de los haplotipos mitocondriales en 1798 individuos de C. mpitntn de la Argentina, permitió la identificación de nuevos haplotipos previamente desconocidos en Argentina. En este trabajo se detecta, además de los haplotipos mayoritarios AAC y BBB mencionados en el trabajo de Gasparich  $et al$  (1997), el haplotipo AAB que a su vez pudo ser diferenciados en dos tipos diferentes explicados en la Sección 5.2.3.3.

### 5.2.3.1.1Diferenciación entre insectos silvestres y de insectario

La Cepa Seibersdorf, criada por la bio-fábrica Km8 de Mendoza y liberada en el marco del Programa Nacional de Control (PROCEM) durante el período 1998 2001, posee el haplotipo AAA en el 100% de los individuos analizados, este haplotipo no fue observado en ninguno de los 1.798 especímenes correspondientes al Banco de ADN de las poblaciones silvestres de Argentina analizados con este marcador molecular.

El ensayo de determinación de los haplotipos mitocondriales, conjuntamente con el conocimiento de la ausencia del haplotipo AAA en las poblaciones naturales de la plaga en la Argentina, permite disponer de un sistema de diferenciación entre los insectos silvestres y los insectos liberados, cuando estos últimos han perdido el colorante fluorescente que los identifica. La ausencia de individuos silvestre con haplotipos AAA en las zonas bajo control, indica también la ausencia de escape de esta cepa de laboratorio criada en forma masiva en las bio-fábricas.

### 5.2.3.2Localización de sitios variables por secuenciación

La secuenciación de la región del genoma mitocondrial utilizada para definir los haplotipos mitocondriales de varios individuos AAC, BBBy AAB, permitió comparar por primera vez la secuencia nucleotídica de individuos silvestres, definir los cambios nucleotídicos responsables del reconocimiento diferencial de las enzimas de restricción y buscar otros cambios que definan nuevos polimorfismos con capacidad de establecer haplotipos desconocidos de la especie.

La disponibilidad y comparación de las secuencias de cada uno de los haplotipos mitocondriales, permitió localizar con precisión los sitios de reconocimiento de las enzimas de restricción (EcoRV, XbaI y MnlI) utilizadas para la definición empírica de los mismos por el ensayo de PCR-RFLP según Gasparich et.al. (1997).

En la definición de los haplotipos mitocondriales, la enzima EcoRV, con secuencia de reconocimiento 5'  $GAT$   $\blacktriangleright$  ATC 3', fue utilizada para especificar la primer letra del nombre. El sitio de corte se halla presente en los haplotipos AAC, AAB y AAA y se encuentra ausente en el BBB, debido a una diferencia puntual (de una T a una C) localizada en la coordenada 9208, Figura 14.

La enzima Xbal (5' T $\blacktriangledown$ CTAGA 3'), usada para definir la segunda letra del código de identificación de los haplotipos mitocondriales, se encuentra presente en los haplotipos AAC, AAB y AAA mientras que está ausente en el haplotipo BBB, debido a una mutación puntual que cambia una T por una C en la coordenada 8042 (Figura 14).

Los enzima MnlI (que reconoce la secuencia 5' CCTC (N) $\tau$  3'), define la tercera letra del nombre de los haplotipos, siendo relevantes las mutaciones encontradas en las coordenadas 8307 y 8353 (AJ 242872-GenBank y Figura 14). En el haplotipo AAC se hallaron los dos sitios de corte de la enzima en las coordenadas 8307 y 8353 de su secuencia. Para los haplotipos AAB y BBB,una mutación puntual en el sitio 8307, produce la pérdida del sitio de reconocimiento de la MnlI por el cambio de una G por una A, mientras que el sitio de la posición 8353 se mantiene inalterado. En el haplotipo AAA de la Cepa Seibersdorf, ninguno de los sitios se hallaron presentes, cambiando en la posición 8307 una G por una A y en la 8353 una T por una C.

### 5.2.3.3Sub-tipificación del haplotipo AAB

La obtención de las variantes AABA y AABB permitió sub-clasificar el haplotipo AAB originalmente descripto para otras regiones del mundo por Gasparich et al. (1997), y aportar mayor variabilidad en el estudio del genoma mitocondrial. Mediante la secuenciación se pudo identificar cambios para esta región secuenciada, incluyendo diferencias en las coordenadas 8404 (G/ A), 8641 (G/ A), 8698 (G/ A), 8902 (C/ T), 8905 (C/ T) y 9049 (G/ A). La existencia de estos genomas mitocondriales distintos, permite definir nuevos haplotipos que se denominan AABA y AABB, de acuerdo a las secuencias apareadas en la Figura 14.

La diferencia encontrada en la coordenada 8641, permite determinar la presencia/ ausencia de un sitio de reconocimiento de la enzima Sspl y desarrollar un ensayo para distinguir los haplotipos AABA y AABB. Este test, permitió revelar mayor variabilidad en las poblaciones argentinas de C. capitntn, mejorando el conocimiento sobre la estructura y dispersión de la plaga en el país.

### 5.2.3.4Filogenia de haplotipos

El conocimiento de las secuencias de los haplotipos hallados en el país, permitió realizar un diagrama evolutivo esquematizando en la menor cantidad de pasos posibles, el agrupamiento más parsimonioso.

La comparación de secuencias permitió identificar los cambios puntuales y evidenciarlos mediante el diagrama de filogenia de haplotipos. En el mismo, el haplotipo AABB presenta, con respecto al AABA, 6 cambios nucleotídicos (ver Figura 14 y 16) sugiriendo orígenes y/o tiempos de introducción diferentes para las dos variantes. Asimismo, el haplotipo BBB está separado por 5 cambios de nucleótidos del haplotipo AAC.

La diferencia de una sola base entre el haplotipo AAC y el AABA muestra que solamente un cambio nucleotídico, cambiando una A por una G en la posición 8307, diferencia al haplotipo AAC del AABA. Ecuador y Perú mantienen una alta proporción de haplotipos AAB y baja del AAC, llegando a 7 AAB por cada AAC en Ecuador y 32 AAB por cada AAC en Perú (Gasparich et al 1997), asimismo, el haplotipo AAC está ausente en otras regiones del mundo, incluso en las poblaciones africanas en donde se encuentra la mayoría de la variabilidad del genoma mitocondrial, representado por los haplotipos AAA, AAB, BAB, ABA, BBA, BAA, BBB. Esta información permite inferir que el haplotipo AAC pudo haberse originado a partir del AABA en poblaciones de Perú o Ecuador.

### 5.2.3.5Análisis de posibles patrones de colonización para Argentina

Probablemente los haplotipos AAC y AABA hayan ingresado desde los países de origen, Ecuador o Perú, por el Norte de nuestro país, para luego dispersarse, ayudados por la actividad humana, sobre todo, el transporte de fruta fresca. La alta frecuencia del AAC hallada en el país, y la baja frecuencia hallada en los supuestos países de origen (Perú y Ecuador, 3% y 13% respectivamente Gasparich et al., 1997), constituyen evidencias de un evento que podría explicarse como "efecto fundador", con la introducción de unos pocos individuos AAC que encontraron condiciones ecológicas favorables de clima y hospederos, para establecerse en su nuevo hábitat. Posteriormente se dispersaron ayudados por el transporte y actividad comercial de distribución de fruta fresca. Este tipo de evento fundador han sido descriptos por Fontdevila en sus trabajos sobre distribución de transposones (Labrador et al., 1998) y frecuencias de re-arreglos cromosómicos entre poblaciones latinoamericanas (de origen) y españolas (de colonización) de Drosophila buzzatii (Fontdevila et al., 1982).

Las diferencias en la distribución de frecuencias de los haplotipos AAC (45%) y AABA (2%) halladas en las poblaciones argentinas, sugieren introducciones separadas en el tiempo, ya que estas frecuencias difieren significativamente de las frecuencias encontradas en Ecuador y Perú. El haplotipo AAC podría haber sido introducido con anterioridad, con tiempo suficiente para dispersarse y en una introducción posterior habría ingresado el AABA. Alternativamente, el haplotipo AAC pudo haber sido introducido en algún área de rápida distribución, como los sitios de empaque de fruta fresca o puntos centrales dentro de las rutas de comercio interno, facilitando su dispersión.

El haplotipo AABA fue hallado preferentemente en el Norte de nuestro país, apoyando la hipótesis del ingreso por el norte proveniente de Perú, Ecuador o Colombia, dado que en estos países el haplotipo AAB es mayoritario (97%,87% y 100% respectivamente). Es improbable que Brasil sea origen del haplotipo AAB debido a se encuentra en sólo en 1% de los especimenes encontrados en este país (Gasparich et al. 1997).

La distribución del haplotipo AABB(que se halla en Buenos Aires y se dispersa de Este a Norte y de Este a Oeste de nuestro país), puede asociarse con las rutas de comercio de fruta (ver Figura 13 de Resultados y Sección 5.2.1.1.3). Este haplotipo probablemente haya sido introducido por Buenos Aires, proveniente de Europa (con distribución mayoritaria de los haplotipos AAA y AAB) o Africa.

La bibliografía (Vergani, 1952) sugiere que la plaga ha sido introducida al país por Buenos Aires, donde se informó su presencia por primera vez, expandiéndose desde allí a todo el país. El puerto de Buenos Aires es el principal punto de intercambio de productos con Africa y Europa, representando una importante puerta de entrada de la plaga al país.

El haplotipo BBBque se halla en forma mayoritaria en la zona norte y nor-este del país (Figura 13) con alta frecuencia (49%) y en Brasil se encuentra en forma mayoritaria (99%). El haplotipo BBBse encuentra en forma minoritaria en las poblaciones de Africa (6.7%) y ausente en Europa (Gasparich et al. 1997). Esta distribución particular del haplotipo BBBen Brasil, podría explicarse de manera similar a la expansión del haplotipo AAC en Argentina, debido a un "efecto fundador", ingresando al continente americano proveniente de Africa y encontrando, principalmente en América del Sur (Brasil) un ambiente propicio para su dispersión.

Estos resultados, sugieren tres posibles caminos de introducción de la plaga en Argentina:

- 1. Por el Norte, ingresando al NOA (noroeste argentino) por Bolivia proveniente de Perú, Ecuador o Colombia aportando los haplotipos AABA y AAC.
- 2. Por el Noreste, ingresando por Brasil (haplotipo BBB) a la zona de la Mesopotamia Argentina.
- 3. Por el Este, una introducción desde Europa (haplotipo AAB) y/o África (haplotipo BBB) por Buenos Aires.

Los resultados de secuencia y filogenia de haplotipos obtenidos, en conjunto con las posibles rutas de dispersión de la plaga en el país, permiten suponer distintas fuentes de origen de los subtipos AABA y AABB, probablemente originados a partir de mutaciones puntuales de haplotipos diferentes convergentes a generar el mismo patrón de PCR-RFLP.

# 5.2.3.6Análisis de las frecuencias haplotípicas

El análisis del material del Banco de ADN de Referencia (606 muestras) y luego de todas las muestras del Banco de ADN con haplotipo registrado (1.798 individuos), permitió mostrar el mantenimiento de las proporciones relativas de las frecuencias de los haplotipos hallados, a pesar del aumento considerable de insectos analizados, indicando que la selección de material realizada al azar para crear el Banco de ADN de Referencia, fue apropiada y que las muestras que integran dicho Banco son representativas del Banco de ADN, que incluye el material genético de las poblaciones de la plaga muestreadas en los relevamientos realizados en el período 1998-2002.

El estudio de la distribución de las frecuencias haplotípicas muestra que algunas provincias se diferencian significativamente ( $p$ <0.05) entre sí y algunos sitios se diferencian dentro su provincia, mostrando cierta heterogeneidad dentro de las provincias.

Los estudios de diferenciación de poblaciones con este marcador mitocondrial (haplotipos mitocondriales), establecieron similitudes con los análisis de variabilidad del primer intrón de Adhl en Argentina (Sección 5.2.2.1). De manera similar, existe diferenciación significativa (p<0.05) entre los sitios de Corrientes entre sí, así como también, los dos sitios de Entre Ríos se diferencian significativamente (p<0.05) del sitio C02 (Corrientes - Bella Vista, ver Tabla 17). La diferenciación entre los sitios de Corrientes puede estar indicando la existencia de distintos factores bióticos y abióticos que afectan a sus poblaciones debido a que pertenecen a distintas provincias biogeográficas. Paralelamente, la ubicación geográfica de Bella Vista (localizada en el noreste de la provincia de Corrientes), representa un punto estratégico en la comunicación con Brasil en la ruta de comercio internacional hacia el NOA (noroeste argentino). En cambio Monte Caseros se encuentra al sur-este de la provincia, en contacto con la ruta de comercio interno en la mesopotamia argentina.

La perdida de variabilidad debido a cuellos de botella (reducción drástica del tamaño poblacional) asociados a eventos de colonización, distinguió las poblaciones fundadoras de las de colonización reciente (Roderick et al., 1996), permitiendo explicar la dispersión de los haplotipos AAC y BBB en Sudamérica.

Una mejor comprensión de la estructura genética de las poblaciones podra incluirse cuando otros marcadores que muestren distintos aspectos de la variabilidad genética de las poblaciones de la plaga, sean analizados sobre las mismas poblaciones, siendo de fundamental importancia el aporte de la distribución de variabilidad en los países limítrofes.

La heterogeneidad genética hallada con los marcadores analizados, dentro de las poblaciones de Ceratitis capitata de Argentina, indican la existencia de flujo génico entre las mismas. Este proceso respondería al intercambio de material genético mediado por el hombre, ocurrido en momentos en los cuales las barreras fitosanitarias no se hallaban en funcionamiento. Es de esperar que el aislamiento ocasionado por el buen funcionamiento de las barreras, estratifique las poblaciones, las mismas comenzarán a incorporar variación local que facilitará su identificación en el futuro. La disponibilidad del material de nuestra colección de especímenes y Banco de ADN, permitirá seguir la dinámica poblacional de la plaga en esta diferenciación.

### 6. CONCLUSIONES GENERALES

El muestreo desarrollado durante cinco años consecutivos, permitió establecer un banco de especímenes de Ceratitis capitata, de las principales áreas productoras de frutas y hortalizas de la Argentina.

Se generó un Banco de ADN de las poblaciones silvestres de la plaga y un Banco de ADN de Referencia caracterizado con tres marcadores moleculares de ADN.

#### 6.1 Marcadores tipo RAPD

El análisis de diferenciación de Fst por locus, permitió seleccionar los Iori polimórficos que mejor diferencian las poblaciones de diferentes provincias.

Fue posible identificar distintos grados de diferenciación entre poblaciones argentinas de C. cnpitatn.

El analisis de agrupamiento permitió realizar inferencias sobre la estructura de las poblaciones y los patrones de movimiento de la plaga.

Provincias geográficamente separadas y cercanas en los árboles de agrupamiento, sugieren movilidad de la plaga entre sitios lejanos en concordancia con las rutas más utilizadas por el comercio interno.

Los sitios de muestreo de provincias geográficamente alejadas que aparecen juntos en los árboles de agrupamiento, indican la existencia de heterogeneidad genética entre los sitios dentro de una determinada población (provincia).

Los valles fértiles geográficamente aislados (zona de Cuyo) se muestran separados en los árboles de agrupamientos, evidenciando un reducido intercambio con poblaciones cercanas.

### 6.2 Variantes alélicas del primer intrón de  $Adh1$

El desarrollo y la utilización de la Nested-PCR para identificar las tres variantes de tamaño del primer intrón de Adhl, permitió el análisis poblacional del marcador y de su segregación en la descendencia.

La mayoría de las poblaciones (provincias) se hallaban en equilibrio de Hardy-Weinberg, sin embargo, en todas existe una tendencia a la homocigosis, infiriendo una estructuración de las poblaciones.

El estudio a nivel nucleotídico de este locus, permitió la comparación de las variantes halladas y la descripción de inserciones, deleciones y mutaciones puntuales.

La comparación de la secuencia de nucleótidos del locus con la base de datos del Genbank, estableció similitud con pseudosecuencias de transposones mariner.

### 6.3 Análisis de ADN mitocondrial

Se detectó en las poblaciones naturales argentinas, los haplotipos mitocondriales AAC, BBBy AAB.

Se confirma la ausencia del haplotipo AAA en las poblaciones argentinas estudiadas, pudiendo distinguir los insectos silvestres de los insectos estériles de la cepa Seibersdorf, por medio de un ensayo sencillo y rápido.

La secuenciación de parte del cromosoma mitocondrial de insectos silvestres de la Argentina, permitió la identificación de dos genomas distintos clasificados como haplotipos AAB (AABA y AABB).

El análisis de la distribución geográfica de los AABA y AABB muestra que: el haplotipo AABB se distribuye de Este a Norte y de Este a Oeste, siguiendo las rutas más importantes de comercio interno de fruta y el AABA se encuentra preferentemente concentrado en el NOA.

La presencia del haplotipo AAC hacia el oeste el país y el haplotipo BBB hacia el noreste, muestra claramente que las poblaciones de C. capitatn han sido originadas por al menos dos invasiones independientes.

La filogenia de haplotipos mitocondriales, sugiere que el haplotipo AAC proviene del haplotipo AABA, dado que se diferencian por un único cambio nucleotídico en concordancia con datos biogeográficos.

Los haplotipos AABA y AABB se diferencian por seis mutaciones puntuales, indicando filogenia diferente y sugiriendo que su presencia en la Argentina se corresponden a infestaciones independientes.

Evaluando en conjunto los resultados obtenidos con esta marcador se proponen los siguientes tres caminos de introducción de la plaga en Argentina:

- l. Por el Norte, ingresando al NOA (noroeste argentino) por Bolivia proveniente de Perú, Ecuador o Colombia aportando los haplotipos AABA y AAC.
- 2. Por el Este, ingresando por Brasil (haplotipo BBBy AAB) a la zona de la Mesopotamia Argentina.
- 3. Por el Este, una introducción desde Europa (haplotipo AAB) y/o África (haplotipo BBB) por Buenos Aires.

#### 7. REFERENCIAS CITADAS

Altschul, SF., Gish W., Willer W., Myers EW., and Lipman D]. 1990. Basic local alignment search tool. ]. Mol. Biol. Oct. 5; 215(3): 403-10.

Avise 1., Arnold ]., Ball R., Bermingham E., Lam T., Neigel J., Reeb C. and Saunders N. 1987. Intraspecific phylo-geography: the rnitochondrial DNA bridge between population genetics and systematics. Annu. Rev. Ecol. Syst. 18: 489-522.

Avise J., Neigel J. and Arnold J. 1984. Demographics influences of mitochondrial DNA lineage suvivorship in animal populations. I. Mol. Evol.20:99-105.

Baruffi L., Damiani G., Guglielmino C., Bandi C., Malacrida A. y Gasperi G. 1995. Polymorphism within and between population of Ceratitis capitata. Comparison between RAPD and Multilocus enzyme electrophoresis data. Heredity 74: 524-437.

Birky CW. Jr. 1995. Uniparetal inheritance of mitochondrial and chloroplast genes: Mechanisms and evolution. Proc. Nalt. Acad. Sci. USA. Vol. 92. pp. 11331-11338.

Black IV W. 1993. PCR with arbitrary primers: approach with care. Insect Mol. Biol. 2 (1), 1-6.

Black B. 1997. Fortran programs for the analvsis of RAPD-PCR markers in poppulations. Colorado State University, Ft. Collins, CO 80523. ftp://lamar.colostate.edu/pub/wcb4/

Bonizzoni M., Zheng C., Guglielmino C., Haymer D., Gasperi G., Gomulski L. y Malacrida A. 2001. Microsatellite análisis of medfly bioinvasions in California. Mol. Ecol. 10: 2515-2524.

Bréthes J. 1917. Un enemigo de las frutas. La Ceratitis capitata III. Anales de la Sociedad Rural Argentina. Año LII. Vol LI Nº3. ed. Weiss y Preusche.

Brogna 5., Bourtzis K., Babaratsas A., Zacharopoulou A. and Savakis C. 1994.The ADH locus of Ceratitis capitata. Four International Symposium on Fruit Flies of Economic Importance, SanD Key, Florida, 5-10 june 1994.

Cabrera A.L. y Willink A. 1980. Biogeografía de América Latina. 140pp. (OEA) Washington DC.

Carey J. 2000. Overwintering biology of Mediterranean fruit fly in Greece. Citrus Research Broad. Annual Report.

Christenson LD. and Foote R. 1960. Biology of fruit fly. Ann. Rev. Entomol. 5. 171-192.

Civetta A., Vilardi ].C, Saidman B., Leanza C. and Cladera J. 1990. Estimation of the number of ovopositing females per fruit in the Mediterranean fruit fly, Ceratitis capitata . Wied (Dipera: Tephritidae). Heredity 65:59-66.

Clarck, I y Coutin R. Plagas das frutas de clima temprado no Brasil. www.mipfrutas.ufv.br/PragasFruteiras.htm.

Cockerham C.C. 1973. Analyses of gene frequencies. Genetics74:679-700.

Cockerham C.C. 1969. Variance of gene frequencies. Evolution 23:72-84.

Confalonieri, V., Sequeira A.S., Todaro L. y Vilardi ].C. 1998. Mitochondrial DNA and phylo-geography of the grasshopper T. pallidipennis in relation to clinal distribution of chromosome polymorphisms. Heredity.81. 444-452.

Cosenzo E. 2003. PROCEM Litoral. Implementación de zonas piloto para el manejo de mosca de los frutos. Taller de mosca de los frutos. PROCEM-SENASA. Buenos Aires 24-26 marzo.

Cosenzo E. 1997. Programa Nacional de erradicación y control de mosca de los frutos. 'ler Taller de trabajo sobre avances en investigación y apoyo científico al PROCEM. BA 27-29 mayo.

Costilla M. 1967. Importancia de la mosca del Mediterráneo (Ceratitis capitata, Wied) en los Citrus de Tucumán y su control. Est. Exp. Agrícola de Tucumán. Boletín 105 ago.

Davies N., Villablanca F. and Roderick G. 1999. Bioinvasions of medfly Cemtitis capitata: source estimations using DNA sequence at multiple intron loci. Genetics 153: 351-360.

De Breme F1942. Note sur le genre Ceratitis de M. Mac Heay (Diptera). Ann. Soc. France 11: 183-190.

De Longo 0., Colombo A., Gomez Riera P. and Bartolucci A. 2000. The use of massive SIT for the control of medfly, Ceratitis capitata (Wied), strain SEIB 6-96, in Mendoza, Argentina. Pp.351-359. In In T.K Hong (ed), Area -wide management of fruit flies and others major insect pests. Universiti Sains Malaysia Press. Penang, Malaysia.

Digby PG. and Kempton A. 1987. Multivariate analysis of ecological communities. Classification, eds. Chapman & Hall, London, pp.206.

Donato J. y Aramayo H. 1947. Boletín de Estación experimental Agrícola de Tucumán. N"ó junio.

Dowell R., Sidiqui A., Meyer F. and Spaugy L. 2000. Mediterranean fruit fly preventive release program in southern California. pp.369-375. In T.K Hong (ed), Area -wide management of fruit flies and others majorinsect pests. Universiti Sains Malaysia Press. Penang, Malaysia.

Dowling, T., Moritz C., Palmer J. and Rieseberg L. 1996. Nucleic Acids III: Analysis of fragments and restriction sites. Molecular Systematics. D. Hillis, C. Moritz and B. Maple. Pp. 249-320.

Efron, B. 1979.Computers and the theory of statistics: thinking the unthinkable. SIAM Review 2:460-480.

Excoffier, L. 2001. Analysis of Population Subdivision. Handbook of Stadistical Genetics. Edited by DJ. Balding, M. Bishop and C. Cannings. By John Wiley & Sons, Ltd. Baffins Lane P019 IUD, England, pp. 271-302

Enkerlin D., Garcia L. and Fidel Lopez M. 1989. Mexico, Central and South America. Fruit flies: their biology, Natural enemies and control. Vol 3A, edited by A.S. Robison & G.H. Hooper. Elsevier Science Publ. Amsterdam, Netherlands, pp. 83-90.

FAO, Food and Agriculture Organization of the United Nations, 1988. www.senasa.gov.ar/marcolegal.

Farber M, Raizboim I. www.surdelsur.com. Mapa de las provincias biogeográficas de la Argentina. 1996-2002. Todos los derechos reservados.

Felsenstein J. 2000. PHYLIP (the PHYLogeny Inference Package). Ver 3.6 http:/ / evolution.gs.washingtonedu/ phylip/ general.html

Feron M. 1962.L'instint de reproduction chez la mouche Mediterranéene des fruti. Rev. Pathol. Végét. Entom. Agric. 41, 1-129.

Fimiani P. 1989. Mediterranean region. Fruit flies: their biology, Natural enemies and control. Vol 3A, edited by A.S. Robison & G.H. Hooper. Elsevier Science Publ. Amsterdam, Netherlands. Pp. 39-50

Fisher K. 2000. Genetic sexing strains of Mediterranean fruit fly (Diptera: Tephritidae):quality in mass-reared temperature-sensitive lethal strains treated at high temperatures. ]. Econ. Entomol. Apr; 93(2):394-402.

Fletcher BS. 1989. Movements of tephritid fruit flies. Fruit Flies: Their Biology, Natural Enemies and Control, Vol. 3B, edited by A.S. Robinson and G. H. Hooper. Elsevier Science Publ. Amsterdam, Netherlands, pp. 209-219

Fontdevila A., Ruiz A., Ocaña J. and Alonso G. 1982. Evolutionary history of Drosophila buzzatii II. How much has chromosomal polymorphism changed in colonization? Evolution 36 (4) : 843-851.

FUNBAPA. Fundación Barrera Zoofitosanitaria Patagónica http://www.funbapa.org.ar/acciones-deteccion.htm

Gallo D., Wiendel M., Neto S. and Ricardo P.C. 1970. Manual de Entomología. Agronómicn Ceres. San Pablo.

Gasparich G., Silva J., Han H., McPheron B., Steck G. and Sheppard W. 1997. Population genetic structure of mediterranean fruit fly (Diptera: tephritidae) and implications for wordwide colonization patters. Ann. Entomol. Soc. Am. 90(6):790-797.

Gasparich G., Sheppard W., Han H., McPheron B. and Steck J. 1995. Analysis of mitochondrial DNA and development of PCR-based diagnostic molecular markers for Mediterranean fruit fly (Ceratitis capitata) populations. Insect Mol. Biol. 4(1):61-67.

Gasperi G., Bonizzoni M., Gomulski L., Murelli V., Torti C., Malacrida A. and Guglielmino C. 2002. Genetic differentiation, gene flow and the origin of infestation of medfly, Ceratitis capitntn. Genetica 116:125-135.

Gasperi G., Guglielmino C., Malacrida A. and Milani R. 1991. Genetic variability and gene flow in geographical populations of Ceratitis capitata (Wied.) (medfly). Heredity 67: 347-356.

Gastaminza G, et al. 2003. Establecimiento de áreas piloto de manejo de mosca de los frutos en el NOA. Taller de mosca de los frutos. PROCEM-SENASA. Buenos Aires 24 26 marzo.

Gomulski L., Torti C., Murelli V., Bonizzoni M., Gasperi G. y Malacrida A. 2004a. Medfly transposable elements: diversity, evolution, genomic impact and posible applications. Insect Biochem. Mol. Biol. 34: 139-148.

Gomulski,L.M., Brogna,S., Babaratsas,A., Gasperi,G., Zacharopoulou,A., Savakis,C. and Bourtzis, K. 2004b. Molecular basis of the size polymorphism of the first intron of the Adh-1 gene of the Mediterranean fruit fly, Ceratitis capitata. *J. Mol. Evol.* 58 (6), 732-742.

Gomulski L., Bourtzis K., Brogna 5., Morandi P., Bonvici C., Sebastiani F., Torti C., Guglielmino C., Savakis C., Gasperi G. y Malacrida A. 1998. Intron size polymorphism of the Adli<sub>1</sub> gene parallels the worldwide colonization history of the Mediterranean fruit fly, Ceratitis cnpítnta". Mol. Biol. 7:1729-1741.

Gomulski L.,Torti C., Malacrida A. and Gasperi G. 1997.Ccmar 1, a full-length mariner element from the Mediterranean fruit fly, Ceratitis capitata. Insect Mol. Biol. 6 (3), 241-253.

Hartl D. 2001. A primer of population genetics. Sinauer Associates, Inc. Sunderland, Massachusetts, USA.

Hartl D. 2001b. Discovery of the transposable element Mariner. Genetics 157:471-476.

Hall, T.A. 1999. BioEdit: a user-friendly biological sequence alignment editor and analysis program for Windows 95/ 98/ NT. Nucl. Acids. Symp. Ser. 41:95-98.

Haymer D., He M. and McInnis D. 1997. Genetic marker analysis of spatial and temporal relationships among existing populations of the Mediterranean fruit fly. Heredity 79: 302-309.

Hayward K. 1940. Distribución de de enemigos naturales de las moscas de las frutas para su control biológico. Circular 79. Estación experimental Agrícola de Tucumán.

He M. and Haymer D. 1999.Genetic relationships of populations and the origin of the new infestations of Mediterranean fruit fly. Mol. Ecol.8:1247-1257.

He M. and Haymer D. 1997. Polymorphic intron sequences detected within and between populations of the oriental fruit fly (Diptera: Tephritidae). Ann. Entomol. Soc. Am. (6): 825-831.

Hendrichs ]., Robinson A., Cayol J. y Enkerlin W. 2002. Medfly areawide sterile technique prograrmnes for prevention, suppression or eradication: the importance of mating behavior studies. Florida Entomol. March 85(1)1-13.

Hooper G.H and Drew R.A. 1989. Australia and south pacific islands. Fruit Flies: their biology, Natural enemies and control. VoI3A, edited by A.S. Robison & G.H. Hooper. Elsevier Science Publ. Amsterdam, Netherlands. pp.67-72.

Huettel M., Fuerst P., Maruyama M. y Chakraborty R. 1980.Genetic effects of multiple population bottlenecks in the Mediterranean fruit fly (Ceratitis capitata). Genetics 94: 47-48.

ISCAMEN. 2001-2002. Memoria anual. Instituto de Sanidad y Calidad Agropecuaria. Gobierno de Mendoza.

ISCAMEN. 2000.Informe estadístico y cuarentenario. Barreras Fitosanitarias Mendoza. Instituto de Sanidad y Calidad Agropecuaria. Gobierno de Mendoza.

ISCAMEN. 1997. Memoria anual. Instituto de Sanidad y Calidad Agropecuaria. Gobierno de Mendoza.

Kaupert N. 2000. II taller internacional de mosca de los frutos. PROCEM-SENASA. Buenos Aires 9-11 oct.

Keiko. Métodos de controle de pragas. C. capitata, descricáo e Biologia. www.biocontrole.com.br.

Knipling E. 1955. Sterile-male meted of population control. Science 130, 902-904.

Kourti A. 2004. Patterns of variation within and between greek populations of Ceratitis capitata suggest extensive gene flow and latitudinal clines. J. Econ. Entomol. 97(3):1186-1190.

Labrador M., Seleme M. and Fontdevila A. 1998. Evolutionary history of Drosophila buzzatii. The distribution of the retrotransposon Osvaldo in original and colonizing populations. Mol. Biol. Evol. 15(11): 1532-1547.

Lessa E., Applebaum G. 1993. Screening techniques for detecting allelic variation in DNA sequences. Mol. Ecol. 2: 119-129.

Liquido, N, Shinoda L.A. and Cunningham R. 1991. Host and plants of Mediterranean fruit fly (Diptera: Tephritidae): An annotated world review. Miscellaneus publications. Entomol. Soc. Am. 77: 1-52.

Malavasi A., Mangan R. Technical Advisory Commitee. Fruit Fly Program. Buenos Aires, Mendoza, San Juan, La Rioja, Patagonia. 19-30 abril 2004.

Manero E., Muruaga S. y Vilte H. 1989. Mosca de los frutos (Diptera: trypetidae) presentes en durazneros de León y Quebrada de Humahuaca. Pcia. de Jujuy. Rep. Argentina. CIRPON. Rev. Invest. VII (1-4):7-26.

Mark, 1989. DNA strider ver 1.1. Macintosh software.

Mavrikakis PG, Economopoulos AP. and Carey. 2000.Continuous winter reproduction and growth of Mediterranean fruit fly (Diptera: Tephritidae) en Heraklion, Crete, Southern Greece. Environ. Entomol. 29:1180-1187.

McPheron B., Sheppard W. and Steck G. 1995. Genetic research and the origin, establishment, and the spread of the Mediterranean fruit fly. The medfly in California: Defining Critical Research, ed. Morse G. and Metcaf R. and DowellR. Center for exotic pest research, university of California, Riverside, pp. 93-107

Meixner M., McPheron A., Silva G., Gasparich G. and Sheppard S. 2002. The Mediterranean fruit fly in California: evidence for multiple introductions and persistent populations based on microsatellite and mitochondrial DNA variability. Mol. Ecol. 11: 891-899.

Miller, M. P. 1997. Tools for population genetic analyses (TFPGA) Ver. 1.3 A windows program for the analysis of allozyme and molecular population genetic data. http://evolution.genetics.washington.edu/phylip/software.html

Murúa, A.F y Escobar]. M. 2003. Avances en el programa de control y erradicación de la mosca de los frutos de San Juan. Taller de mosca de los frutos. PROCEM-SENASA. Buenos Aires 24-26 marzo.

Nei, M. and Li W. H. 1985. Mathematical model for studying genetic variation in terms of restriction endonucleases. Proc. Natl. Acad. Sci. USA 76:5269-5273.

Nei, M. 1978. Estimation of average heterocigozity and genetics distance from a small number of individual. Genetics 89: 583-590.

Nei M.1977. F-statistics and analysis of gene diversity in subdivided populations. Ann. Hum. Genet. Oct; 41(2):225-33.

Nei, N. 1972. Genetic distance between populations. American Naturist (106):283-292.

Olalquiaga G. y Lobos C. 1993. La mosca del Mediterráneo en Chile, Introducción y Erradicación. Servicio Agrícola y Ganadero, Ministerio de Agricultura. Santiago. Chile 268pp.

Ovruski S. et al. 2003. Líneas de investigación sobre parasitoides de tefrítidos de importancia económica desarrolladas por el laboratorio de mosca de la fruta del CIRPON. FML (Tucumán). Taller de mosca de los frutos. PROCEM-SENASA. Buenos Aires 24-26 marzo.

Pacheco, MG. 2000. Caracterización de Ceratitis capitata de diferentes zonas frutícolas de Argentina a través de marcadores moleculares. Tesis Magister Scientiae. Fac. de Agronomía. UBA-INTA.

Page, Roderic 2001. TreeView (win32)1.6.6. http:/ / taxonomv.zoologv.gla.ac.uk/rod/ rod.html.

Papadopoulus N., Katsoyannos B. and Carey J. 2002. Demographic parameters of Mediterranean fruit fly (Diptera: Tephritidae) reared in apples. Ann. Entomol. Soc. Am. V0195 (5): 564-569.

Potvin C. and Roff A. 1993. Distribution and robust statistical methods: viable alternatives to parametric statisticals? Ecology74(6). 1617-1628.

Putruele G. 2003. PROCEM. Región V. Entre Ríos-Corrientes. Taller de mosca de los frutos. PROCEM-SENASA. Buenos Aires 24-26 marzo.

Quintanilla R., Mayo J., Fraga C. y Smolko E. 1971. Radio-sensibilidad de huevos y pupas de la mosca del Mediterráneo Ceratitis capitata Wied. 1er. Congreso Latinoamericano de Entomología. Cuzco Perú.12-18 Abril 1971.

REDISAM. 1994. Proyecto CE-Mercosur-Agrícola Ala 93/43. SENASA. Resolución 134/94. http://www.sinavimo.com.ar/legislaciones

Ripley L. Hepburng J. and Anderssen E. 1940. Union S. África Dept. Agr. Sci. Bull. N"204.

Robinson AS. 2002. Genetic sexing strains in medfly, Ceratitis capitata, sterile insect technique programmes. Genetica. Sep;116(1):5-13.

Roderick G. and Villablanca F. 1996.Genetic and statistical analysis of colonizatíon. In fruit fly pests: A world assessment of their biology and management. ln BA McPheron&GL Steck, eds. St Lu/ cie Press, Delray Beach, Florida.

Roehrdanz R. and Degrugillier M. 1998.Long section of mitochondrial DNA amplified from fourteen orders of Insects Using Conserved Polymerase Chain Reaction Primers. Ann. Entomol. Soc.Am. Vol.9] No. 6.771-778.

Saitou, N. and M. Nei. 1987. The neighbor-joining method: A new method for reconstructing phylogenetic trees. Mol. Biol. Evol. 4:406-425.

Sambrook 1., Fritsch, E., Maniatis T. 1989. Molecular Cloning. A laboratory Manual. Cold Spring Harbor Laboratory Press, NY, USA.

Sanchez R., Rial E. and Mongabure A. 2001. Advances in the program for the eradication of the Mediterranean fruit fly (Ceratitis capitata, Wied.) in the Patagonia Region of Argentina. Pp. 210. In proceeding of the 4<sup>th</sup> Working Group of Fruit Flies of the Western Hemisphere, 23-30 nov, Mendoza.

Sanger F., Nicklen S. and Coulson A. 1977. DNA sequencing with chain-terminating inhibitors. Proc. Nalt. Acad. Sci. USA. 74, 5463-5467.

Schneider, S., D. Roessli and L.Excoffier. 2000. Arlequin ver. 2000. http://anthropologie.unige.ch/arlequin/

Segura D., Vera MT. y Cladera J. 2004. Fluctuación estacional en la infestación de diversos hospederos por la mosca del Mediterráneo, Ceratitis capitata (Diptera: Tephritidae), en la provincia de Buenos Aires. Ecología Austral. Junio 2004.

Silva ]., Mexner M., McPheron B., Steck G. and Sheppard W. 2003. Recient Mediterranean Fruit Fly (Diptera: Tephritidae) infestations in Florida-A genetic perspective. J. Econ. Entomol. 96(6):1711-1718.

Simon C., Frati F., Beckenbach A., Crespi B., Liu H. and Flook P. 1994. Evolution, weighting and phylogenetic utility of mitochondrial gene sequences and a compilation of conserved polymerase chain reaction primers. Entomol. Soc.Am. Vol. 87. No. 6: 651 715.

Slade R., Moritz C., Heideman A and Hale P. 1993. Rapid assessement of single-copy nuclear DNA variation in diverse species. Mol. Ecol.2: 359-373.

Slatkin M. 1987. Gene flow and the geographic structure of natural populations. Science 236:787—792.

Slatkin, M. 1985. Rare alleles as indicators of gene flow. Evolution 39: 53-65.

Smith, C.A.B. 1977. A note on genetic distance. Ann. Human Genet. 21: 254-276.

Spanos, L., Koutroumbas, G., Kotsyfakis, M. and Louis, C. 2000. The mitochondrial genome of the Mediterranean fruit fly, Ceratitis capitata . Insect Mol. Biol. 9 (2), 139-144

Staden R. 1996. The staden sequence analysis package. Mol. Biotechnol. 5(3): 233-41. http://staden.sourceforge.net

Swofford DL. and Selander RB. 1981. Biosys-l: a Fortran program for the comprehensive analysis of data in population genetics and systematics. Journal of Heredity, 71, 281-283. http://evolution.genetics.washington.edu/

Thompson ].D., Gibson T.]., Plewniak F., Ieanrnougin F. and Higgins D.G. 1997. The ClustalX windows interface: flexible strategies for multiple sequence alignment aided by quality analysis tools. Nucleic Acids Research,24:4876-4882.

Thomas M., Heppner J., Woodruff., Weems H. and Steck G. 2001. Featured Creatures, Dept. Entomol. And Nematol. Div. Plant lndustrv. Extention Digital Information Source. University of Florida. http://creatures.ifas.ufl.edu/fruit.

Torti C., Gomulski L., Moralli D., Raimondi E., Robertson H., Capy P., Gasperi G and Malacrida A. 2000. Evolution of different subfamilies of mariner elements within the medfly genome inferred from abundance and chromosomal distribution. Chromosoma 108:523-532.

Turica A y Valsangiacomo V. 1968. Utilización de machos estériles en el control de la "mosca del Mediterráneo". No. 23. CNIA. Inst. de patología vegetal. Junio 1698.

Turica A y Mallo R. 1961. Observaciones sobre las poblaciones de las "tephritidae" y sus endoparásitos. IDIA No. 6

Vera MT., Rodriguez R., Segura D., Cladera J. y Sutherst R. 2002. Potencial geographical distribution of Mediterranean fruti fly, Ceratitis capitata (Diptera: Tephritidae), with enphasis on Argentina and Australia. Entomol. Soc. Am. 31(6): 1009-1022.

Vergani 1952. La mosca de la fruta. Boletín No. 3 Estación experimental de Concordia. Entre Ríos.

Villablanca F., Roderick G. and Palumbi S. 1998. Invasion genetics of Mediterranean fruit fly: variation in multiple nuclear introns. Mol. Biol.7:547-560.

Welsh J. and McClelland M. 1990. Fingerprinting genomes using PCR with arbitrary primers. Nucleic Acids Res. 18: 7213-7218.

Weir, B. 1996. Genetic Data Analyis II. Methods for discrete population genetic data. Pp.445. ed. Sinauer Associates, Inc. Publishers. Sunderland, Massachusetts. USA.

Williams ]., Kubelik A., Livak K., Rafalsky A. and Tingey S. 1990. DNA polymorphisms amplified by arbitrary primers are useful as genetic markers. Nucleic Acids Res. 18, 6531-6535.

Willink et al. 1997. Tratamiento de frío para el control cuarentenario en mosca de los frutos en cítricos. 1er Taller de trabajo sobre avances en investigación y apoyo científico al PROCEM. BA 27-29 mayo.

Wright S. 1931. Evolution in mendelian populations. Genetics 16:97-159.

Wright S. 1978.Evolution and the genetics of populations, vol 4, Variability within and among natural populations. University of Chicago Press, Chicago, USA.

# 8. ANEXOS 8.1 Instructivo para el muestreo de Ceratitis capitata en Argentina

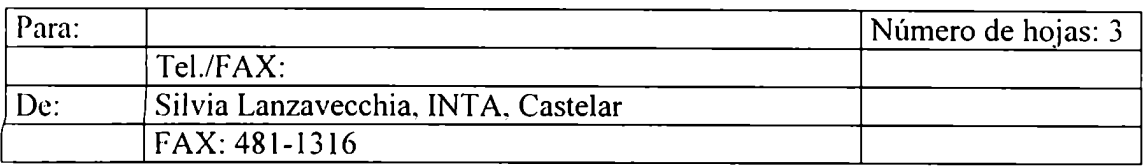

#### Tema: Recolección de material atacado por moscas de los frutos

Los estudios que se están realizando sobre las moscas de los frutos en los Institutos del CICA. INTA, Castelar, dentro del Proyecto "Mosca de la fruta: desarrollo de una línea genética que produzca solo machos, y tipificación de la plaga", requieren de la obtención de material silvestre procedente de distintos orígenes geográficos y hospederos a lo largo del país. Para ello, estamos recurriendo a la colaboración de Universidades Nacionales, Organismos Provinciales y Estaciones Experimentales dcl INTA como apoyo en la obtención del material. El envío de material significa una ayuda sumamente valiosa y permite maximizar el rendimiento de los recursos y el tiempo.

Las muestras deben poseer el siguiente Rótulo lo más completo posible

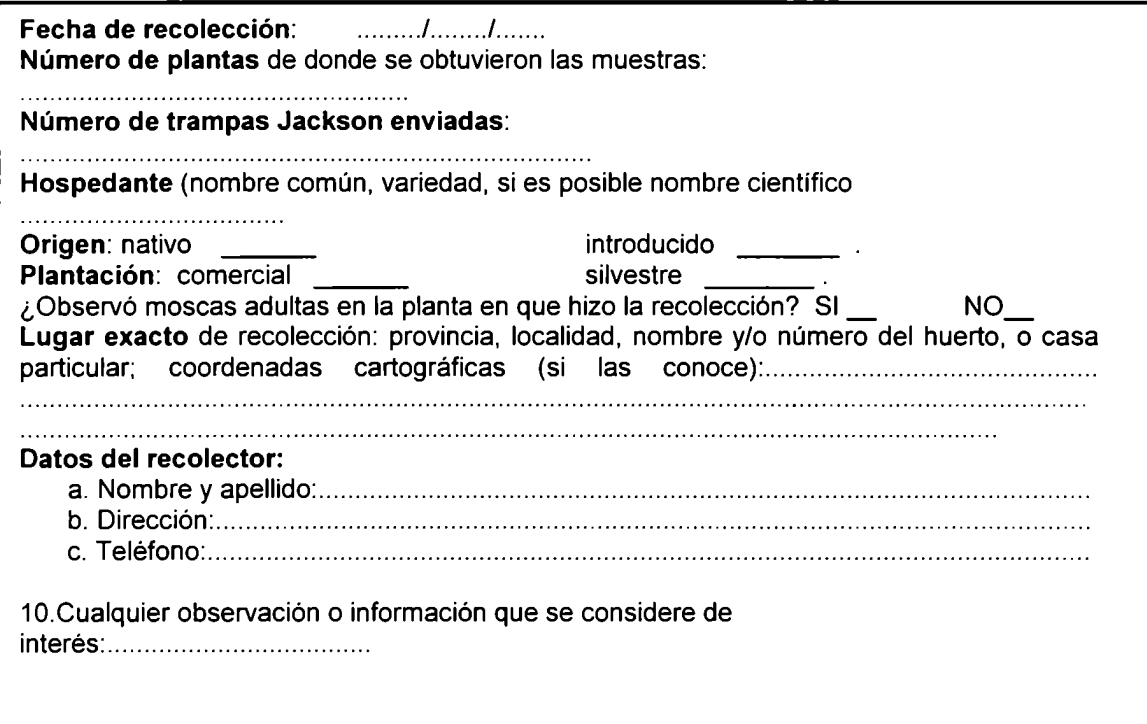

#### Recolección

Una recolección ideal consiste en 30 frutos infestados por planta sobre un total de lO

plantas por sitio de recolección.

Orden de prioridad del muestreo:

l. recolección en las plantaciones frutales comerciales, que no estén tratadas con insecticida para esta plaga, y las muestras se tomarán de árboles distanciados entre sí.

2. recolección áreas suburbanas, en quintas o casas de producciones pequeñas.

3. recolección en poblaciones (especificar si es una fruta producida en la zona o proveniente de otras áreas.

#### Empaquetamiento

l. Fruta larvada: El desarrollo larvario de estas moscas se completa cuando la larva pasa al estado de pupa abandonando el fruto y enterrándose en el suelo. Por lo tanto una forma muy práctica de acondicionar el material es brindarle las condiciones óptimas para que este proceso se lleve a cabo durante el traslado de la fruta.

#### 2. Si la fruta es de cáscara blanda:

- a. tomar una caja de cartón o madera cuyo fondo tenga abundante papel de diario (u otro material absorbente), ya que al exudar el jugo de la fruta se corre el riesgo de que se ahoguen las larvas (evitar que las larvas se ahoguen garantiza el éxito de todo el esfuerzo de muestreo).
- b. colocar una capa de arena (donde empuparán las larvas).
- c. colocar las frutas sobre la arena.

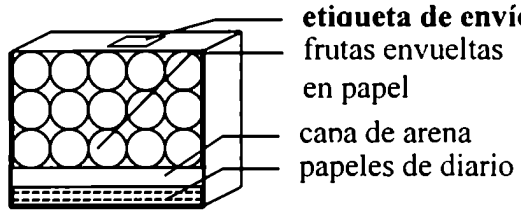

etiaueta de envío El rótulo de datos r frutas envueltas debe ir adentro de la en papel caja, en un sobre cana de arena **plástico** para que no<br>papeles de diario se moje.

d. No apilar las frutas en más de dos o tres filas y no cerrar herméticamente la caja para permitir la aereación.

3. Si la fruta es de cáscara dura, como en el caso de las naranjas y pomelos. basta con mandarlos en la caja con papeles. No es necesaria la capa de arena.

Es importante tener la precaución de no mezclar distintos tipos de fruta, ni las distintas localidades. Cada localidad muestreada (sitio de muestreo, domicilio) debiera ser acondicionada en una caja aparte.

Pupas vivas: pueden ser acondicionadas (preferentemente) en un tubo de plástico y taparlo con un algodón u otro material que permita el pasaje de aire. El tubo no debe ser llenado completamente con el material.

Adultos vivos: en frascos cerrados, sin alimento ni agua.

#### Adultos muertos:

a. *Trampas Jackson*: pueden enviarse dentro de un sobre de plástico sin quitar la identificación de la misma, dobladas de tal manera que no puedan pegarse entre sí.

b. *En alcohol*: pueden colocarse dentro de frascos o tubos bien cerrados. Puede enviarse dentro de cajas aseguradas con papel y cinta adhesiva para impedir que se rompan y se muevan. El rótulo de los datos conviene disponerlos separadamente (o dentro de un sobre plástico) para impedir que se borren por un eventual derrame de alcohol.

c.. Secos: dentro de tubos cerrados de plástico. Si es posible, conviene enjuagar y secar el material, previamente a su acondicionamiento en el tubo, con alcohol 70%, para limpiarlo y eliminar superficialmente organismos contaminantes.

#### Envío

El envío es conveniente hacerlo por el medio que implique el menor manipuleo de las cajas. La fruta acondicionada de la forma mencionada puede permanecer aproximadamente 48 hs sin dañarse, siempre que no sea expuesto a temperaturas extremas (mayor a 45 °C o menor a 0 °C). Manejando estas precauciones se pueden realizar dos días de recolección y luego proceder a su envío.

Si el lugar de recolección está cercano un aeropuerto, el envío se puede realizar por avión y es recomendable pedir que se coloque el material con las muestras en la bodega presurizada donde viajan los animales. Los envíos se retirarán directamente en la terminal de ómnibus Retiro o en Aeroparque, y es conveniente despacharlos a pagar por el destinatario. En este caso deben ser remitidos con la siguiente etiqueta de envío:

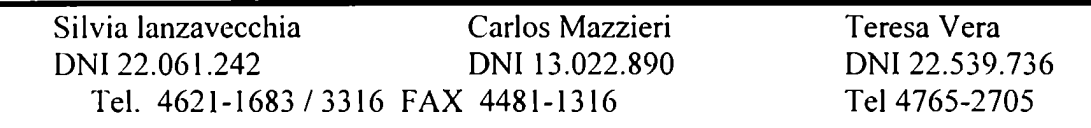

#### Costos

Este proyecto dispone de fondos destinados a sufragar los gastos de recolección y de envío. Las boletas deben ser de tipo B y estar dirigidas a:

INTA - CICA Dr. Jorge Cladera P.1.D. 0615. Préstamo BID 802/OC-AR CUIT: 30-54667918-3

Todo esfuerzo realizado para la recolección y envío de material es sumamente reconocido y fundamental para la realización de los estudios propuestos en nuestro laboratorio.

Desde ya, les hacemos llegar nuestro mayor agradecimiento y quedamos a su entera disposición para lo que consideren necesario.

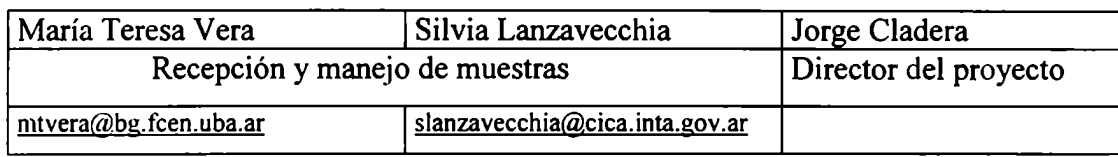

#### CICA, INTA, Castelar

Las Cabañas y De los Reseros s/n C.C. 25 .(1712) Castelar Tel. 4621-1683 /3316 (ínt.21), FAX 4481-1316 (Silvia lanzavecchia) Tel.: 4450-0805/1876. FAX:4450-1876 M.Teresa Vera, Jorge Cladera)

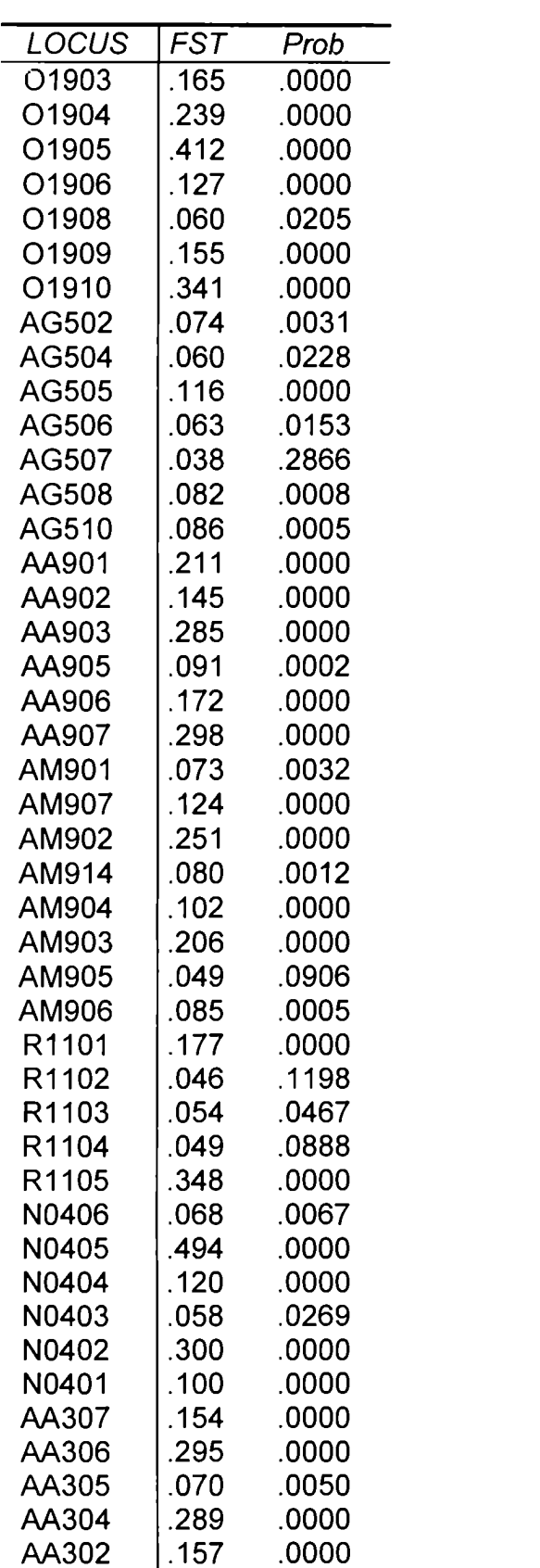

 $\overline{\phantom{a}}$ 

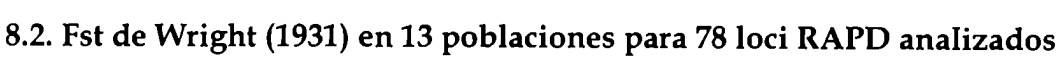

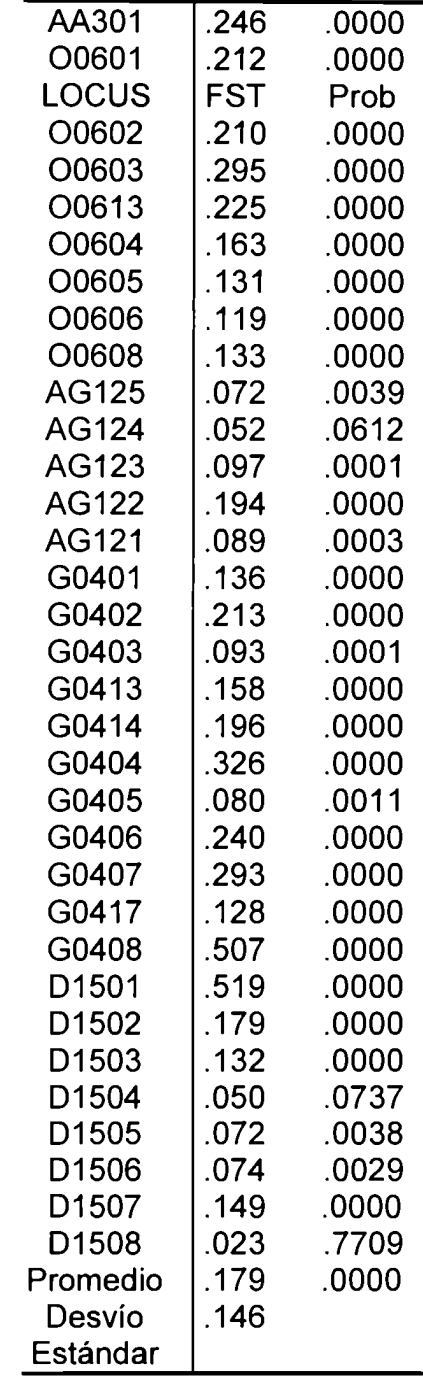

#### 8.3.Alineamiento de secuencias de los alelos de Adhl hallados

Alineamiento de las secuencias nucleotídicas consenso de las variantes de tamaño del primer intrón del gen Adh1 halladas en las poblaciones argentinas de C. capitata, obtenido con el programa ClustalX 1.81 (Thompson, 1997) y visualizado con el programa Bioedit (Hall, 1999).El ensamblado de las secuencias originales obtenidas con cada primer, se realizó con el paquete de programas Staden (Staden et al., 1996). Sombreado en gris se muestra la identidad entre las secuencias, en gris oscuro el sitio de reconocimiento de la enzima EcoRI. La zona intrónica se halla entre las coordenadas 19 y 2527, las letras en color claro muestran la zona de similitud con pseudo-secuencias de transposones Mariner de C. capitata.

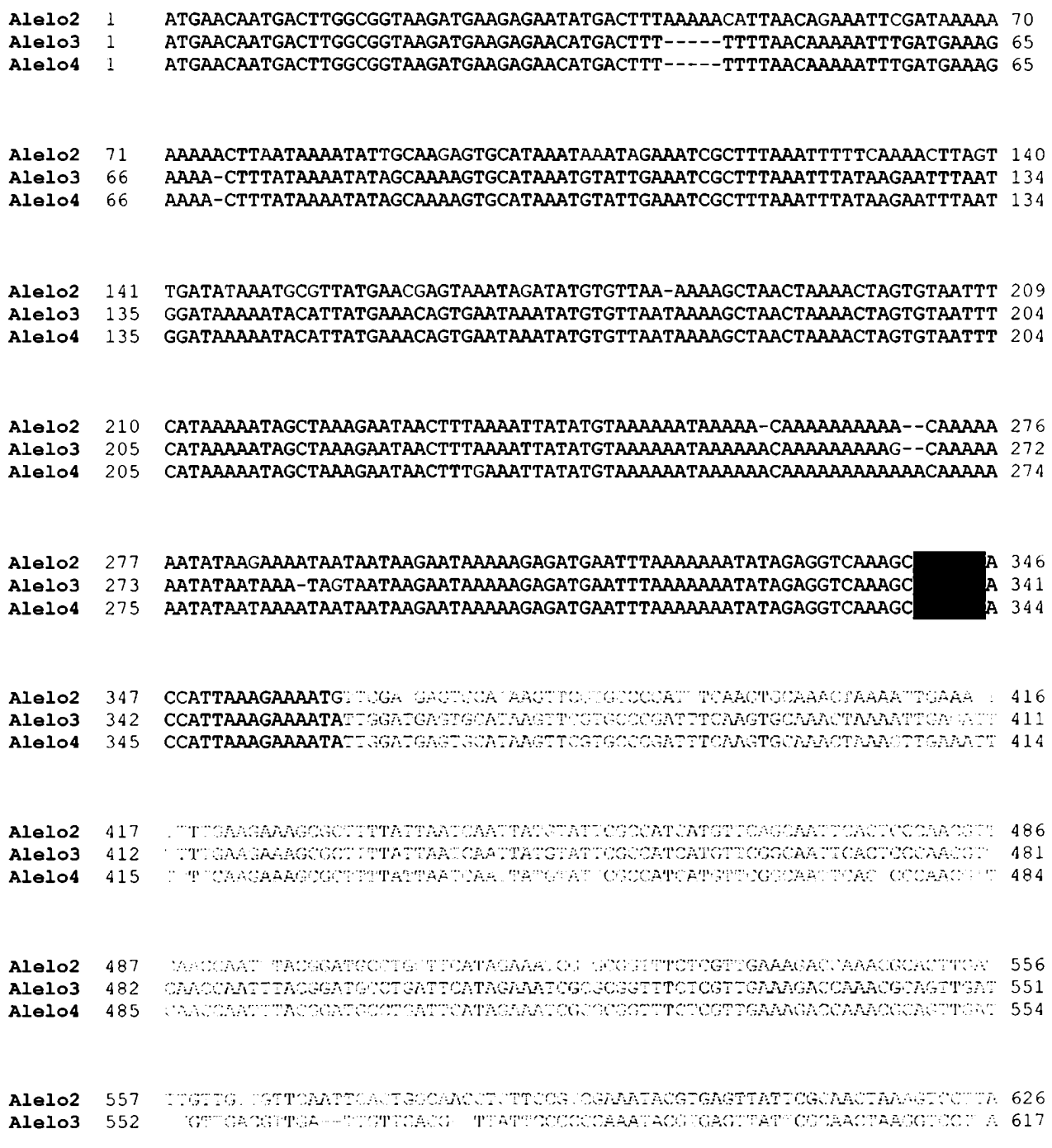

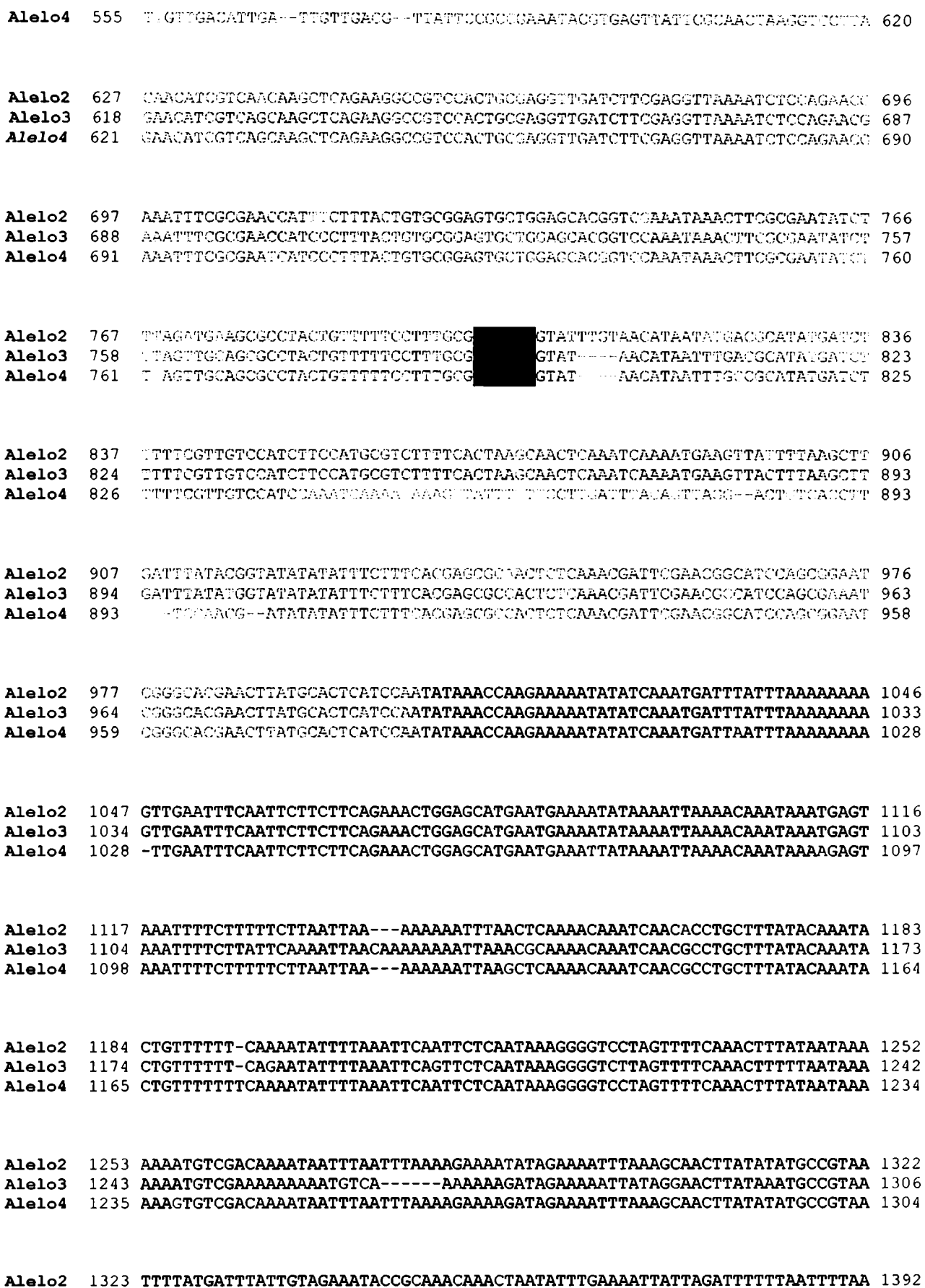

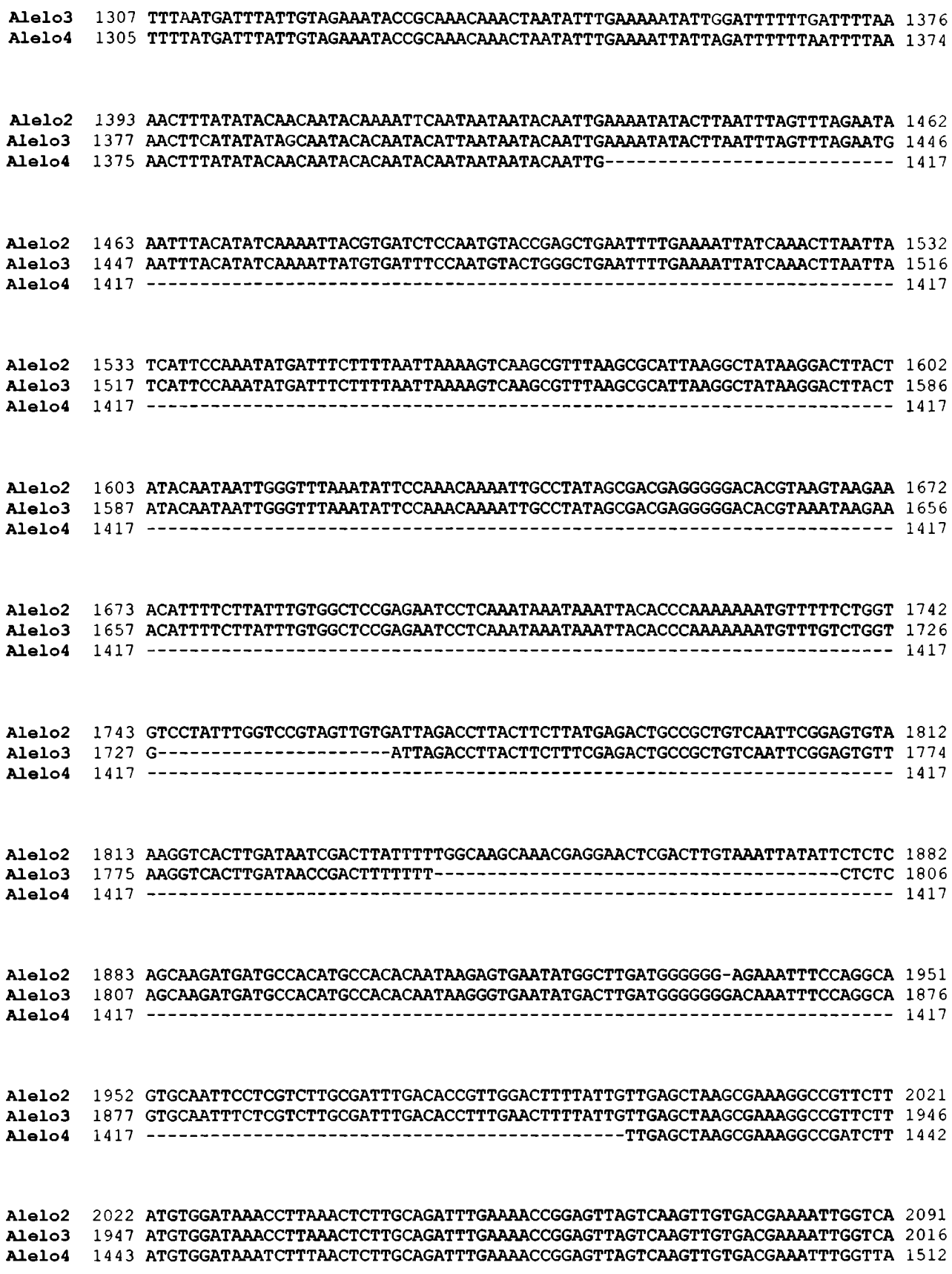

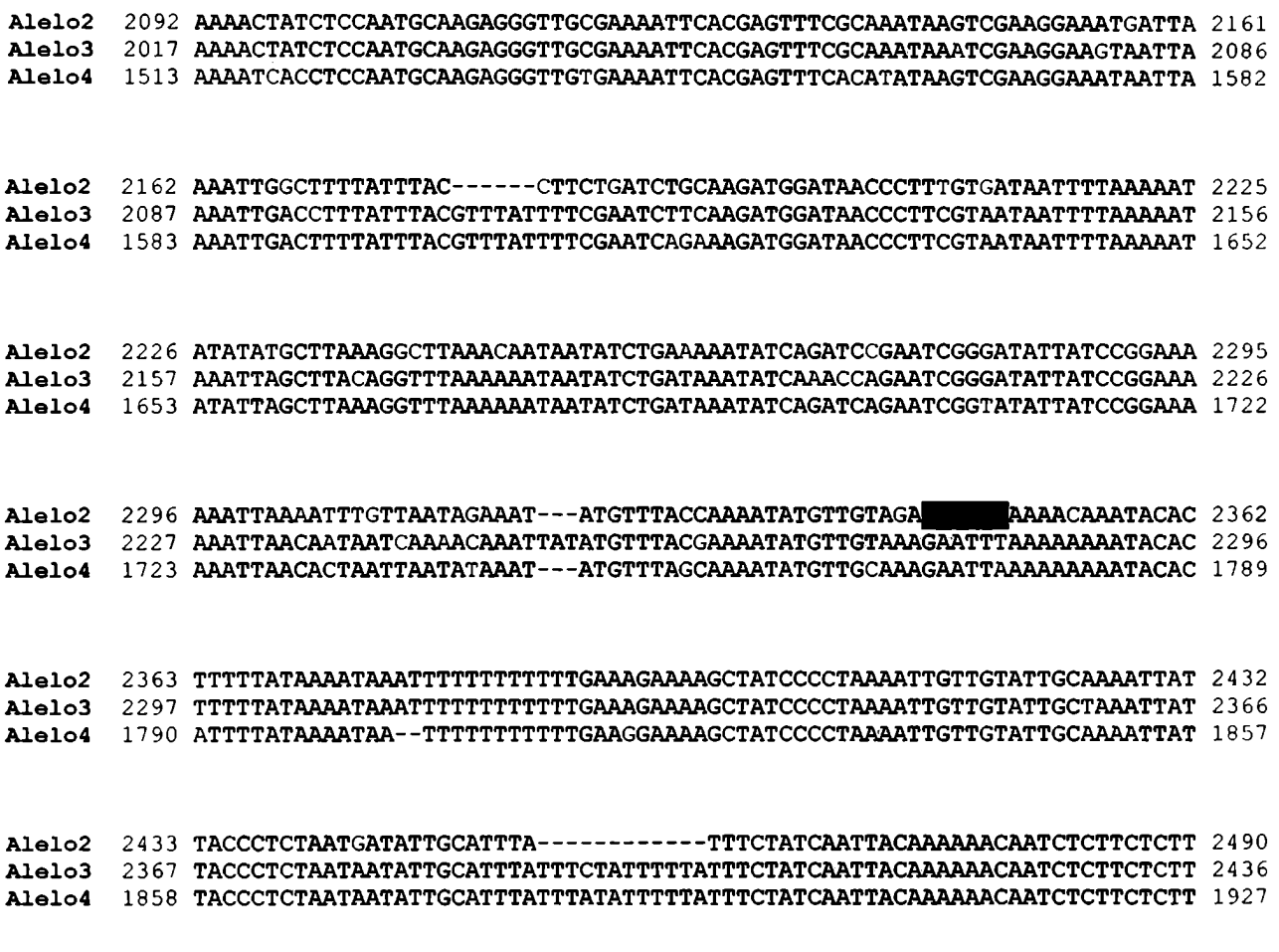

Aleloz Alelo3 2491 2437 CTTCAGTCGTTGTTCGTGTTCGACG 2515 cilchclociteirectoricente 2515

Alelo4 1928 CTTCAGTCGTTGTTCGTGTTCGACG 1952